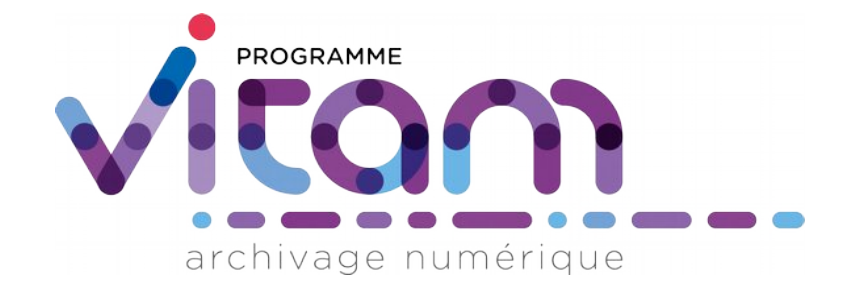

# Ontologie

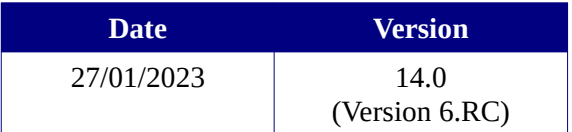

# **État du document**

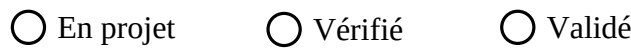

# **Maîtrise du document**

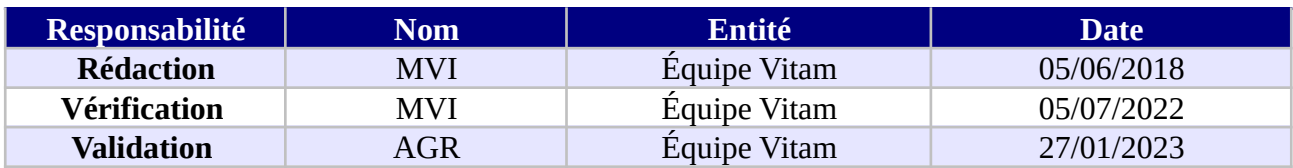

# **Suivi des modifications**

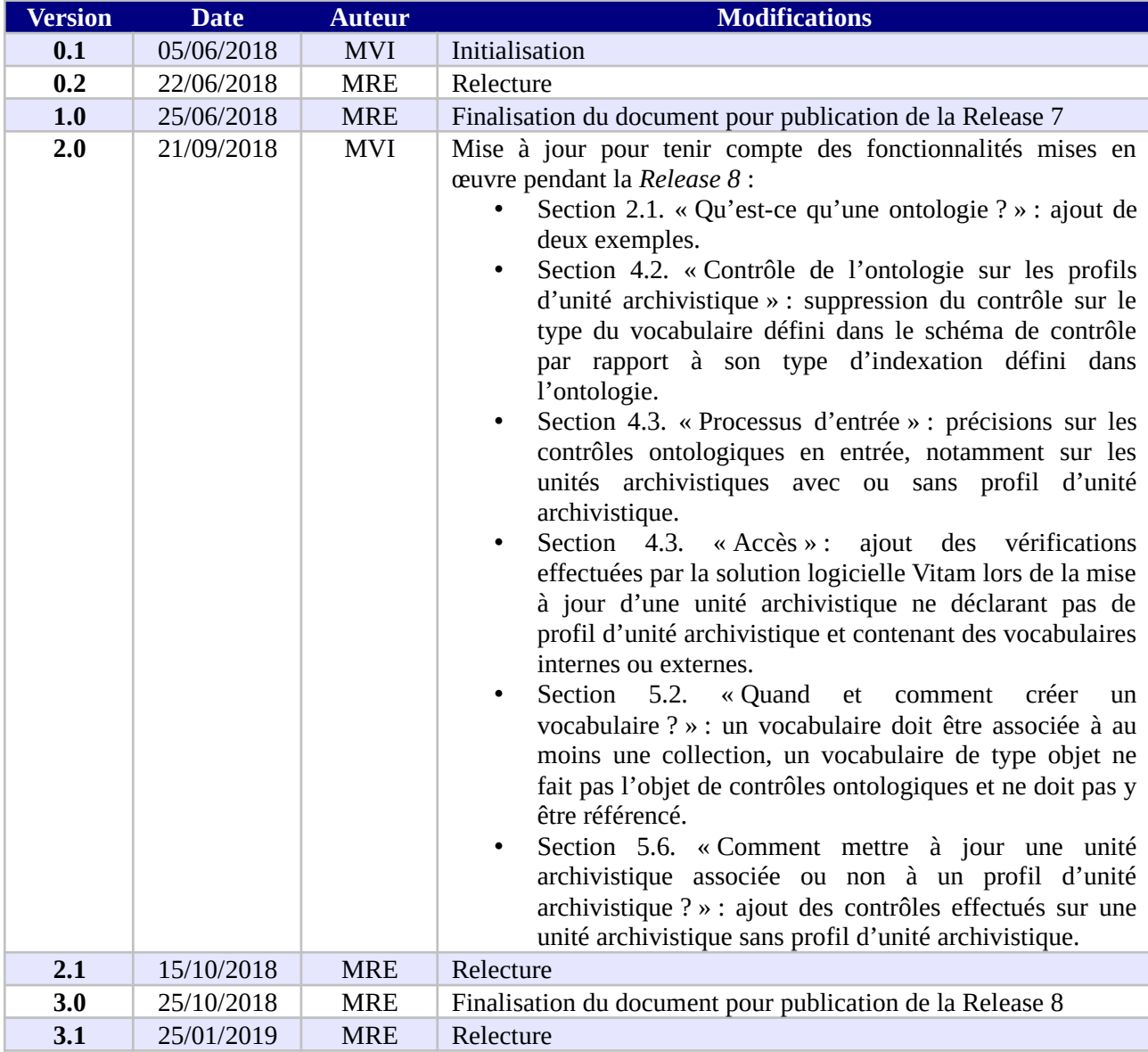

*Programme Vitam – Ontologie – v 14.0*

| 4.0 | 30/01/2019 | <b>MRE</b> | Finalisation du document pour publication de la Release 9                                                                                                    |
|-----|------------|------------|----------------------------------------------------------------------------------------------------|
| 4.1 | 12/04/2019 | <b>MVI</b> | Mise à jour pour tenir compte des fonctionnalités mises en<br>œuvre pendant la Release 10 :<br>Section 2.1. « Qu'est-ce qu'une ontologie ? » : ajout<br>$\bullet$<br>d'un schéma; l'ontologie référence des vocabulaires<br>utilisés pour décrire des griffons et des scénarios de<br>préservation.<br>« Formalisation<br>Section<br>3.<br>des<br>vocabulaires<br>$\bullet$<br>ontologiques » : ajout de la sous-section 3.1. « Dans un<br>fichier JSON »; mention de l'enregistrement de<br>l'ontologie dans la collection « Ontology » (sous-section<br>$3.2.$ ).<br>Section 4.1.1. « Import de l'ontologie » : la solution<br>$\bullet$<br>logicielle Vitam intègre une ontologie par défaut ;<br>l'import de l'ontologie s'effectue en mode « esclave »;<br>l'opération est de type « Masterdata ».<br>Section 4.1.2. « Modification<br>de l'ontologie » :<br>$\bullet$<br>l'opération est de type « Masterdata » ; ajout d'un<br>tableau référençant les messages renvoyés par la<br>solution logicielle Vitam lort d'une mise à jour de<br>l'ontologie.<br>Section 4.4. « Accès » : subdivision en trois sous-<br>$\bullet$<br>parties : affichage dynamique des traductions (sous-<br>section 4.4.1.), optimisation de la recherche (sous-<br>section 4.4.2.), modification d'une unité archivistique<br>$(sous-section 4.4.3.).$<br>Section 5.2. « Quand<br>créer<br>et comment<br>$\bullet$<br>un<br>vocabulaire ? » : ajout d'un tableau sur la procédure à<br>suivre.<br>Section 5.3. « Quand et comment modifier un type<br>$\bullet$<br>d'indexation ? » : ajout d'un tableau sur la procédure à<br>suivre.<br>Section 5.4. « Quels sont les types d'indexation<br>$\bullet$<br>compatibles entre un profil d'unité archivistique et des<br>vocabulaires ontologiques?»: explication sur la<br>présence de crochets dans le tableau ; lien vers l'annexe<br>2 détaillant les types JSON attendus pour les<br>vocabulaires internes pouvant figurer dans un profil<br>d'unité archivistique.<br>Section 5.5. « Quand et comment supprimer un<br>$\bullet$<br>vocabulaire ? » : ajout d'un tableau sur la procédure à<br>suivre.<br>Annexe 2. « Types JSON<br>conformes<br>type<br>au<br>d'indexation des vocabulaires internes » :<br>ajout de<br>l'annexe. |
| 5.0 | 24/04/2019 | <b>MRE</b> | Finalisation du document pour publication de la Release 10                                                                                                    |
| 5.1 | 02/09/2019 | <b>MVI</b> | Mise à jour pour tenir compte des fonctionnalités mises en<br>ceuvre pendant la Release 11 :<br>Annexe 1 « Vocabulaires internes de la solution<br>logicielle Vitam » : mise à jour de l'ontologie.                                                                                                    |
| 6.0 | 09/09/2019 | <b>MAF</b> | Finalisation du document pour publication de la Release 11                                                                                                    |
| 6.1 | 21/10/2019 | <b>MVI</b> | Mise à jour pour tenir compte des fonctionnalités mises en                                                                                                    |

*Programme Vitam – Ontologie – v 14.0*

|      |            |            | œuvre pendant la Release 12 :<br>Annexe 1 « Vocabulaires internes de la solution                                                                                                    |
|------|------------|------------|----------------------------------------------------------------------------------------------------|
|      |            |            | logicielle Vitam » : mise à jour de l'ontologie.                                                                                                    |
| 7.0  | 29/11/2019 | <b>AGR</b> | Finalisation du document pour publication de la Release 12                                                                                                    |
| 8.0  | 20/03/2020 | <b>AGR</b> | Finalisation du document pour publication de la Release 13                                                                                                    |
| 8.1  | 22/05/2020 | <b>MVI</b> | Mise à jour pour tenir compte des fonctionnalités mises en<br>ceuvre pendant la Release 14 :<br>Section 4.1.2. « Modification de l'ontologie » :<br>possibilité de mettre à jour les seuls vocabulaires<br>de l'ontologie au moyen<br>internes<br>d'un<br>acte<br>d'exploitation;<br>Section 5.7. « Quand et comment modifier des<br>$\bullet$<br>vocabulaires internes ? » : ajout de la section ;<br>5.9. « Comment utiliser l'ontologie ? » :<br>Section<br>$\bullet$<br>conseils pour ajouter des vocabulaires internes et<br>externes, précisions sur la suppression de vocabulaires<br>internes.                                                                                                    |
| 9.0  | 06/07/2020 | <b>AGR</b> | Finalisation du document pour publication de la Release 14                                                                                                    |
| 9.1  | 19/10/2020 | <b>MVI</b> | Mise à jour pour tenir compte des fonctionnalités mises en<br>œuvre pendant la Release 15 :<br>Section 4.1.2. « Modification de l'ontologie » :<br>possibilité d'ajouter, modifier ou supprimer<br>des<br>vocabulaires depuis l'APP VitamUI « Ontologie » ;<br>Section 5.2. « Quand et comment<br>créer<br>$\bullet$<br>un<br>vocabulaire ? » : il est possible de créer un vocabulaire<br>depuis l'APP VitamUI « Ontologie »;<br>Section 5.3. « Quand et comment modifier un type<br>$\bullet$<br>d'indexation ? » : il est possible de modifier le type<br>d'indexation d'un vocabulaire depuis l'APP Ontologie<br>de VitamUI;<br>Section 5.5. « Quand et comment supprimer<br>un<br>٠<br>vocabulaire ? » : il est possible de supprimer<br>un<br>vocabulaire depuis l'APP VitamUI « Ontologie ».                                                                                                    |
| 10.0 | 26/10/20   | <b>AGR</b> | Finalisation du document pour publication de la Release 15                                                                                                    |
| 10.1 | 07/12/2020 | <b>MVI</b> | Mise à jour pour tenir compte des fonctionnalités mises en<br>ceuvre pendant la Release 16 :<br>Section 4.1.1. « Import de l'ontologie » : il est possible<br>٠<br>d'importer l'ensemble de l'ontologie sous sa forme<br>JSON depuis l'APP VitamUI « Ontologie ».<br>Section 4.1.2. « Modification de l'ontologie » : il est<br>$\bullet$<br>possible de modifier, ajouter, supprimer un vocabulaire<br>par un réimport complet de l'ontologie sous sa forme<br>JSON depuis l'APP VitamUI « Ontologie ».<br>Section 5.2.<br>« Quand<br>et<br>comment<br>créer<br>$\bullet$<br>un<br>vocabulaire ? » : il est possible de créer un vocabulaire<br>par un réimport complet de l'ontologie sous sa forme<br>JSON depuis l'APP VitamUI « Ontologie ».<br>Section 5.3. « Quand et comment modifier un type<br>$\bullet$<br>d'indexation ? » : il est possible de modifier l'indexation<br>d'un vocabulaire par un réimport complet de l'ontologie<br>forme<br><b>JSON</b><br>depuis<br>l'APP<br>VitamUI<br>sa<br>sous<br>« Ontologie ». |

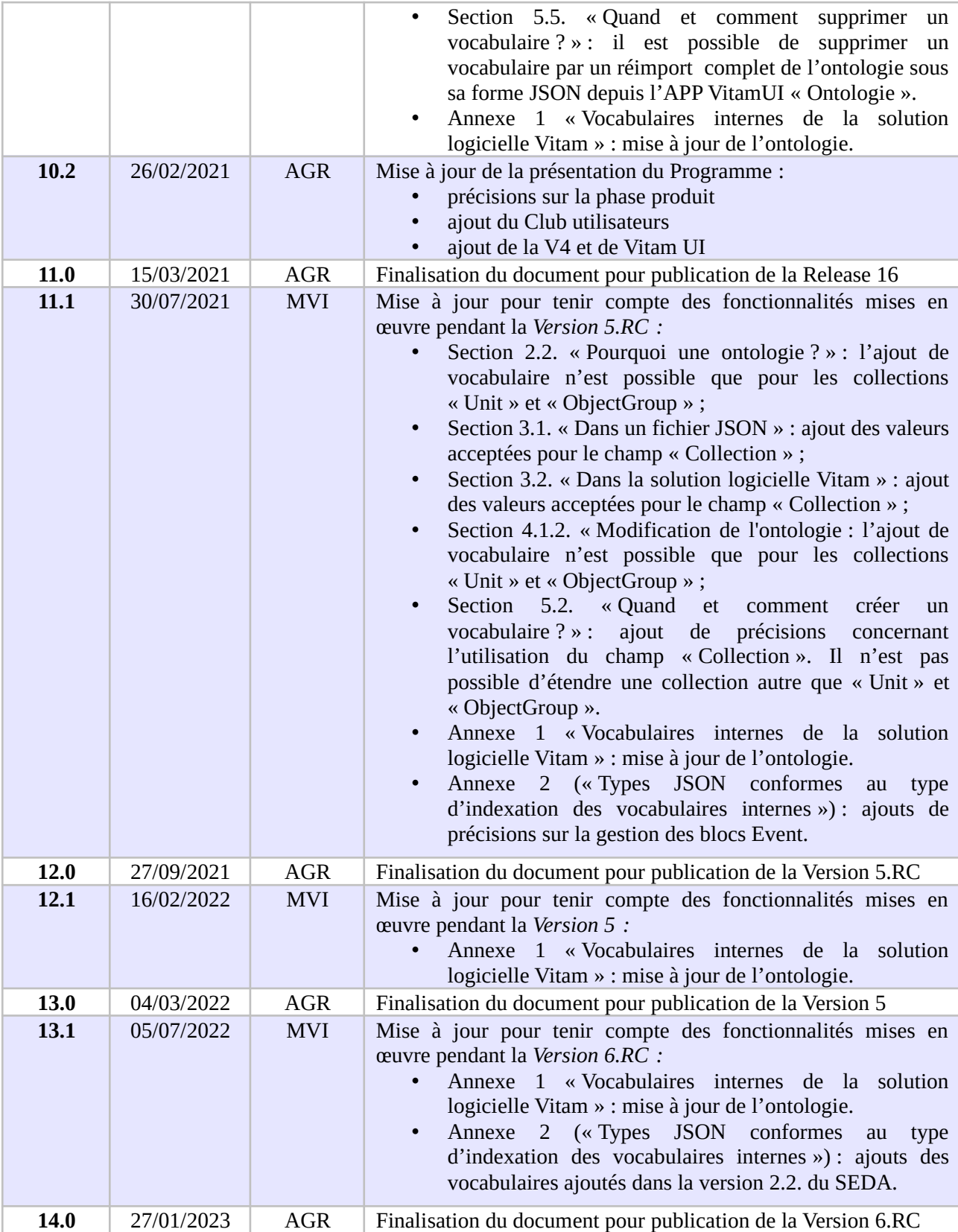

# **Documents de référence**

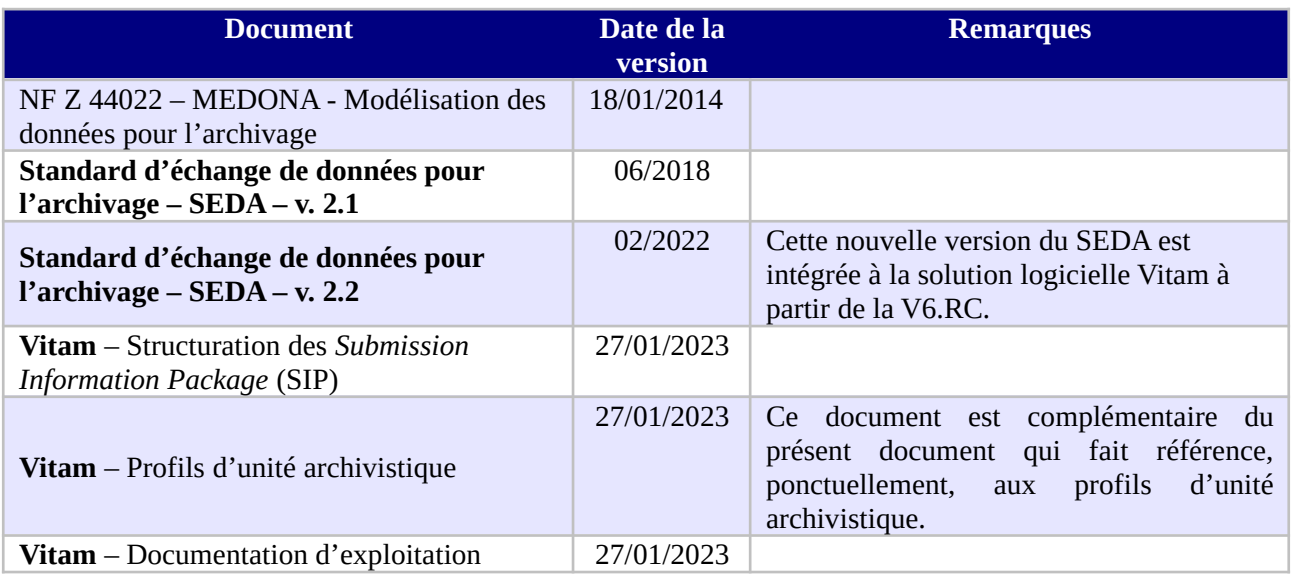

# **Licence**

La solution logicielle VITAM est publiée sous la licence CeCILL 2.1 ; la documentation associée (comprenant le présent document) est publiée sous [Licence Ouverte V2.0](https://www.etalab.gouv.fr/wp-content/uploads/2017/04/ETALAB-Licence-Ouverte-v2.0.pdf).

# Table des matières

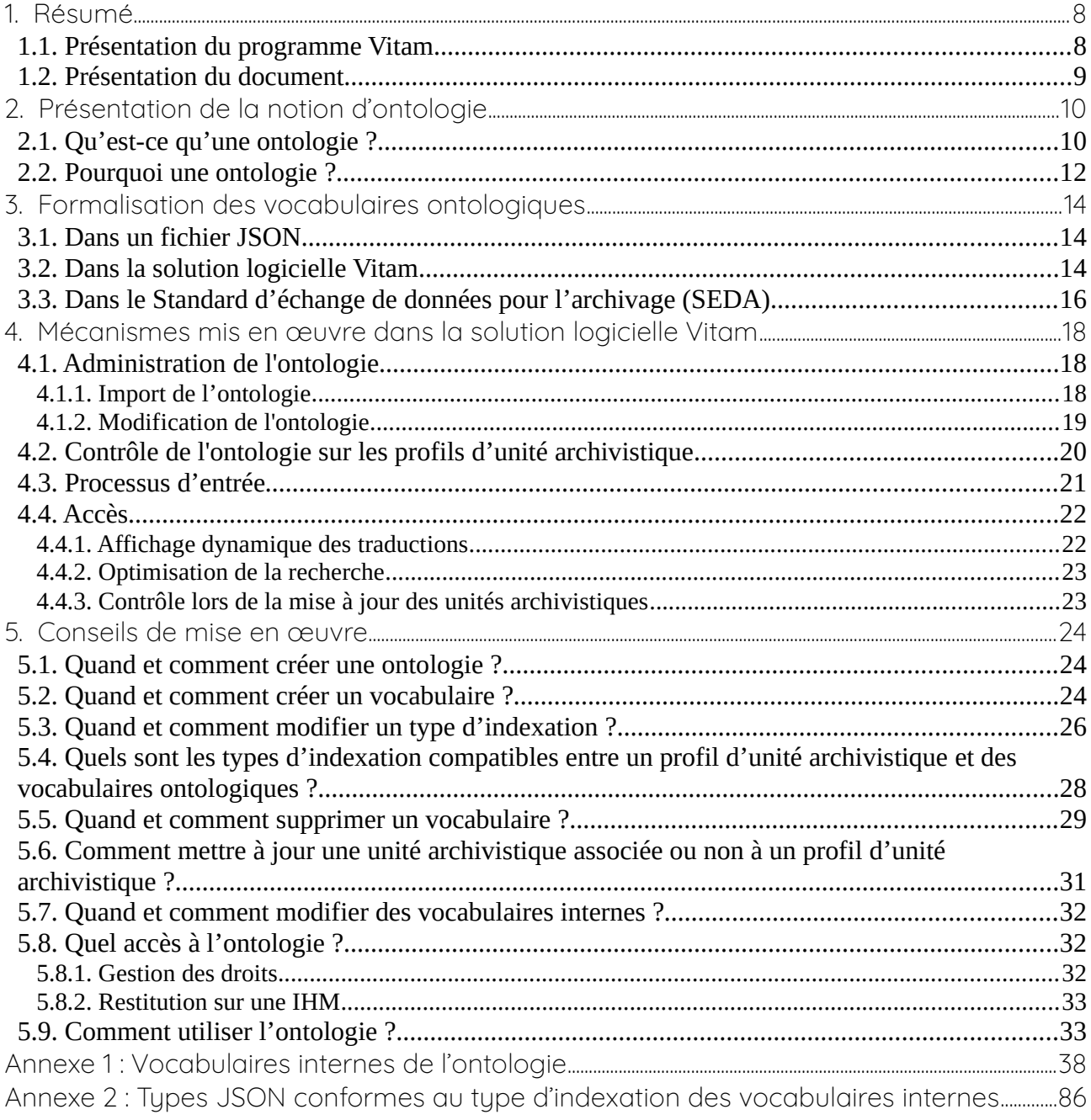

# <span id="page-7-1"></span>1. Résumé

Jusqu'à présent, pour la gestion, la conservation, la préservation et la consultation des archives numériques, les acteurs du secteur public étatique ont utilisé des techniques d'archivage classiques, adaptées aux volumes limités dont la prise en charge leur était proposée. Cette situation évolue désormais rapidement et les acteurs du secteur public étatique se sont organisés pour être en capacité de traiter les volumes croissants d'archives numériques qui doivent être archivés, grâce à un saut technologique.

## <span id="page-7-0"></span>1.1. Présentation du programme Vitam

Les trois ministères (Europe et Affaires étrangères, Armées et Culture), combinant légalement mission d'archivage définitif et expertise archivistique associée, ont décidé d'unir leurs efforts, sous le pilotage de la Direction interministérielle du numérique (DINum), pour faire face à ces enjeux. Ils ont décidé de lancer un programme nommé Vitam (Valeurs Immatérielles Transmises aux Archives Pour Mémoire) qui couvre plus précisément les opérations suivantes :

- la conception, la réalisation et la maintenance mutualisées d'une solution logicielle d'archivage électronique, permettant la prise en charge, le traitement, la conservation et l'accès aux volumes croissants d'archives (projet de solution logicielle Vitam) ;
- l'intégration par chacun des trois ministères porteurs du Programme de la solution logicielle dans sa plate-forme d'archivage. Ceci implique l'adaptation ou le remplacement des applications métiers existantes des services d'archives pour unifier la gestion et l'accès aux archives, la reprise des données archivées depuis le début des années 1980, la réalisation d'interfaces entre les applications productrices d'archives et la plate-forme d'archivage (projets SAPHIR au MEAE, ADAMANT au MC et ArchiPél au MinArm) ;
- le développement, par un maximum d'acteurs de la sphère publique, de politiques et de plates-formes d'archivage utilisant la solution logicielle.

La solution logicielle Vitam est développée en logiciel libre et recourt aux technologies innovantes du Big Data, seules à même de relever le défi de l'archivage du nombre d'objets numériques qui seront produits ces prochaines années par les administrations de l'État. Afin de s'assurer de la qualité du logiciel livré et de limiter les dérives calendaires de réalisation, le projet est mené selon une conduite de projet Agile. Cette méthode dite « itérative », « incrémentale » et « adaptative » opère par successions de cycles réguliers et fréquents de développements-tests-correctionsintégration. Elle associe les utilisateurs tout au long des développements en leur faisant tester les éléments logiciels produits et surtout en leur demandant un avis sur la qualité des résultats obtenus. Ces contrôles réguliers permettent d'éviter de mauvaises surprises lors de la livraison des versions de la solution logicielle en corrigeant au fur et à mesure d'éventuels dysfonctionnements.

Le programme Vitam a bénéficié du soutien du Commissariat général à l'investissement dans le cadre de l'action : « Transition numérique de l'État et modernisation de l'action publique » du Programme d'investissement d'avenir (PIA). Il a été lancé officiellement le 9 mars 2015, suite à la signature de deux conventions, la première entre les ministères porteurs et les services du Premier

ministre, pilote du programme au travers de la DINum, et la seconde entre les services du Premier ministre et la Caisse des dépôts et consignations, relative à la gestion des crédits attribués au titre du Programme d'investissements d'avenir.

La phase projet du Programme Vitam s'est achevée début 2020 avec la publication de la V3 de la solution logicielle et le lancement de la phase produit, définie par une convention de maintenance et amélioration continue entre les ministères porteurs et les services du Premier ministre. Cette nouvelle phase maintient le pilotage stratégique interministériel et confie le pilotage opérationnel au ministère de la Culture. La place des utilisateurs est renforcée par la création du Club utilisateurs, dont un représentant participe aux instances de gouvernance et qui a vocation à permettre les échanges, les retours d'expériences, l'entraide, la définition d'évolutions, les contributions, etc.

Chaque version de la solution logicielle Vitam est maintenant composée du back-office, enrichi par un front-office développé par des utilisateurs et nommé Vitam UI. Une version « release candidate » est dorénavant publiée à l'automne, avant la publication d'une nouvelle version majeure au printemps : fin 2022, le Programme Vitam met ainsi à disposition de tous sa version 6.RC.

## <span id="page-8-0"></span>12. Présentation du document

Le document présente les fonctionnalités associées à la prise en compte de la notion d'ontologie dans la solution logicielle Vitam.

Il s'articule autour des axes suivants :

- une présentation de la notion d'ontologie ;
- une présentation de la manière dont la solution logicielle Vitam la formalise ;
- une présentation des mécanismes mis en œuvre dans la solution logicielle Vitam pour prendre en compte cette notion ;
- quelques conseils complémentaires de mise en œuvre.

Le présent document décrit les fonctionnalités qui sont offertes par la solution logicielle Vitam au terme de la version 6.RC (fin 2022). Il a vocation a être amendé, complété et enrichi au fur et à mesure de la réalisation de la solution logicielle Vitam et des retours et commentaires formulés par les ministères porteurs et les partenaires du programme.

# <span id="page-9-1"></span>2. Présentation de la notion d'ontologie

## <span id="page-9-0"></span>2.1. Ou'est-ce qu'une ontologie ?

L'ontologie référence l'**ensemble des vocabulaires** ou métadonnées acceptés dans la solution logicielle Vitam. Pour chacun de ces vocabulaires, elle définit un intitulé et un type d'indexation particulier (par exemple : texte, décimal, entier), ainsi que la(les) collection(s) de la solution logicielle Vitam qui l'(les) utilise $(nt)^1$  $(nt)^1$ .

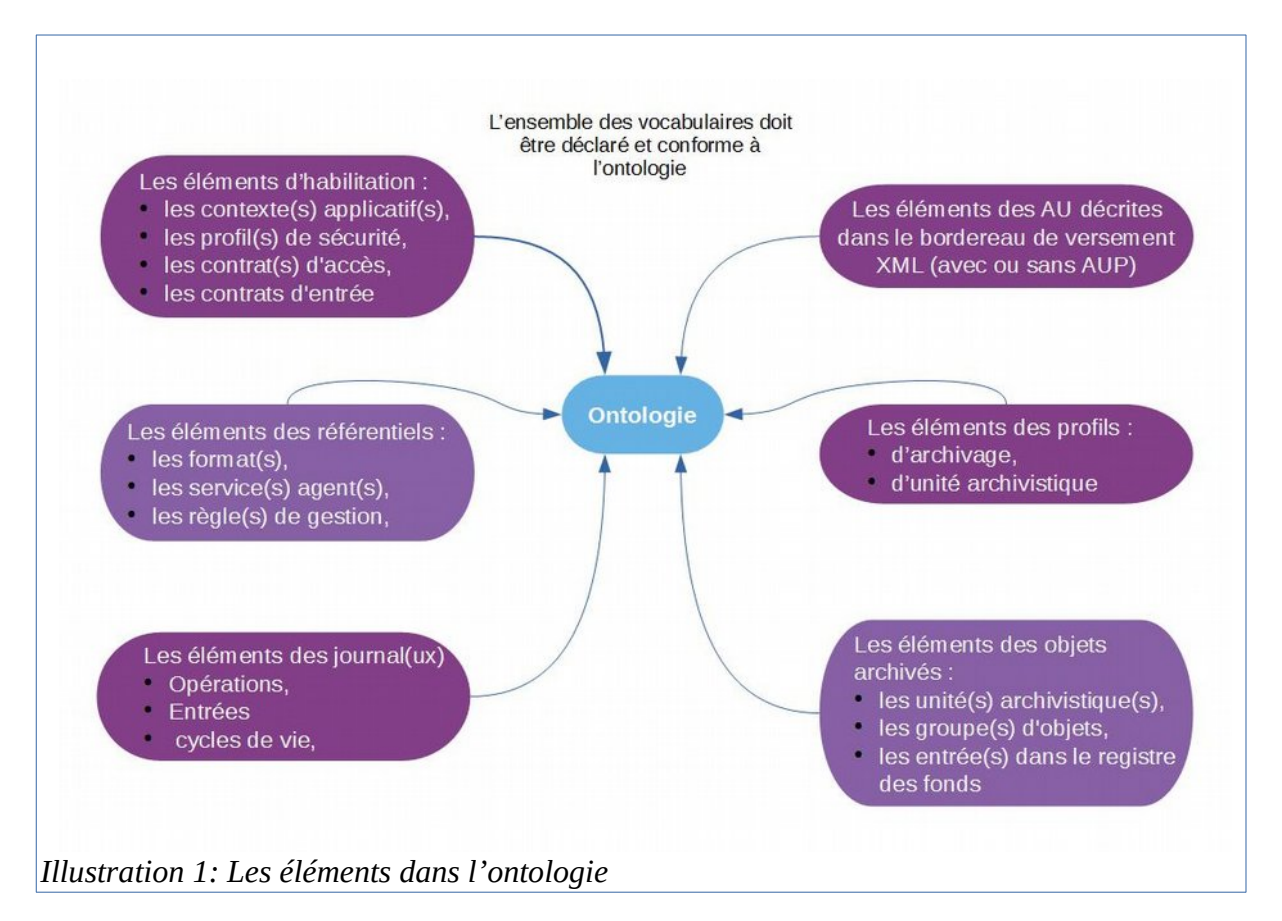

L'ontologie se compose :

- des vocabulaires définis dans le Standard d'échanges de données pour l'archivage (SEDA), inclus par défaut. Ces vocabulaires correspondent aux éléments XML présents dans les messages du SEDA (ArchiveTransfer en particulier) ;
- des vocabulaires propres à la solution logicielle Vitam, inclus par défaut<sup>[2](#page-9-3)</sup> ;
- de vocabulaires non gérés par les deux précédents items et ajoutés pour répondre à un besoin particulier du service utilisateur, en particulier enrichir les descriptions, en entrée ou en accès.

<span id="page-9-2"></span><sup>1</sup> Pour plus de précisions, consulter la section 3. « Formalisation des vocabulaires ontologiques » du présent document.

<span id="page-9-3"></span><sup>2</sup> Ces vocabulaires sont détaillés dans la documentation *Modèle de données*.

Ces vocabulaires peuvent être utilisés pour décrire :

- $\bullet$  0 à n contexte(s) applicatif(s),
- 0 à n contrat(s) d'accès,
- 0 à n contrat(s) d'entrée,
- $\bullet$  0 à n contrat(s) de gestion,
- 0 à n entrée(s) dans le registre des fonds (fonds propres et symboliques, détail des fonds),
- $\bullet$  0 à n format(s),
- $\bullet$  0 à n griffon(s),
- 0 à n groupe(s) d'objets,
- 0 à n journal(ux) (opérations, cycles de vie),
- 0 à n profil(s) d'archivage,
- 0 à n profil(s) de sécurité,
- 0 à n profil(s) d'unité archivistique,
- 0 à n règle(s) de gestion,
- 0 à n scénario(s) de préservation,
- $\bullet$  0 à n service(s) agent(s),
- 0 à n unité(s) archivistique(s),
- 0 à n vocabulaire(s).

#### **Points d'attention :**

- les vocabulaires sont uniques dans la solution logicielle Vitam ;
- les vocabulaires utilisés par la solution logicielle Vitam de type « objet », c'est-à-dire ne contenant pas de valeurs informationnelles, ne sont pas référencés dans l'ontologie. Il peut s'agir de :
	- vocabulaires conformes au SEDA de type « objet », c'est-à-dire correspondant à un élément XML englobant un sous-élément XML (par exemple, Writer ou Management) ;

*Exemple : ne sont pas présents dans l'ontologie les éléments XML <ManagementMetadata>, <StorageRule> et <AccessRule>. Les autres, qui contiennent des valeurs informationnelles, le sont.*

```
<ManagementMetadata>
    <AcquisitionInformation>Versement</AcquisitionInformation>
    <LegalStatus>Public Archive</LegalStatus>
    <OriginatingAgencyIdentifier>RATP</OriginatingAgencyIdentifier>
    <SubmissionAgencyIdentifier>RATP</SubmissionAgencyIdentifier>
    <StorageRule>
        <FinalAction>Copy</FinalAction>
    </StorageRule>
    <AccessRule>
      \langle \text{Rule}\rangleACC-00002\langle \text{Rule}\rangle <StartDate>2000-01-01</StartDate>
    </AccessRule>
 </ManagementMetadata>
```
◦ vocabulaires générés par la solution logicielle Vitam, correspondant à un élément JSON de type « objet ».

*Exemple : ne sont pas présents dans l'ontologie les éléments JSON \_mgt, AccessRule, Rules, CustodialHistory. Les autres, qui contiennent des valeurs informationnelles, le sont.*

```
"_mgt": {
     "AccessRule": {
       "Rules": [
\{ "Rule": "ACC-00001",
             "StartDate": "1914-01-01",
             "EndDate": "1914-01-01"
 }
       ]
     }
   },
   "DescriptionLevel": "Item",
   "Description": "Cabinet de Michel Mercier : correspondances.",
   "CustodialHistory": {
      "CustodialHistoryItem": [
        "Fonds provenant des archives du cabinet du ministre Michel Mercier",
" " " " " "
     ]
   }
```
En d'autres termes, l'ontologie **référence seulement les vocabulaires pouvant contenir des valeurs** (ou métadonnées) quand ils sont utilisés.

# <span id="page-11-0"></span>2.2. Pourquoi une ontologie ?

L'ontologie répond à plusieurs besoins :

- regrouper toutes les façons de nommer un même objet intellectuel et disposer d'une liste de l'ensemble des vocabulaires gérés nativement par la solution logicielle Vitam, précisant :
	- $\circ$  leur dénomination lorsqu'ils sont exposés via l'API externe (ex : #originating agency),
	- leur dénomination interne au système (\_sp),
	- leur dénomination dans un bordereau de transfert conforme au SEDA (OriginatingAgencyIdentifier) ;
- éviter les conflits en interdisant la définition d'un nouveau vocabulaire avec le même identifiant et intitulé qu'un vocabulaire préexistant ;
- connaître le type d'indexation des différents vocabulaires proposé par défaut par la solution logicielle Vitam et, le cas échéant, s'il ne correspond pas aux choix d'implémentation, le modifier ;
- pour un profil d'unité archivistique, connaître les vocabulaires et leur type, afin de rédiger un profil conforme aux éléments indexés et gérés par la solution logicielle Vitam ;
- le cas échéant, ajouter des vocabulaires afin d'enrichir la description des unités archivistiques et/ou des groupes d'objets techniques<sup>[3](#page-11-1)</sup>;
- éviter la multiplication des vocabulaires déclarés dans les profils d'unité archivistique faisant référence à une même entité ;
- attribuer un type d'indexation particulier pour chacun d'entre eux, et ainsi :
	- améliorer leur indexation dans le moteur de recherche Elastic Search et, de fait, procéder

<span id="page-11-1"></span><sup>3</sup> Seules les collections Unit et ObjectGroup peuvent faire l'objet d'ajout de nouveaux vocabulaires. Il n'est pas possible d'étendre les autres collections.

à des recherches plus fines selon leur type d'indexation,

◦ contrôler les valeurs des unités archivistiques déclarant un profil d'unité archivistique, en entrée comme en accès.

# <span id="page-13-2"></span>3. Formalisation des vocabulaires ontologiques

# <span id="page-13-1"></span>3.1. Dans un fichier JSON

Un référentiel ontologique, ou ontologie, liste l'ensemble des vocabulaires pouvant être utilisés par la solution logicielle Vitam. Ce référentiel est importé sous la forme d'un fichier JSON, contenant systématiquement l'ensemble des vocabulaires utilisés.

```
Exemple : deux vocabulaires contenant uniquement les informations obligatoires pour être importés avec succès.
[
{
 "Identifier": "Vocabulaire1",
 "Type": "LONG"
 },
{
 "Identifier": "Vocabulaire2",
 "Type": "TEXT"
 }
]
```
Un vocabulaire donné doit nécessairement être décrit avec les informations suivantes :

- identifiant devant être unique dans le fichier JSON (Identifier) ;
- type d'indexation du vocabulaire, correspondant à un type attendu par le moteur Elastic Search. Les valeurs acceptées sont : DATE, TEXT, KEYWORD, BOOLEAN, LONG, DOUBLE, GEO\_POINT, ENUM[4](#page-13-3) ;

Un nom (SedaField et/ou ApiField), une traduction (ShortName), une description (Description), une origine (Origin) et une référence à des collections utilisant le vocabulaire décrit (Collections), facultatifs, peuvent venir compléter ces informations.

Les valeurs acceptées pour référencer une collection (Collections) sont :

- pour les métadonnées : Unit, ObjectGroup ;
- pour le registre des fonds : AccessionRegisterSummary, AccessionRegisterDetail, AccessionRegisterSymbolic ;
- pour les référentiels : Context, SecurityProfile, ManagementContract, IngestContract, AccessContract, FileFormat, PreservationScenario, Griffin, FileRules, Agencies, Profile, ArchiveUnitProfile, Ontology ;
- pour les journaux : LogbookOperation, LogbookLifeCycleUnit, LogbookLifeCycleObjectGroup.

# <span id="page-13-0"></span>3.2. Dans la solution logicielle Vitam

Les vocabulaires sont enregistrés dans la base de données MongoDB, dans la collection

<span id="page-13-3"></span><sup>4</sup> Des précisions sur les types d'indexation supportés par la solution logicielle Vitam sont apportées dans la partie 5.2. « Quand et comment créer un vocabulaire ? ».

« Ontology », sous la forme d'enregistrements au format JSON.

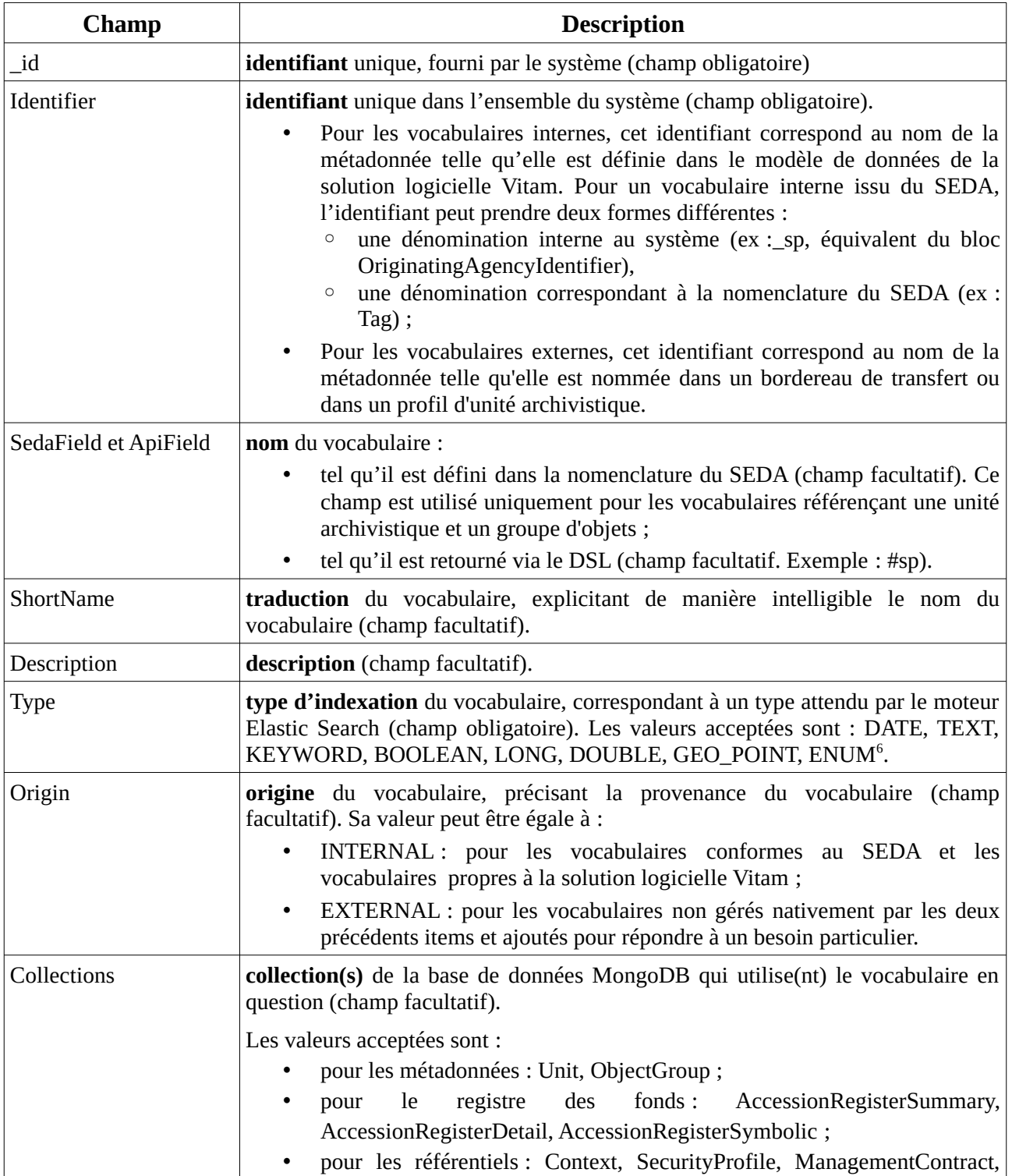

Chaque enregistrement est modélisé comme suit<sup>[5](#page-14-0)</sup> :

<span id="page-14-0"></span><sup>5</sup> Pour plus d'informations, consulter le document *Modèle de données*, chapitre « Collection Ontology ». Un exemple d'ontologie se trouve dans l'annexe 1 du présent document.

<span id="page-14-1"></span><sup>6</sup> Des précisions sur les types d'indexation supportés par la solution logicielle Vitam sont apportées dans la partie 5.2. « Quand et comment créer un vocabulaire ? ».

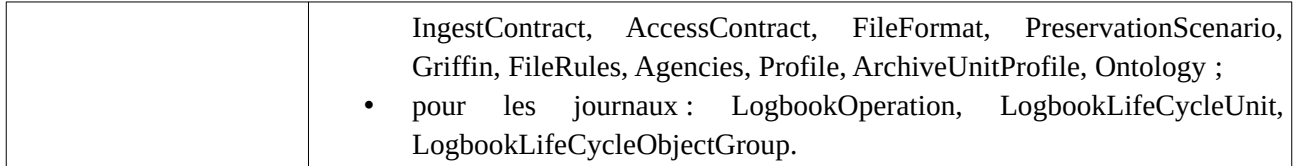

## <span id="page-15-0"></span>3.3. Dans le Standard d'échange de données pour l'archivage (SEDA)

L'ontologie reprend des éléments définis dans la norme NF Z 44-022 et dans sa déclinaison pour les acteurs du service public, le Standard d'échanges de données pour l'archivage (SEDA). Un bordereau de transfert utilise de fait les vocabulaires définis dans l'ontologie de la solution logicielle Vitam.

La norme NF Z 44-022 offre la possibilité d'ajouter des éléments supplémentaires, appelés « extensions » :

• Des extensions dont la définition est obligatoire pour que le schéma soit valide (extensions par substitution, de type abstract). Sont concernés :

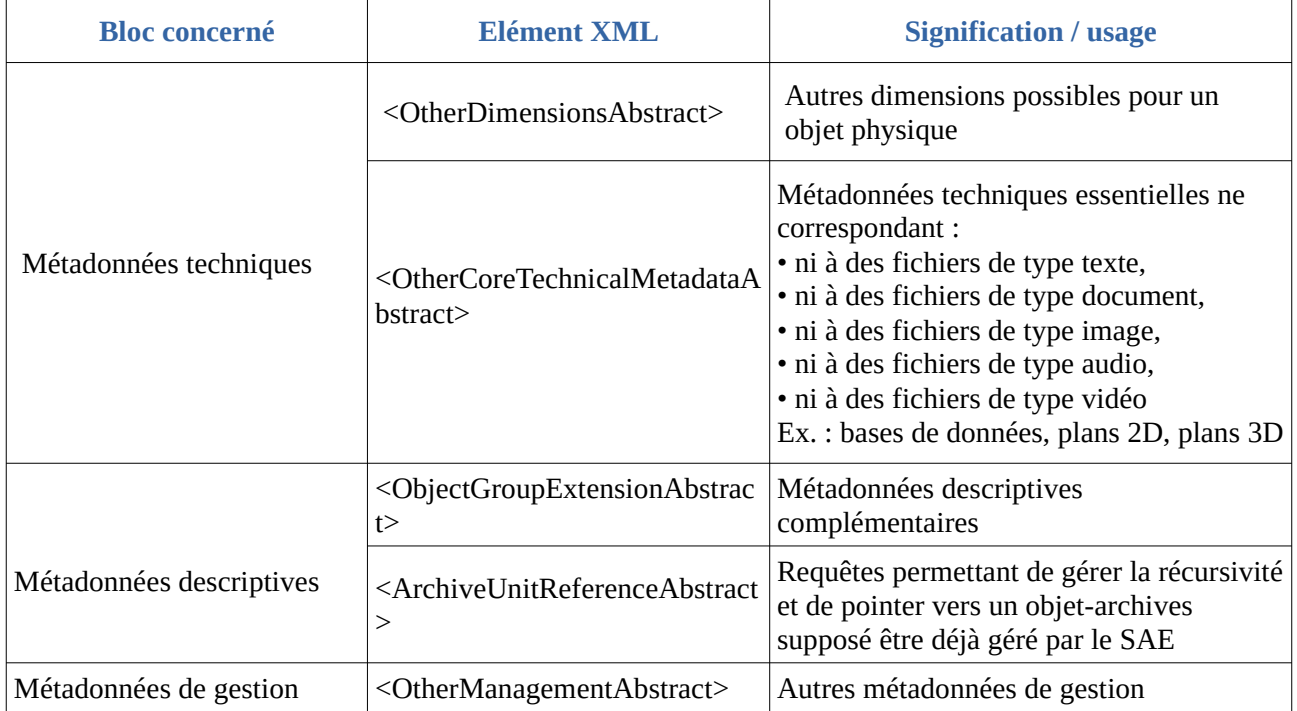

• Des extensions dont la définition n'est pas obligatoire pour que le schéma soit valide (extensions par redéfinition, de type OpenType). Leur type peut être défini selon les besoins des utilisateurs qui peuvent y mettre ce qu'ils veulent. Aucune vérification sur ces extensions ne pourra être faite lors des transactions tant que le type de ces extensions n'est pas défini. Sont concernés :

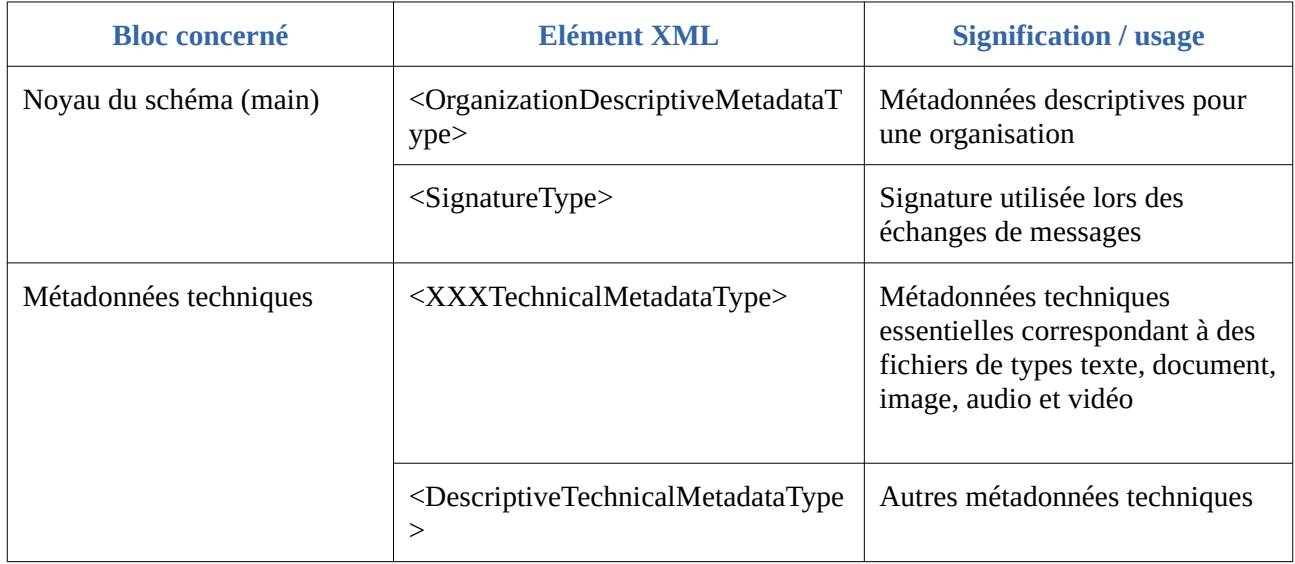

Ces extensions doivent être qualifiées d'origine « EXTERNAL » dans l'ontologie.

# <span id="page-17-2"></span>4. Mécanismes mis en œuvre dans la solution logicielle Vitam

La solution logicielle Vitam offre à un service d'archives ou à un service externe plusieurs fonctionnalités lui permettant de mettre en œuvre des vocabulaires ontologiques :

- en termes d'administration :
	- la **gestion d'un référentiel** appelé « Ontologie » ;
	- une vérification que les **profils d'unité archivistique** (ou documents type) **déclarent des vocabulaires conformément à leur référencement** dans l'ontologie ;
- en entrée du système :
	- une **vérification que les unités archivistiques** présentes dans le SIP et déclarant un profil d'unité archivistique **sont conformes à l'ontologie et à leur profil d'unité archivistique** (ou document type) ;
	- une **vérification que les unités archivistiques** présentes dans le SIP sont conformes à leur type d'indexation dans l'ontologie, si les vocabulaires qu'elles contiennent y sont référencés ;
- en accès, **une traduction et une indexation** propre à chaque vocabulaire, induisant des règles à suivre en recherche et lors de la mise à jour des unités archivistiques.

## <span id="page-17-1"></span>4.1. Administration de l'ontologie

La solution logicielle Vitam intègre une ontologie, administrable par un utilisateur doté des droits adéquats (**administrateur fonctionnel et administrateur technique**) et gérée dans une collection particulière<sup>[7](#page-17-3)</sup>.

Ce référentiel interne à la solution logicielle Vitam a pour vocation d'être une copie locale d'un référentiel administré dans le front office des plates-formes d'archivage implémentant cette dernière.

L'ontologie est multi-tenant. Elle est administrable et journalisée depuis le **tenant d'administration**.

Il est possible de réaliser les opérations présentées ci-dessous.

#### <span id="page-17-0"></span>4.1.1. Import de l'ontologie

La solution logicielle Vitam intègre une ontologie, **automatiquement importée lors de l'initialisation de la plate-forme,** et comportant les vocabulaires internes à la solution.

Il est possible d'importer l'ontologie sous la forme d'un fichier JSON, fonctionnant en mode « esclave », depuis le tenant d'administration. Cette opération peut s'effectuer depuis l'APP VitamUI « Ontologie ».

Il s'agit d'une opération d'administration (« MASTERDATA »), tracée dans le journal des

<span id="page-17-3"></span><sup>7</sup> Pour plus d'informations sur la modélisation de cette collection, consulter le document *Modèle de données*, chapitre « Collection Ontology ».

opérations de la solution logicielle Vitam<sup>[8](#page-18-1)</sup>.

#### <span id="page-18-0"></span>4.1.2. Modification de l'ontologie

La modification de l'ontologie est possible :

- au moyen des API et de l'IHM standard fournie avec la solution logicielle Vitam et s'effectue par un réimport complet de l'ontologie, en mode « annule et remplace ». De fait, la solution logicielle Vitam permet de :
	- ajouter un nouveau vocabulaire ;
	- modifier les informations associées à un vocabulaire ;
	- supprimer un vocabulaire ;
- depuis l'APP VitamUI « Ontologie ». Cette dernière permet, depuis le tenant d'instance (ou tenant d'administration) de :
	- ajouter unitairement un nouveau vocabulaire ;
	- modifier unitairement les informations associées à un vocabulaire ;
	- supprimer unitairement un vocabulaire
	- ajouter, modifier et supprimer des vocabulaires depuis l'import de l'ontologie dans sa forme JSON.

Cette action provoque la création d'une nouvelle version du référentiel. Elle fait l'objet d'une journalisation dans le journal des opérations (opération d'administration de type « MASTERDATA » $)^9$  $)^9$ .

Au moyen d'un paramétrage technique, la solution logicielle Vitam permet de paramétrer les possibilités de mise à jour de l'ontologie :

- elle peut interdire toute modification des vocabulaires internes, qui ont vocation à ne pas être modifiés ni surtout supprimés en production ;
- elle peut forcer la mise à jour des types d'indexation, sans tenir compte des règles prédéfinies $^{10}$  $^{10}$  $^{10}$ .

Au moyen d'un acte d'exploitation, elle permet en outre de modifier, d'ajouter ou de supprimer les seuls vocabulaires internes $^{11}$  $^{11}$  $^{11}$ .

Pour un vocabulaire externe et, si le paramétrage de l'ontologie le permet, pour un vocabulaire interne, les champs modifiables sont :

• le nom du vocabulaire :

<span id="page-18-1"></span><sup>8</sup> Pour plus d'informations sur le processus d'import du référentiel, consulter le document *Modèle de workflow*, chapitre 5.11

<sup>«</sup> Workflow d'administration d'un référentiel des vocabulaires de l'ontologie ».

<span id="page-18-2"></span><sup>9</sup> Pour plus d'informations sur le processus d'import du référentiel, consulter le document *Modèle de workflow*, chapitre 5.11 « Workflow d'administration d'un référentiel des vocabulaires de l'ontologie ».

<span id="page-18-3"></span><sup>10</sup> Les règles propres à la mise à jour du type d'indexation d'un vocabulaire sont définies dans la partie 5.3. « Quand et comment modifier un type d'indexation ? » du présent document.

<span id="page-18-4"></span><sup>11</sup> La procédure est détaillée dans la documentation d'exploitation, chapitre 5.19. « L'ontologie externe suite à la montée de version de Vitam ». Ce service permet de ne pas mettre à jour les vocabulaires externes. Il s'applique notamment lors des montées de version du modèle de données interne à la solution logicielle Vitam ou du SEDA.

- tel qu'il est défini dans la nomenclature du SEDA (SedaField) ;
- tel qu'il est retourné via le DSL (ApiField) ;
- la traduction du vocabulaire (ShortName) ;
- la description (Description) :
- le type d'indexation du vocabulaire, correspondant à un type attendu par le moteur Elastic Search (Type). Les valeurs acceptées sont : DATE, TEXT, KEYWORD, BOOLEAN, LONG, DOUBLE, ENUM, GEO\_POINT<sup>[12](#page-19-1)</sup> ;
- l'origine du vocabulaire (Origin facultatif). Les valeurs acceptées sont : INTERNAL, EXTERNAL ;
- la collection de la base de données MongoDB qui utilise le vocabulaire en question (Collections). Ce champ doit toujours contenir une référence à au moins une collection. Les valeurs acceptées sont Unit et/ou ObjectGroup<sup>[13](#page-19-2)</sup>.

Lors de ce ré-import ou de cette mise à jour, l'opération peut aboutir aux statuts suivants :

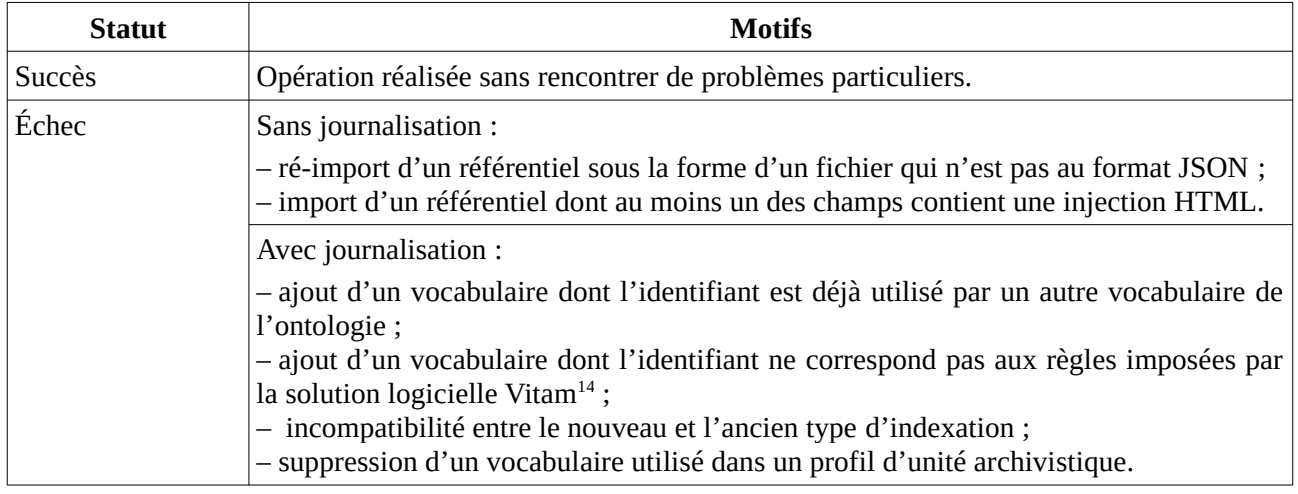

Les différentes versions du référentiel font l'objet d'une sauvegarde sur les offres de stockage utilisées par la solution logicielle Vitam.

Ces opérations de modifications des types d'indexation doivent obligatoirement être accompagnées d'un acte technique d'exploitation, afin que la nouvelle indexation soit effective et prise en compte par le moteur de recherche Elastic Search<sup>[15](#page-19-4)</sup>.

#### <span id="page-19-0"></span>4.2. Contrôle de l'ontologie sur les profils d'unité archivistique

Lors de la création ou de la mise à jour de profils d'unité archivistique (ou documents type), la solution logicielle Vitam vérifie que les profils d'unité archivistique déclarent des vocabulaires

<span id="page-19-1"></span><sup>12</sup> Les règles propres à la mise à jour du type d'indexation d'un vocabulaire sont définies dans la partie 5.3. « Quand et comment modifier un type d'indexation ? » du présent document.

<span id="page-19-2"></span><sup>13</sup> Un utilisateur externe n'a pas vocation à modifier, ajouter ou supprimer les autres collections qui référencent uniquement des vocabulaires internes.

<span id="page-19-4"></span><span id="page-19-3"></span><sup>14</sup> Les règles propres au nommage d'un vocabulaire sont définies dans la partie « Conseils de mise en œuvre » du présent document. 15 Pour plus d'informations, consulter la documentation d'exploitation, chapitre 5.11. « Procédure d'exploitation suite à la création ou la modification d'une ontologie ».

existant dans l'ontologie.

L'import ou la mise à jour d'un profil d'unité archivistique peut échouer pour les motifs suivants :

- le schéma de contrôle contient un vocabulaire inconnu de l'ontologie,
- le schéma de contrôle contient un vocabulaire de type « objet » que l'on a oublié de qualifier comme tel.

#### **Point d'attention :**

• La solution logicielle Vitam n'effectue pas de contrôle sur la conformité des vocabulaires par rapport à leur type d'indexation dans l'ontologie, lors de la création de profils d'unité archivistique. Néanmoins, il est obligatoire que le type du vocabulaire défini dans le schéma de contrôle corresponde au type d'indexation du vocabulaire tel qu'il est défini dans l'ontologie<sup>[16](#page-20-1)</sup>.

## <span id="page-20-0"></span>4.3. Processus d'entrée

Dans le cadre du processus d'entrée d'un ensemble d'archives, suite à la réception d'un message ArchiveTransfer du SEDA, parmi les tâches et traitements internes qu'elle effectue, la solution logicielle Vitam **vérifie que :**

- **les unités archivistiques déclarant un profil d'unité archivistique sont conformes**
	- **au type d'indexation défini dans l'ontologie pour l'ensemble des vocabulaires qu'elles contiennent,**
	- **au profil d'unité archivistique ;**
- **les unités archivistiques ne déclarant pas de profil d'unité archivistique sont conformes au type d'indexation défini dans l'ontologie pour les vocabulaires qu'elles contiennent et qui y sont référencés.**

Ce contrôle s'effectue lors du processus de contrôle et traitements des unités archivistiques, avant les vérifications portant sur les règles de classification et de gestion.

<span id="page-20-1"></span><sup>16</sup> Les règles propres à la cohérence des types définis dans un profil d'unité archivistique et dans l'ontologie sont définies dans la partie 5.4. « Quels sont les types d'indexation compatibles entre un profil d'unité archivistique et des vocabulaires ontologiques ? » du présent document.

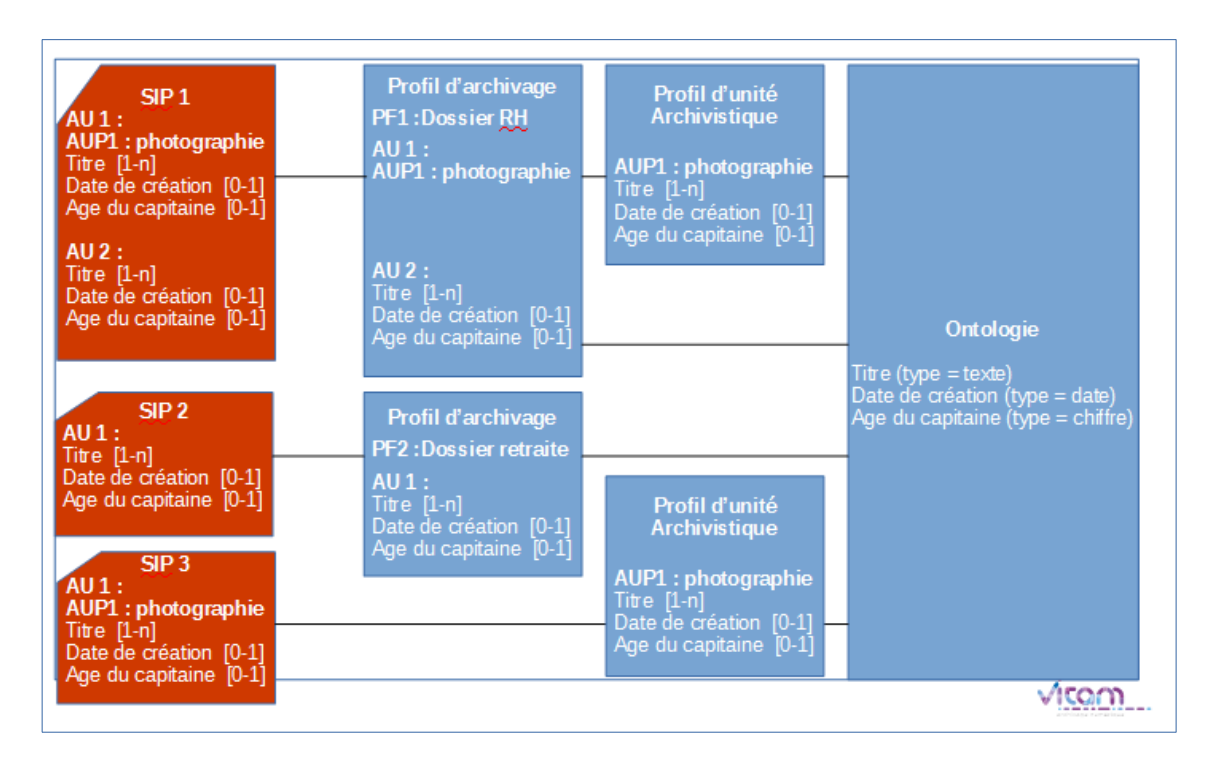

À la suite des différents contrôles effectués en entrée, la solution logicielle Vitam enregistre les unités archivistiques, ainsi que les métadonnées techniques associées à leurs objets en base, en se conformant au type d'indexation défini pour elles dans l'ontologie.

## <span id="page-21-1"></span>4.4. Accès

#### <span id="page-21-0"></span>4.4.1. Affichage dynamique des traductions

L'ontologie contenant la traduction des différents vocabulaires supportés par la solution logicielle Vitam, il est possible, en accès :

- d'utiliser ce référentiel comme un fichier de propriétés pour récupérer les traductions, plutôt que ce soit l'IHM qui porte ces informations. Ainsi, cela évitera de constater des absences de traduction des vocabulaires externes récemment créés ;
- d'utiliser et d'afficher la traduction des vocabulaires dans les IHM, rendue administrable dans ce référentiel, afin qu'un administrateur fonctionnel ait la possibilité de modifier les intitulés (ou traductions) de certains vocabulaires (par exemple, modifier « Description », traduction textuelle du bloc Description du SEDA, par « Présentation du contenu », terme issu de la norme ISAD/G, davantage usité par les archivistes).

À titre d'exemple, l'IHM de démonstration de la solution logicielle Vitam dispose de vocabulaires écrits en dur dans l'IHM de démonstration. Dès qu'on transfère un bordereau contenant des vocabulaires externes, l'IHM ne les traduit pas. Il est alors nécessaire de demander un acte d'exploitation en vue de corriger ces éléments.

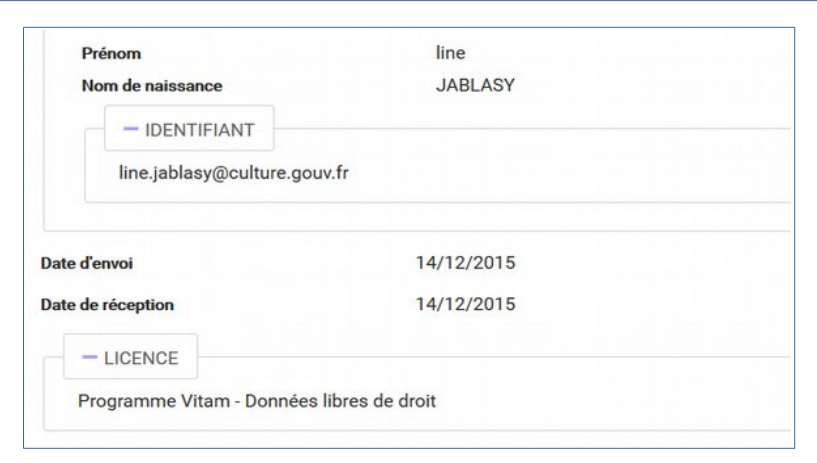

*Illustration 2: Exemple : « Prénom », « Nom de naissance », « Identifiant », « Date d'envoi », « Date de réception », qui correspondent à des vocabulaires internes, sont des intitulés gravés en dur.« Licence », également gravé en dur, correspond à un vocabulaire externe. Dans l'ontologie, on a introduit une traduction conforme à la norme ISAD/G : « 3.4.2. Conditions de reproduction ».*

#### <span id="page-22-1"></span>4.4.2. Optimisation de la recherche

L'ontologie définit les types d'indexation des différents vocabulaires, sur lesquels il faut s'appuyer afin de pouvoir optimiser les modalités de recherche.

#### <span id="page-22-0"></span>4.4.3. Contrôle lors de la mise à jour des unités archivistiques

La solution logicielle Vitam permet en outre de modifier :

- les métadonnées d'une **unité archivistique déclarant un profil d'unité archivistique**, à la condition que l'unité archivistique reste conforme à ce profil d'unité archivistique et, de fait, aux vocabulaires définis dans le profil d'unité archivistique. Cette conformité vaut aussi bien pour les vocabulaires utilisés que pour les valeurs utilisées<sup>[17](#page-22-2)</sup>. Par exemple, un vocabulaire de type « entier » tel que « AgeDuCapitaine » ne peut être mis à jour pour inclure une valeur textuelle s'il est indexé comme entier ;
- les métadonnées d'une **unité archivistique ne déclarant pas de profil d'unité archivistique**.
	- Si le vocabulaire est enregistré dans l'ontologie, la solution logicielle Vitam vérifie que la mise à jour est conforme au type d'indexation du vocabulaire dans l'ontologie ;
	- Si le vocabulaire n'est pas référencé dans l'ontologie, il sera mis à jour et interprété comme une chaîne de caractères textuels répétable.

<span id="page-22-2"></span><sup>17</sup> Les règles de mise à jour d'une unité archivistique associée à un profil d'unité archivistique sont précisées dans la partie 5.5. « Comment modifier une unité archivistique associée à un profil d'unité archivistique ? » du présent document.

# <span id="page-23-2"></span>5. Conseils de mise en œuvre

À l'issue de cette première phase de réalisation de fonctionnalités concernant l'ontologie, l'équipe projet Vitam est en mesure de fournir quelques recommandations de mise en œuvre :

## <span id="page-23-1"></span>5.1. Quand et comment créer une ontologie ?

La création d'une ontologie est un préalable à l'utilisation des vocabulaires dans la solution logicielle Vitam. C'est pourquoi, lors de l'installation de la solution logicielle Vitam, une ontologie est initialisée par défaut. Elle contient l'ensemble des vocabulaires supportés par la solution logicielle Vitam, c'est-à-dire des vocabulaires internes. Leur type d'indexation est conforme à l'indexation réalisée dans le moteur de recherche Elastic Search.

**Un administrateur fonctionnel n'a pas besoin,** *a priori***, de créer une ontologie**. Il s'agit d'un acte d'exploitation technique.

## <span id="page-23-0"></span>5.2. Quand et comment créer un vocabulaire ?

La création d'un nouveau vocabulaire s'effectue :

- au moyen des l'API et de l'IHM standard fournie avec la solution logicielle Vitam, par un réimport complet du référentiel, auquel a été ajouté un vocabulaire supplémentaire, d'origine externe.
- depuis l'APP VitamUI « Ontologie », par :
	- la création unitaire d'un vocabulaire,
	- le réimport complet du référentiel, auquel a été ajouté un vocabulaire supplémentaire, d'origine externe.

Cette action renvoie une nouvelle version du référentiel dans la solution logicielle Vitam.

#### **Cette opération s'effectue uniquement sur le tenant d'administration.**

Elle obéit à des règles strictes :

- un nouveau vocabulaire doit obligatoirement avoir une **origine externe**, à moins de correspondre à un vocabulaire nécessaire à la mise à jour du modèle de données géré par la solution logicielle Vitam ou engendré par la publication d'une nouvelle version du SEDA ;
- un nouveau vocabulaire doit détenir un **identifiant** :
	- unique,
	- ne commençant pas par un underscore (par exemple \_bibref) ou un dièse (#bibref), qui sont des caractères réservés par la solution logicielle Vitam,
	- ne contenant pas d'espace,
	- étant insensible à la casse (il ne peut y avoir un nouveau vocabulaire intitulé « identifier » si un vocabulaire intitulé « Identifier » existe déjà dans l'ontologie) ;
- un nouveau vocabulaire doit être obligatoirement associé à, au moins, une **collection**. S'il s'agit d'un vocabulaire externe, créé pour répondre à des besoins liés à l'entrée (par exemple, ajout d'extensions dans le bordereau de transfert), la collection à renseigner doit être :
	- soit Unit si on ajoute des métadonnées descriptives aux unités archivistiques,
	- soit ObjectGroup si on étend les métadonnées liées au groupe d'objets techniques ;
- un nouveau vocabulaire doit nécessairement avoir un **type d'indexation**. Les types d'indexation pris en charge par la solution logicielle Vitam sont :

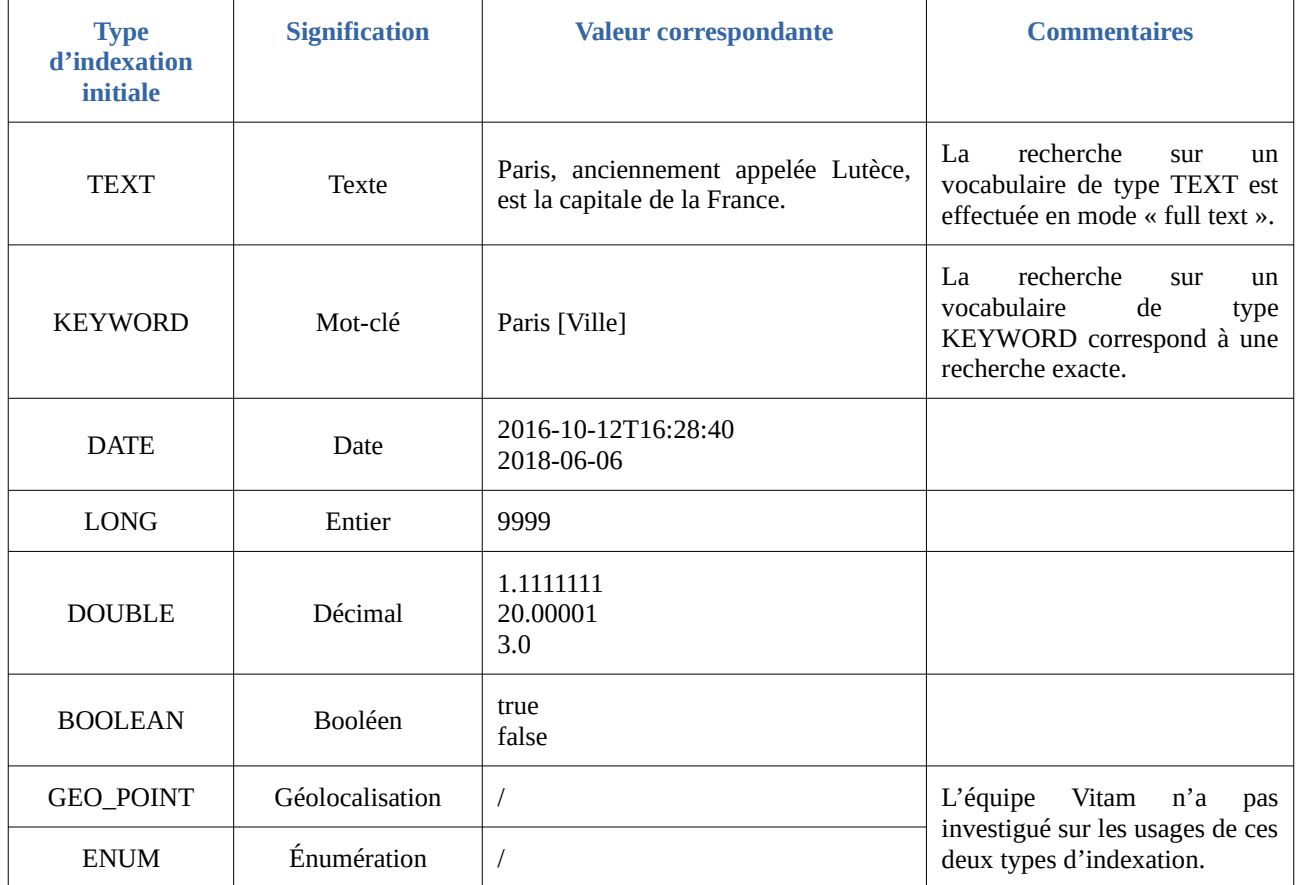

#### **Points d'attention :**

- Un élément de type objet ne doit pas être référencé dans l'ontologie<sup>[18](#page-24-0)</sup>.
- L'indexation de ce nouveau vocabulaire dans le moteur de recherche Elastic Search correspond par défaut à un type TEXT (= texte). Si le type d'indexation du nouveau vocabulaire diffère, il est obligatoire de procéder à un acte d'exploitation technique visant à mettre en cohérence l'indexation du vocabulaire dans le moteur de recherche Elastic Search par rapport à l'ontologie<sup>[19](#page-24-1)</sup>.
- Seules les collections Unit et ObjectGroup peuvent faire l'objet d'ajout de nouveaux

<span id="page-24-0"></span><sup>18</sup> Pour plus de précisions sur ce qu'est un élément de type objet, se référer à la présente documentation, section 2.1. « Qu'est-ce qu'une ontologie ? ».

<span id="page-24-1"></span><sup>19</sup> Pour plus d'informations, consulter la documentation d'exploitation, chapitre 5.11. « Procédure d'exploitation suite à la création ou la modification d'une ontologie ».

vocabulaires. Il n'est pas possible d'étendre les autres collections.

La création d'un nouveau vocabulaire n'est pas un acte anodin. Avant de procéder à sa création, il est recommandé de prendre en considération les éléments suivants :

- est-ce qu'un vocabulaire existant peut couvrir le même champ sémantique et signifiant que le vocabulaire que l'on souhaite ajouter dans l'ontologie ?
- peut-on envisager une utilisation possible de ce nouveau vocabulaire pour un autre domaine d'utilisation ?

Par exemple, on souhaite utiliser un vocabulaire permettant de gérer un titre de recette.

- veut-on créer un vocabulaire « SommeTitreDeRecette » qui ne sera utilisable que dans un contexte particulier de recette ?
- ou veut-on créer un vocabulaire qui sera plus générique, afin de l'utiliser dans un contexte plus large ? Dans ce cas précis, on pourrait choisir d'intituler le vocabulaire « Somme », afin de l'utiliser pour des titres de recette, mais aussi pour qualifier une dépense, le coût de frais de déplacement, une somme à payer indiquée dans les bulletins de salaire, etc.
- a-t-on besoin d'ajouter ce nouveau vocabulaire ? Pour quels usages ?

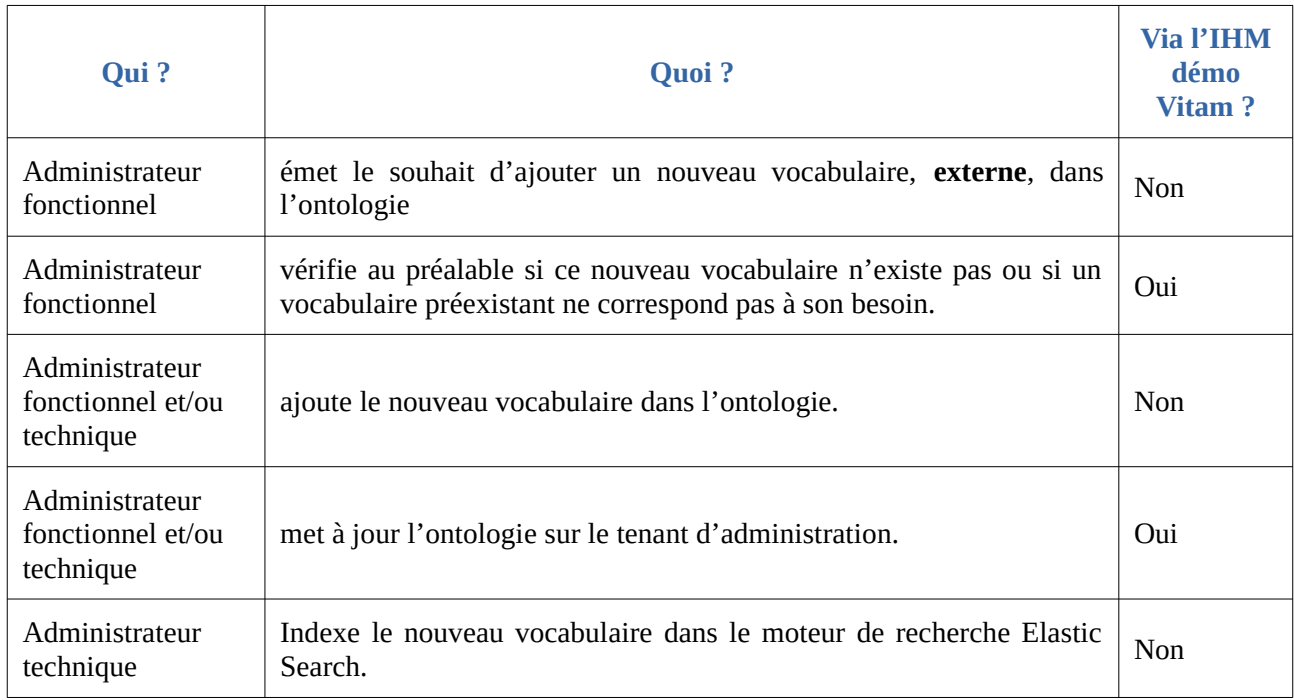

Pour créer un nouveau vocabulaire, il est recommandé de suivre les étapes suivantes :

# <span id="page-25-0"></span>5.3. Quand et comment modifier un type d'indexation ?

La mise à jour du type d'indexation d'un vocabulaire s'effectue, depuis le tenant d'administration :

- de l'IHM standard par un réimport complet du référentiel, après avoir modifié le type d'indexation d'un à plusieurs vocabulaires ;
- de VitamUI, dans l'APP Ontologie, par :
- la mise à jour unitaire d'un vocabulaire,
- le réimport complet du référentiel, après avoir modifié le type d'indexation d'un à plusieurs vocabulaires.

Cette modification doit **obligatoirement** être suivie d'un acte technique d'exploitation en vue de la rendre effective dans le moteur de recherche Elastic Search<sup>[20](#page-26-0)</sup>.

La modification du type d'indexation n'est pas un acte anodin. Elle peut entraîner :

- des incohérences d'indexation si elle n'est pas mûrement réfléchie,
- une réindexation totale de la base de données, voire nécessiter des actions de migration et de sauvegarde.

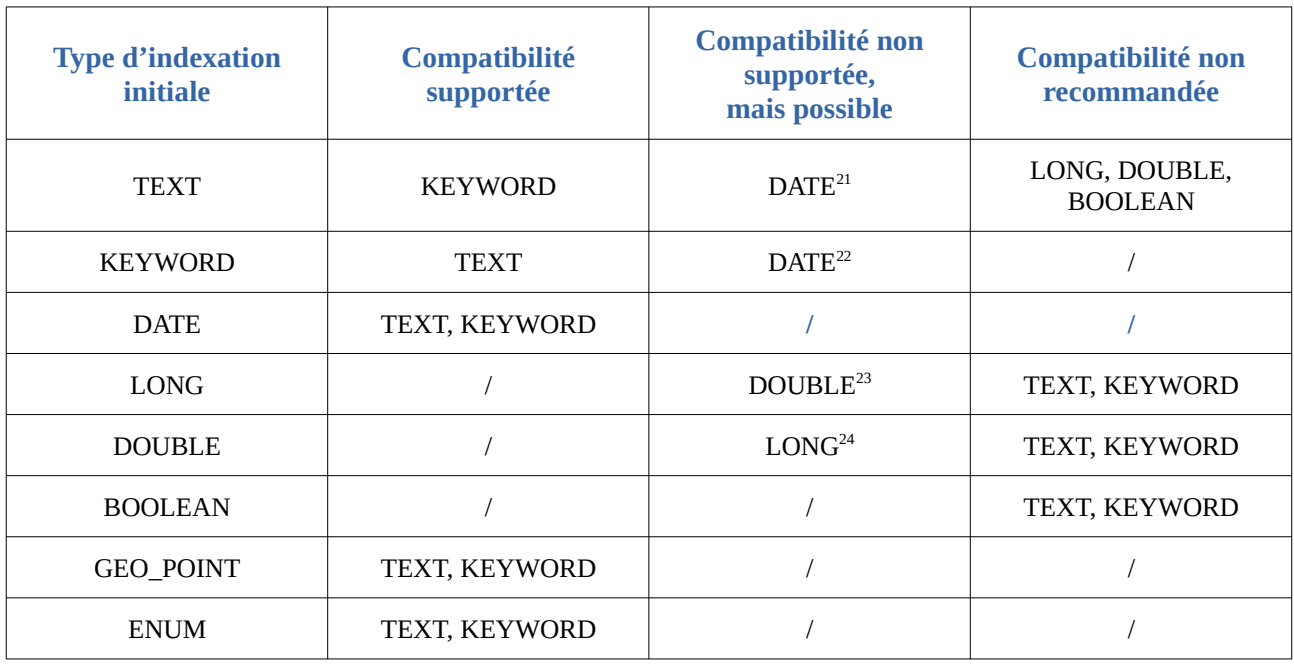

La solution logicielle Vitam supporte les modifications suivantes :

Certaines modifications ne sont pas supportées, mais restent possibles (3<sup>e</sup> colonne du tableau cidessus), après analyse des données. En effet, si les données en base sont conformes au type que l'on souhaite leur attribuer, par exemple des données identifiées comme textuelles sont en fait des dates, il est possible d'envisager la mise à jour du vocabulaire pour passer d'un type TEXT à un type DATE.

En revanche, il n'est pas cohérent de modifier des valeurs initialement identifiées comme des entiers par un type d'indexation TEXT. C'est pourquoi, il n'est pas recommandé de procéder à des modifications de ce type, sauf si le vocabulaire en question vient d'être initialisé et qu'aucune

<span id="page-26-0"></span><sup>20</sup> Pour plus d'informations, consulter la documentation d'exploitation, chapitre 5.11 « Procédure d'exploitation suite à la création ou la modification d'une ontologie ».

<span id="page-26-1"></span><sup>21</sup> Ce type est compatible si et seulement si les données en base correspondent à des dates.

<span id="page-26-2"></span><sup>22</sup> Ce type est compatible si et seulement si les données en base correspondent à des dates.

<span id="page-26-3"></span><sup>23</sup> Ce type est compatible si et seulement si les données en base correspondent à des décimaux.

<span id="page-26-4"></span><sup>24</sup> Ce type est compatible si et seulement si les données en base correspondent à des entiers.

donnée ne l'utilise.

La mise à jour du type d'indexation d'un vocabulaire doit nécessairement être effectuée de concert avec un administrateur technique.

Pour modifier un type d'indexation, il est recommandé de suivre les étapes suivantes :

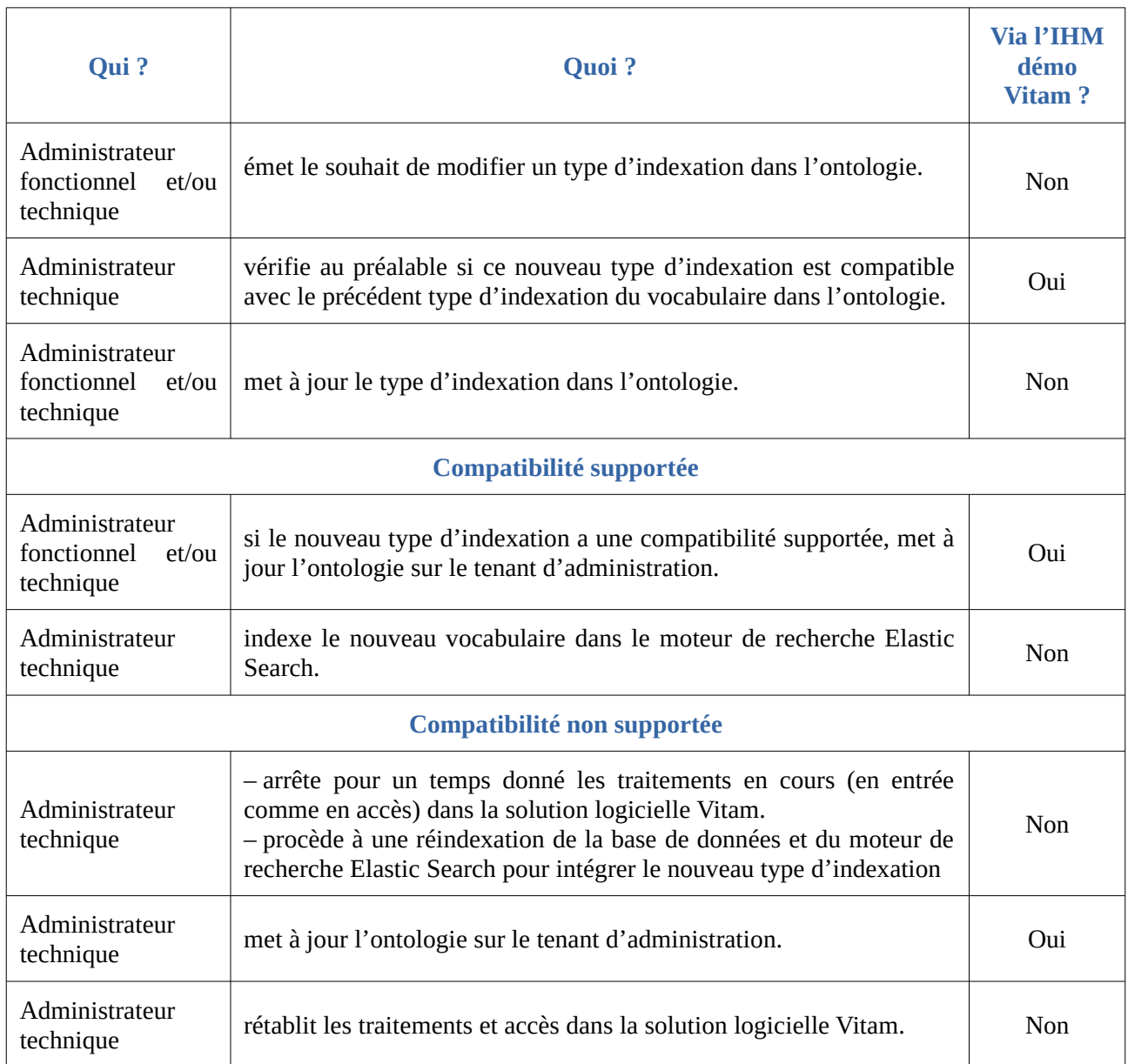

# <span id="page-27-0"></span>5.4. Quels sont les types d'indexation compatibles entre un profil d'unité archivistique et des vocabulaires ontologiques ?

La solution logicielle Vitam n'effectue pas de contrôles de conformité entre un vocabulaire défini dans l'ontologie et la manière dont il est décrit dans un profil d'unité archivistique au moment de la

création de celui-ci.

Mais elle effectue des contrôles en entrée et à la mise à jour des unités archivistiques, ce qui rend nécessaire de maintenir une cohérence entre les types définis dans l'ontologie et ceux définis dans un profil d'unité archivistique.

De fait, en fonction de son type d'indexation, il est fortement recommandé de décrire un vocabulaire dans un schéma de contrôle avec les types suivants<sup>[25](#page-28-1)</sup> :

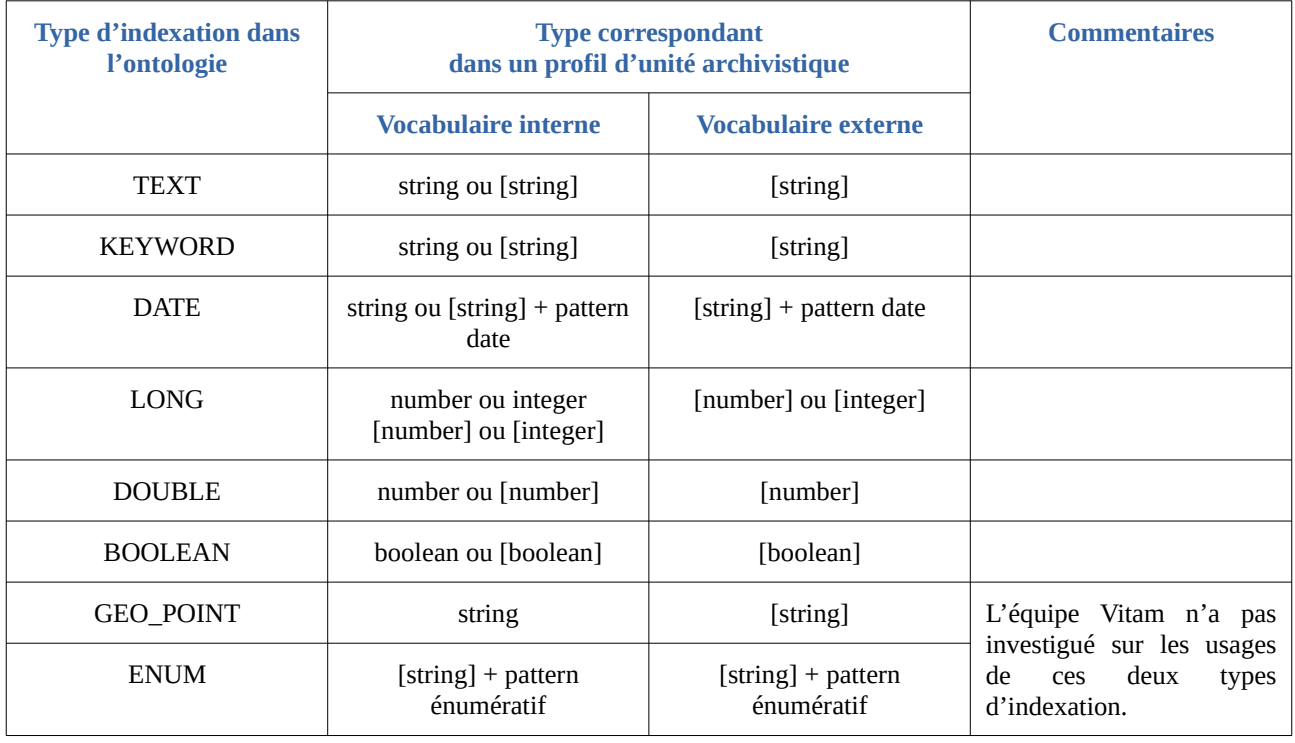

# <span id="page-28-0"></span>5.5. Quand et comment supprimer un vocabulaire ?

La suppression d'un vocabulaire s'effectue :

- depuis l'IHM standard et les API, par un réimport complet du référentiel, duquel a été supprimé ce vocabulaire ;
- depuis l'APP VitamUI « Ontologie », par :
	- la suppression unitaire d'un vocabulaire,
	- le réimport complet du référentiel, duquel a été supprimé ce vocabulaire .

Cet acte n'est pas anodin. Avant de procéder à cette suppression, il est recommandé de vérifier les éléments suivants :

• le vocabulaire devant être supprimé doit obligatoirement être un vocabulaire d'origine

<span id="page-28-1"></span><sup>25</sup> La présence de crochets dans le tableau de correspondances indique que le vocabulaire employé dans le profil d'unité archivistique doit se présenter sous la forme d'un tableau. Pour plus d'informations, consulter le document *Profil d'unité archivistique*. L'annexe 2 « Types JSON conformes au type d'indexation des vocabulaires internes » du présent document précise les types attendus dans un schéma de contrôle pour définir un vocabulaire interne, conformément à son type dans l'ontologie.

externe, à moins de correspondre à un vocabulaire supprimé à l'occasion d'une mise à jour du modèle de données géré par la solution logicielle Vitam ou la publication d'une nouvelle version du SEDA ;

- le vocabulaire ne doit pas être utilisé en base de données et contenir des valeurs enregistrées en base de données ;
- le vocabulaire ne doit pas être utilisé dans un profil d'unité archivistique.

**Point d'attention :** la suppression d'un vocabulaire doit être accompagnée d'un acte d'exploitation technique visant à supprimer l'indexation du vocabulaire concerné dans le moteur de recherche Elastic Search, sans quoi le vocabulaire ne sera pas complètement supprimé de la solution logicielle  $V$ itam<sup>[26](#page-29-0)</sup>.

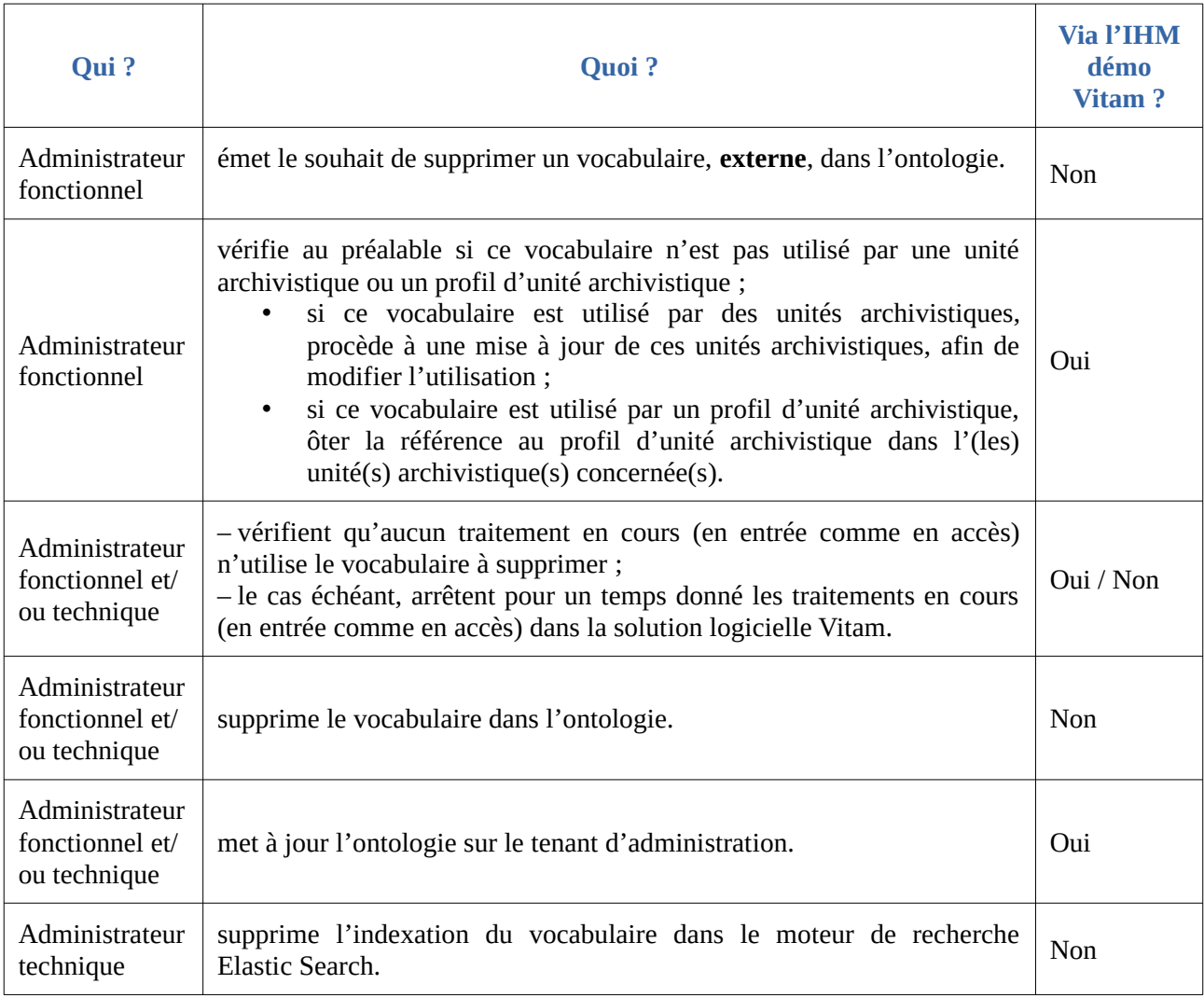

Pour supprimer vocabulaire, il est recommandé de suivre les étapes suivantes :

<span id="page-29-0"></span><sup>26</sup> Pour plus d'informations, consulter la documentation d'exploitation, chapitre 5.11 « Procédure d'exploitation suite à la création ou la modification d'une ontologie ».

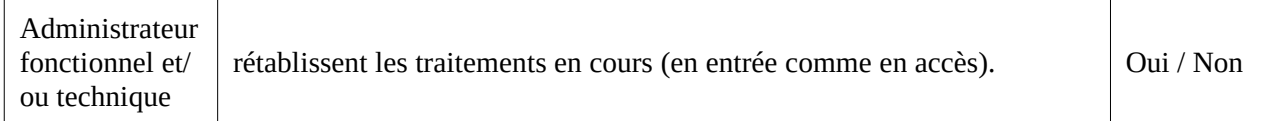

## <span id="page-30-0"></span>5.6. Comment mettre à jour une unité archivistique associée ou non à un profil d'unité archivistique ?

Les métadonnées d'une unité archivistique déclarant un profil d'unité archivistique sont modifiables, à la condition que l'unité archivistique reste conforme à ce profil d'unité archivistique et, de fait, aux vocabulaires définis dans le profil d'unité archivistique. Cette conformité vaut aussi bien pour les vocabulaires utilisés que pour les valeurs utilisées. En d'autres termes :

- le vocabulaire utilisé, mis à jour ou ajouté, doit être présent dans le profil d'unité archivistique associé à l'unité archivistique ;
- la nouvelle valeur doit être conforme au type d'indexation défini pour le vocabulaire auquel elle est associée.

Les métadonnées d'une unité archivistique ne déclarant pas de profil d'unité archivistique sont modifiables à condition que la nouvelle valeur soit conforme au type d'indexation défini pour le vocabulaire auquel elle est associée.

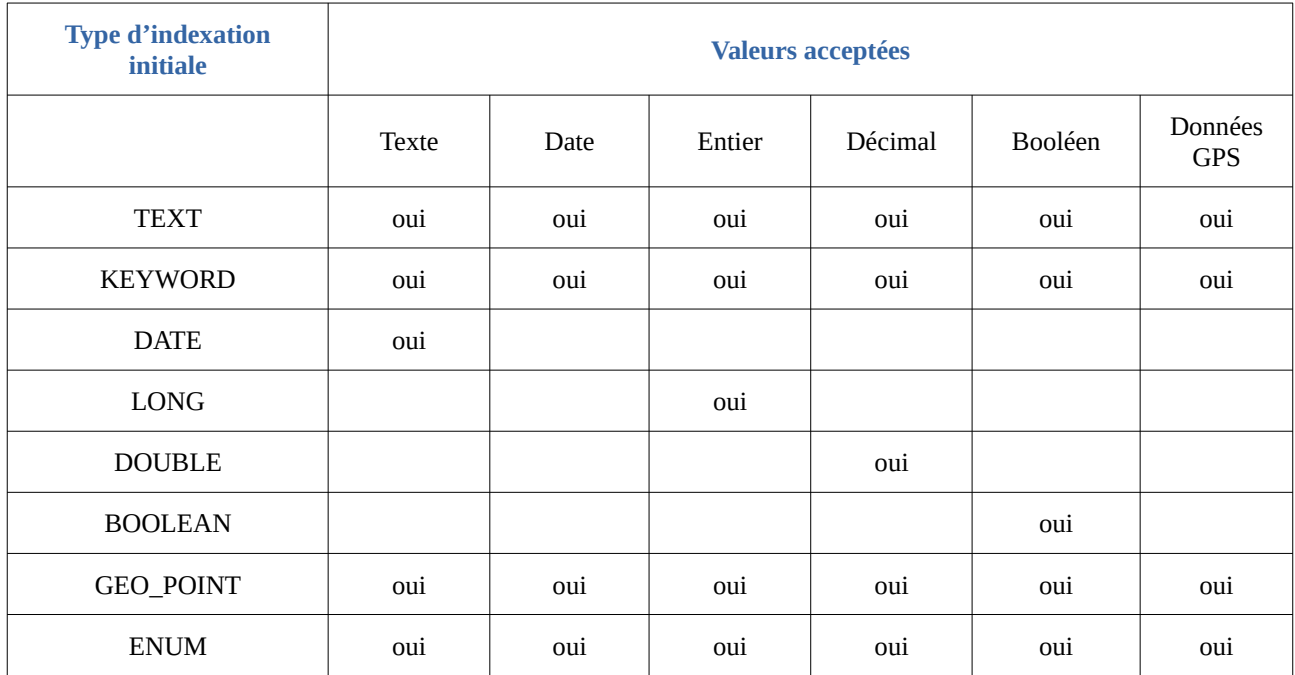

**Point d'attention :** l'enregistrement des vocabulaires dans la base de données Mongo diffère, selon que le vocabulaire est de type TEXT, KEYWORD, DATE, GEO\_POINT, ENUM ou de type LONG, DOUBLE, BOOLEAN :

- dans le premier cas, les valeurs sont enregistrées entre des *double quotes* (guillemets),
- dans le second cas, les valeurs ne sont pas signalées par des *double quotes* (guillemets).

Il est recommandé d'utiliser ces vocabulaires conformément à leur type d'indexation. Si ce n'est pas le cas (par exemple, on renseigne systématiquement des valeurs booléennes en utilisant un vocabulaire indexé comme texte), mieux vaut choisir une autre indexation pour le vocabulaire en question.

Dans le cas d'une réindexation a posteriori des vocabulaires, cela peut engendrer des conflits.

# <span id="page-31-2"></span>5.7. Quand et comment modifier des vocabulaires internes ?

La solution logicielle Vitam permet d'ajouter, de modifier ou de supprimer des vocabulaires internes, de transformer des vocabulaires externes en vocabulaires internes, de modifier leur indexation par un réimport complet du référentiel au moyen d'un **acte d'exploitation**, ou suite à une procédure de montée de version de la solution logicielle VITAM. L'import de l'ontologie à cet étape ne remet pas à jour les vocabulaires externes et veille à ce que cet import réussisse sans conflits entre les deux vocabulaires internes et externes <sup>[27](#page-31-3)</sup>. <sup>[28](#page-31-4)</sup>. En d'autres termes, cet acte ne met à jour que les vocabulaires internes et pas les vocabulaires externes.

Cette procédure d'exploitation peut avoir lieu dans les cas suivants :

- lors d'une montée de version du modèle de données interne à la solution logicielle Vitam,
- lors d'une mise à jour du SEDA, qui décrit les unités archivistiques et les groupes d'objets techniques.

Elle obéit aux mêmes règles strictes que celles relatives aux vocabulaires externes<sup>[29](#page-31-5)</sup>.

 **Point d'attention :** Suite à un import par acte d'exploitation ou par procédure de montée de version une phase préliminaire permet de vérifier d'éventuelles incohérences entre les vocabulaires internes et les vocabulaires externes. En cas de présence d'erreurs, il reviendra à l'exploitant de les analyser et de les corriger avant de procéder à la montée de version de l'ontologie<sup>[30](#page-31-6)</sup>.

# <span id="page-31-1"></span>5.8. Quel accès à l'ontologie ?

#### <span id="page-31-0"></span>5.8.1. Gestion des droits

La gestion de l'ontologie relève d'opérations d'administration technico-fonctionnelle. Il est donc recommandé d'en limiter l'accès de la manière suivante :

• des administrateurs fonctionnel et technique peuvent avoir accès à l'ontologie et la mettre à

<span id="page-31-3"></span><sup>27</sup> La procédure est détaillée dans la documentation d'exploitation, chapitre 5.19. « L'ontologie externe suite à la montée de version de Vitam » et la documentation de montée de version, chapitre 4.3.7.1.1. « Gestion du référentiel de l'ontologie ».

<span id="page-31-4"></span><sup>28</sup> La procédure est détaillée dans la documentation d'exploitation, chapitre 5.19. « L'ontologie externe suite à la montée de version de Vitam » et la documentation de montée de version, chapitre 4.3.7.1.1. « Gestion du référentiel de l'ontologie ».

<span id="page-31-5"></span><sup>29</sup> Pour plus d'informations, se référer aux chapitres précédents du présent document : chapitre 5.2. « Quand et comment créer un vocabulaire ? », chapitre 5.3. « Quand et comment modifier un type d'indexation ? », chapitre 5.5. « Quand et comment supprimer un vocabulaire ? ».

<span id="page-31-6"></span><sup>30</sup> Consulter la documentation de montée de version, chapitre 4.3.7.1.1. « Gestion du référentiel de l'ontologie ».

jour (Create, Read, Update, Delete) ;

- seul un administrateur technique a vocation à gérer la mise à jour des types d'indexation et leur mise en cohérence avec le moteur de recherche Elastic Search ;
- un tiers n'a pas vocation à prendre connaissance de l'ensemble de l'ontologie, mais peut avoir accès aux vocabulaires utilisés lors d'un transfert et avec des profils d'unité archivistique, à savoir les vocabulaires internes issus du SEDA et les vocabulaires externes créés pour des besoins de transfert particuliers (Read).

#### <span id="page-32-1"></span>5.8.2. Restitution sur une IHM

La solution logicielle Vitam propose une IHM pour représenter l'ontologie.

Étant donné les liens étroits de l'ontologie avec les profils d'unité archivistique, il est possible d'envisager d'associer pour chaque vocabulaire la liste des profils d'unité archivistique l'utilisant.

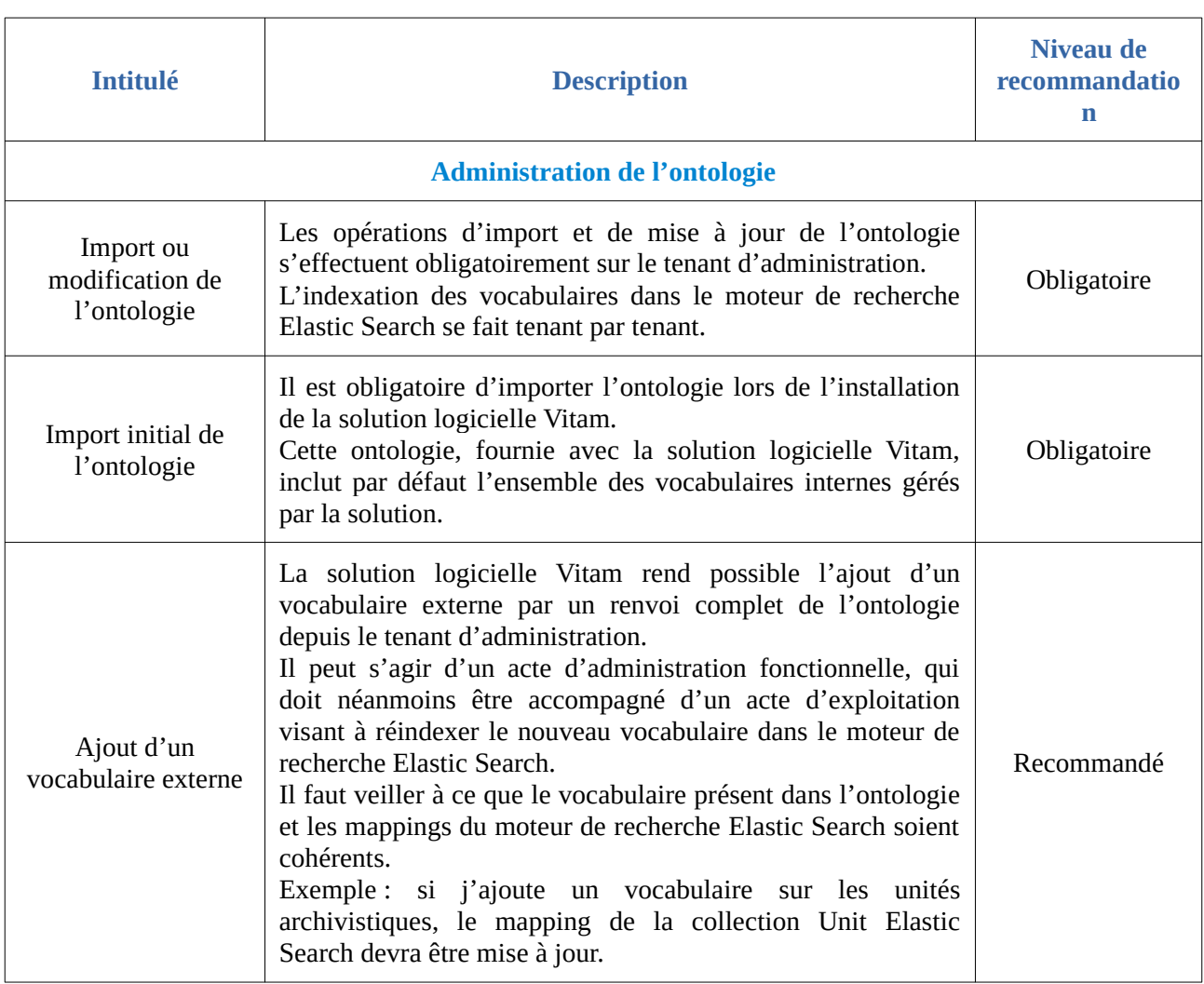

# <span id="page-32-0"></span>5.9. Comment utiliser l'ontologie ?

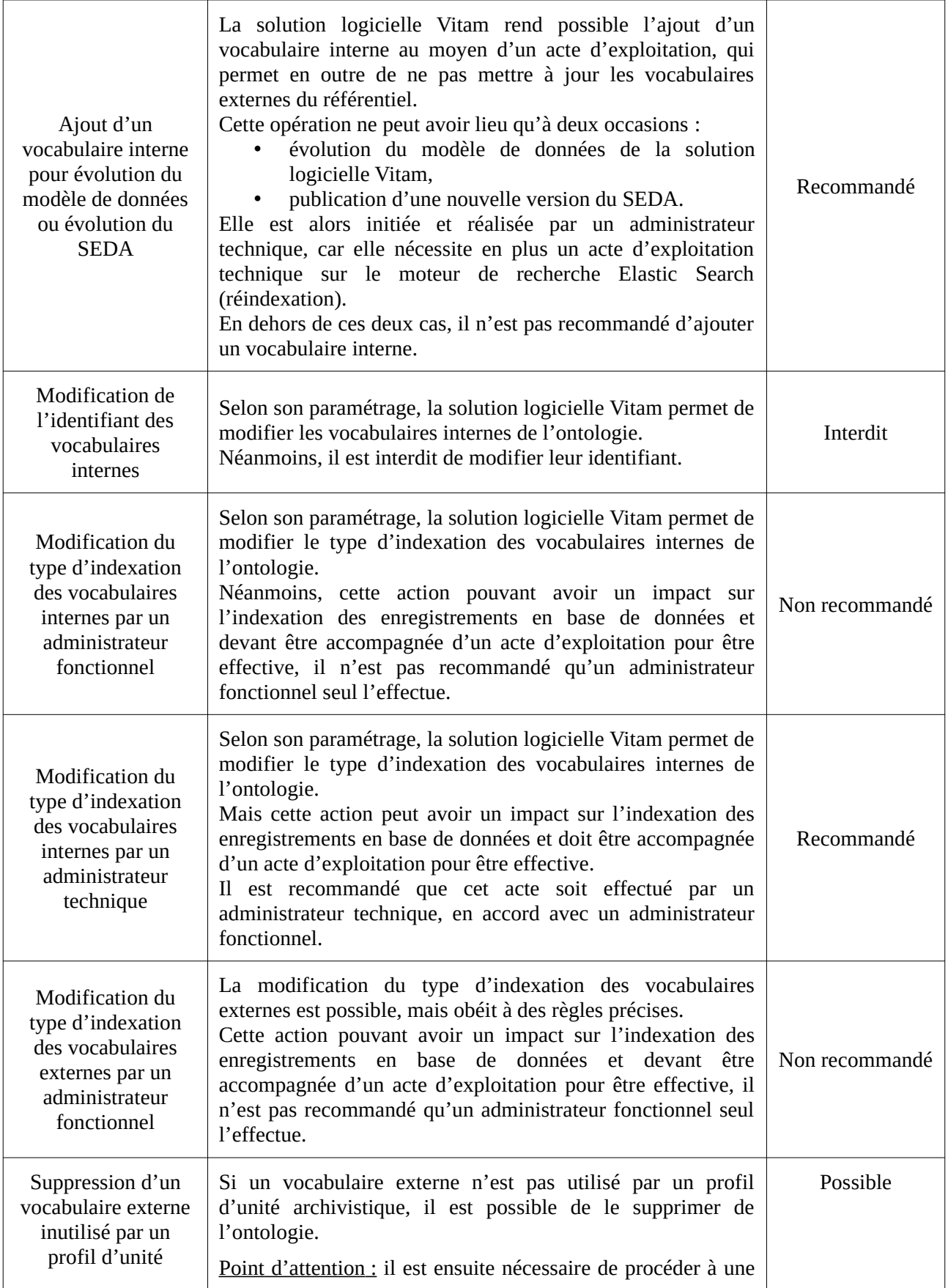

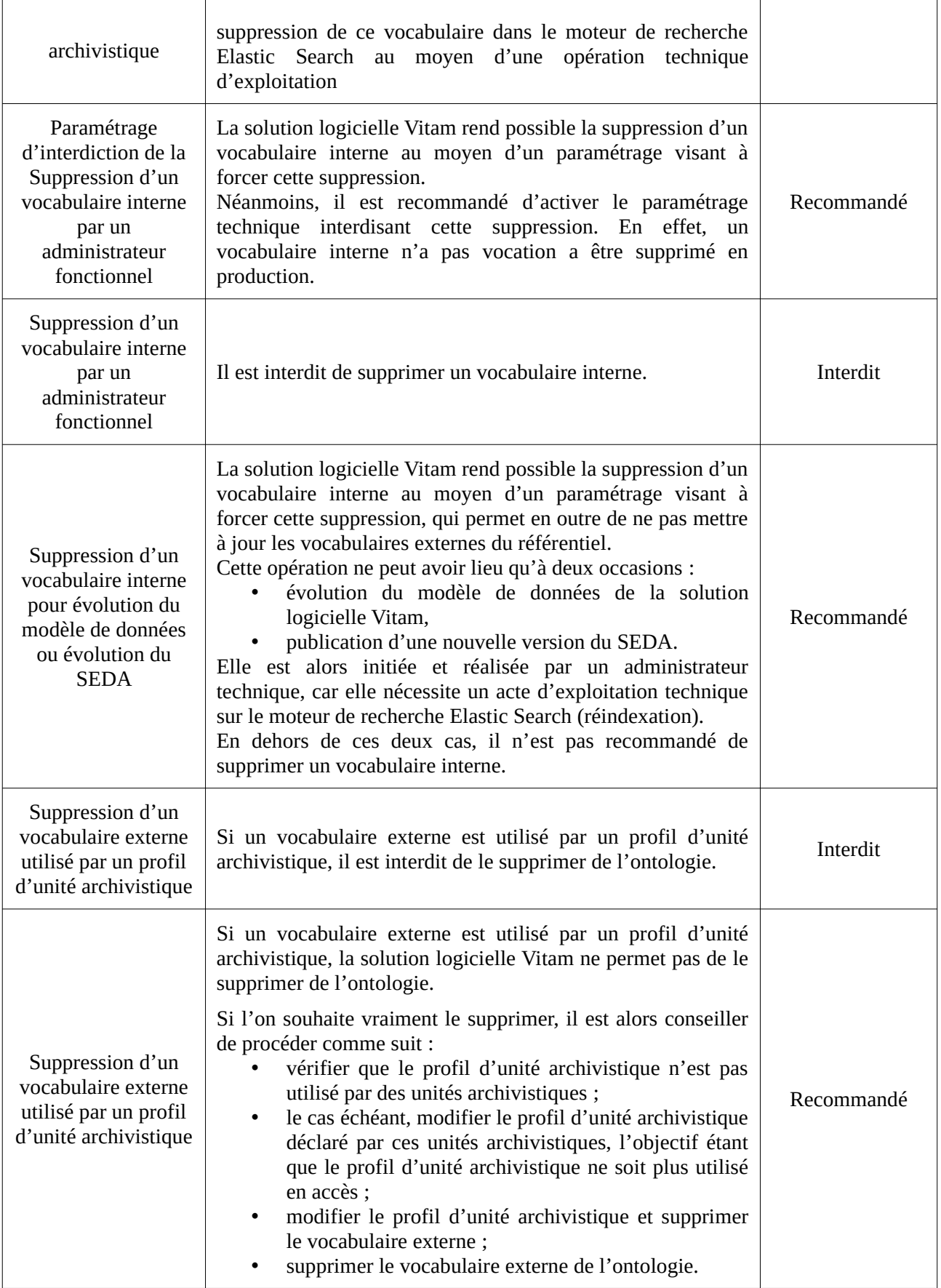

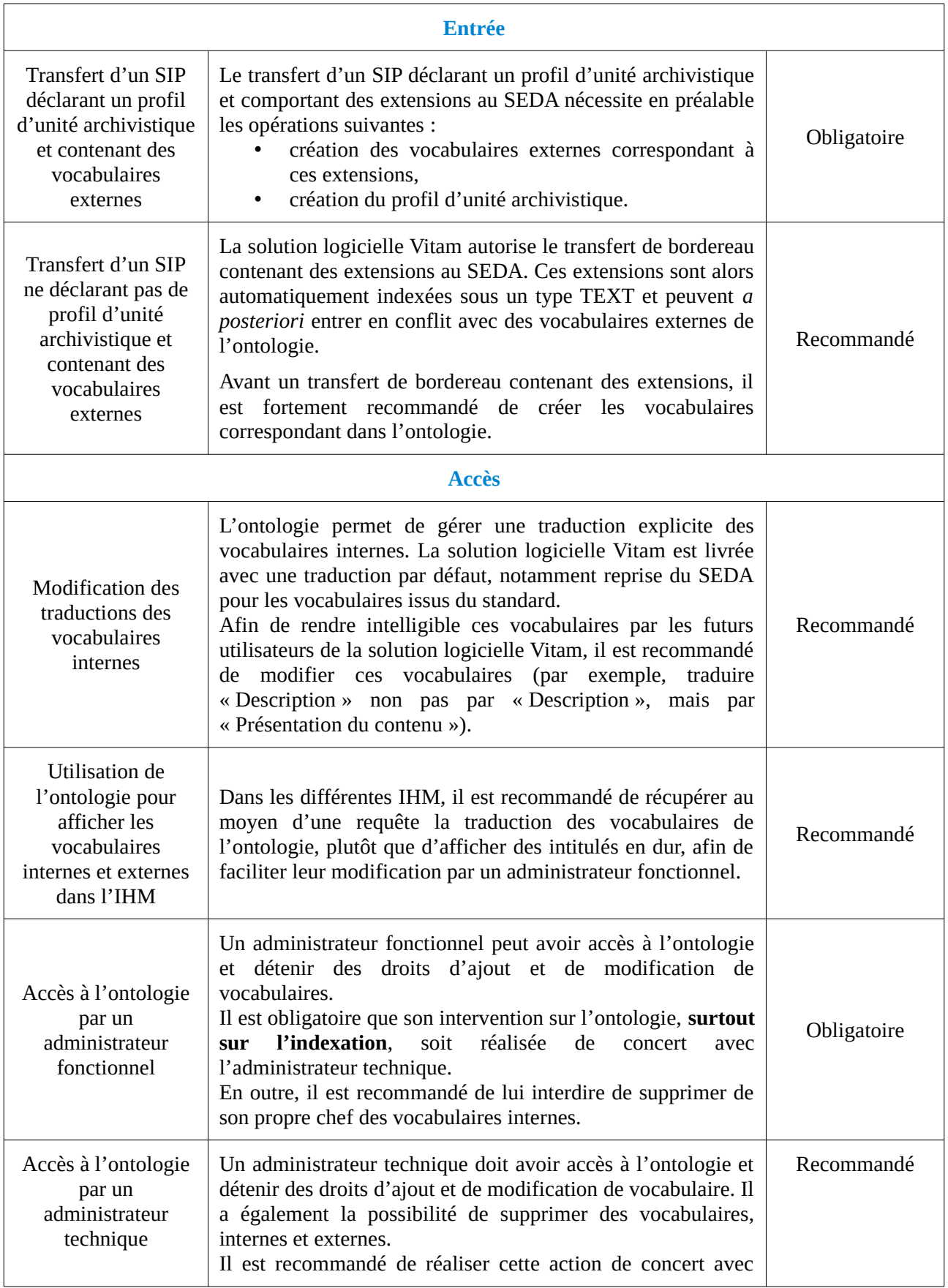
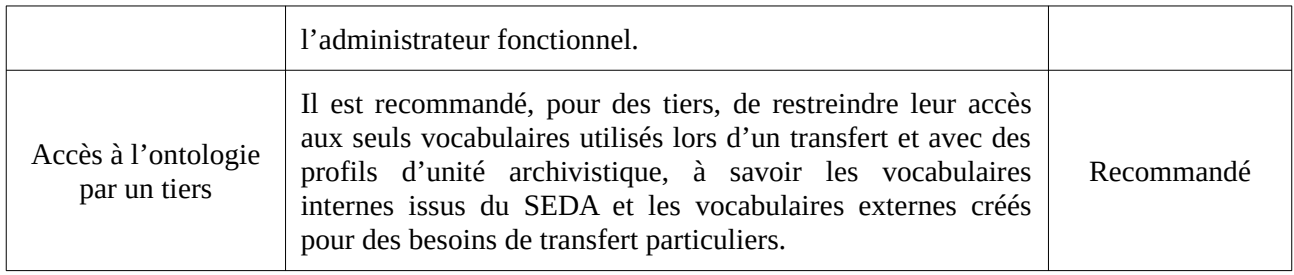

# Annexe 1 : Vocabulaires internes de l'ontologie

Liste des vocabulaires internes présents dans l'ontologie. *Nota bene* : cette liste n'est pas forcément exhaustive.

[

```
 {
   "Identifier": "AcquiredDate",
   "SedaField": "AcquiredDate",
   "Description": "Mapping : unit-es-mapping.json. Références : ARKMS.DateAcquired",
   "Type": "DATE",
   "Origin": "INTERNAL",
   "ShortName": "Date de numérisation",
   "Collections": [
     "Unit"
   ]
  },
  {
   "Identifier": "BirthDate",
   "SedaField": "BirthDate",
   "Description": "Mapping : unit-es-mapping.json",
   "Type": "DATE",
   "Origin": "INTERNAL",
   "ShortName": "Date de naissance",
   "Collections": [
    "Unit"
   ]
  },
  {
   "Identifier": "BirthName",
   "SedaField": "BirthName",
   "Description": "Mapping : unit-es-mapping.json",
   "Type": "TEXT",
   "Origin": "INTERNAL",
   "ShortName": "Nom de naissance",
   "Collections": [
    "Unit"
   ]
  },
  {
   "Identifier": "Address",
   "SedaField": "Address",
   "Description": "Mapping : unit-es-mapping.json. En plus des balises Tag et Keyword, il est possible d'indexer les objets avec des éléments pré-définis : Adresse. 
Références : ead.address",
   "Type": "TEXT",
   "Origin": "INTERNAL",
   "ShortName": "Addresse",
   "Collections": [
     "Unit"
   ]
  },
  {
   "Identifier": "City",
   "SedaField": "City",
   "Description": "Mapping : unit-es-mapping.json. En plus des balises Tag et Keyword, il est possible d'indexer les objets avec des éléments pré-définis : Ville.",
   "Type": "TEXT",
   "Origin": "INTERNAL",
   "ShortName": "Ville",
   "Collections": [
    "Unit"
   ]
  },
  {
   "Identifier": "Country",
   "SedaField": "Country",
   "Description": "Mapping : unit-es-mapping.json. En plus des balises Tag et Keyword, il est possible d'indexer les objets avec des éléments pré-définis : Pays.",
   "Type": "TEXT",
   "Origin": "INTERNAL",
   "ShortName": "Pays",
```

```
 "Collections": [
     "Unit"
   ]
  },
  {
   "Identifier": "Geogname",
   "SedaField": "Geogname",
   "Description": "Mapping : unit-es-mapping.json. En plus des balises Tag et Keyword, il est possible d'indexer les objets avec des éléments pré-définis : Nom 
géographique. Références : ead.geogname",
   "Type": "TEXT",
   "Origin": "INTERNAL",
   "ShortName": "Nom géographique",
   "Collections": [
    "Unit"
   ]
  },
  {
   "Identifier": "PostalCode",
   "SedaField": "PostalCode",
   "Description": "Mapping : unit-es-mapping.json. En plus des balises Tag et Keyword, il est possible d'indexer les objets avec des éléments pré-définis : Code postal.",
   "Type": "KEYWORD",
   "Origin": "INTERNAL",
   "ShortName": "Code postal",
   "Collections": [
    "Unit"
   ]
  },
  {
   "Identifier": "Region",
   "SedaField": "Region",
   "Description": "Mapping : unit-es-mapping.json. En plus des balises Tag et Keyword, il est possible d'indexer les objets avec des éléments pré-définis : Région.",
   "Type": "TEXT",
   "Origin": "INTERNAL",
   "ShortName": "Région",
   "Collections": [
    "Unit"
   ]
  },
  {
   "Identifier": "Corpname",
   "SedaField": "Corpname",
   "Description": "Mapping : unit-es-mapping.json",
   "Type": "TEXT",
   "Origin": "INTERNAL",
   "ShortName": "Nom d'une entité",
   "Collections": [
    "Unit"
  \begin{array}{c} \end{array} },
  {
   "Identifier": "DeathDate",
   "SedaField": "DeathDate",
   "Description": "Mapping : unit-es-mapping.json. Date de décès d'une personne.",
   "Type": "DATE",
   "Origin": "INTERNAL",
   "ShortName": "Date de décès",
   "Collections": [
    "Unit"
   ]
  },
  {
   "Identifier": "FirstName",
   "SedaField": "FirstName",
   "Description": "Mapping : unit-es-mapping.json. Prénom d'une personne.",
   "Type": "TEXT",
   "Origin": "INTERNAL",
   "ShortName": "Prénom",
   "Collections": [
    "Unit"
   ]
  },
  {
```

```
 "Identifier": "Gender",
   "SedaField": "Gender",
   "Description": "Mapping : unit-es-mapping.json. Sexe de la personne.",
   "Type": "TEXT",
   "Origin": "INTERNAL",
   "ShortName": "Sexe",
   "Collections": [
    "Unit"
   ]
  },
  {
   "Identifier": "GivenName",
   "SedaField": "GivenName",
   "Description": "Mapping : unit-es-mapping.json. Nom d'usage d'une personne.",
   "Type": "TEXT",
   "Origin": "INTERNAL",
   "ShortName": "Nom d'usage",
   "Collections": [
     "Unit"
   ]
  },
  {
   "Identifier": "Identifier",
   "SedaField": "Identifier",
   "Description": "Mapping : unit-es-mapping.json. UNITE ARCHIVISTIQUE : Dans le PersonGroup, Identifiant de type numéro matricule. Dans le EntityGroup, 
Identifiant de l'entité. REFERENTIELS : identifiant.",
   "Type": "KEYWORD",
   "Origin": "INTERNAL",
   "ShortName": "Identifiant",
   "Collections": [
    "Unit",
    "AccessContract",
    "Agencies",
     "ArchiveUnitProfile",
    "Context",
     "IngestContract",
     "Ontology",
    "Profile",
     "SecurityProfile",
     "Griffin",
    "PreservationScenario",
    "ManagementContract"
   ]
  },
  {
   "Identifier": "Nationality",
   "SedaField": "Nationality",
   "Description": "Mapping : unit-es-mapping.json",
   "Type": "TEXT",
   "Origin": "INTERNAL",
   "ShortName": "Nationalité",
   "Collections": [
     "Unit"
   ]
  },
  {
   "Identifier": "ArchivalAgencyArchiveUnitIdentifier",
   "SedaField": "ArchivalAgencyArchiveUnitIdentifier",
   "Description": "Mapping : unit-es-mapping.json. Identifiant métier attribué à l'ArchiveUnit par le service d'archives. Peut être comparé à une cote.",
   "Type": "KEYWORD",
   "Origin": "INTERNAL",
   "ShortName": "Identifiant métier (Service d'archives)",
   "Collections": [
    "Unit"
  \begin{array}{c} \end{array} },
  {
   "Identifier": "ArchiveUnitProfile",
   "SedaField": "ArchiveUnitProfile",
   "Description": "Mapping : unit-es-mapping.json",
   "Type": "KEYWORD",
   "Origin": "INTERNAL",
```

```
 "ShortName": "Profil d'unité archivistique",
   "Collections": [
    "Unit"
 \, \, \, },
 {
   "Identifier": "Juridictional",
   "SedaField": "Juridictional",
   "Description": "Mapping : unit-es-mapping.json",
   "Type": "TEXT",
   "Origin": "INTERNAL",
   "ShortName": "Couverture administrative",
  "Collections": [
    "Unit"
 \overline{1} },
 {
   "Identifier": "Spatial",
 "SedaField": "Spatial",
 "Description": "Mapping : unit-es-mapping.json",
   "Type": "TEXT",
   "Origin": "INTERNAL",
  "ShortName": "Couverture géographique",
   "Collections": [
    "Unit"
  ]
 },
 {
   "Identifier": "Temporal",
   "SedaField": "Temporal",
   "Description": "Mapping : unit-es-mapping.json",
   "Type": "TEXT",
  "Origin": "INTERNAL",
   "ShortName": "Couverture temporelle",
  "Collections": [
    "Unit"
  ]
 },
 {
  "Identifier": "CreatedDate",
  "SedaField": "CreatedDate",
   "Description": "Mapping : unit-es-mapping.json",
   "Type": "DATE",
  "Origin": "INTERNAL",
   "ShortName": "Date de création",
   "Collections": [
    "Unit",
    "FileFormat"
  ]
 },
 {
   "Identifier": "DataObjectGroupReferenceId",
   "SedaField": "DataObjectGroupReferenceId",
   "Description": "Mapping : unit-es-mapping.json. Référence à un groupe d'objets-données listé dans les métadonnées de transport.",
   "Type": "KEYWORD",
   "Origin": "INTERNAL",
  "ShortName": "Référence à un groupe d'objets",
   "Collections": [
    "Unit"
  ]
 },
 {
   "Identifier": "CustodialHistoryItem",
   "SedaField": "CustodialHistoryItem",
   "Description": "Mapping : unit-es-mapping.json",
   "Type": "TEXT",
  "Origin": "INTERNAL",
   "ShortName": "Historique de propriété, de responsabilité et de conservation",
   "Collections": [
    "Unit"
  ]
 },
```

```
 {
  "Identifier": "Description",
  "SedaField": "Description",
  "Description": "Mapping : unit-es-mapping.json",
  "Type": "TEXT",
  "Origin": "INTERNAL",
  "ShortName": "Description",
  "Collections": [
   "Unit",
   "AccessContract",
   "Agencies",
   "ArchiveUnitProfile",
   "IngestContract",
   "Ontology",
   "Profile",
   "Griffin",
   "PreservationScenario",
   "ManagementContract"
  ]
 },
 {
  "Identifier": "DescriptionLanguage",
  "SedaField": "DescriptionLanguage",
  "Description": "Mapping : unit-es-mapping.json",
  "Type": "KEYWORD",
  "Origin": "INTERNAL",
  "ShortName": "Langue des descriptions",
  "Collections": [
   "Unit"
  ]
 },
 {
  "Identifier": "DescriptionLevel",
  "SedaField": "DescriptionLevel",
  "Description": "Mapping : unit-es-mapping.json",
  "Type": "KEYWORD",
  "Origin": "INTERNAL",
  "ShortName": "Niveau de description",
  "Collections": [
   "Unit"
  ]
 },
 {
  "Identifier": "DocumentType",
  "SedaField": "DocumentType",
  "Description": "Mapping : unit-es-mapping.json",
  "Type": "TEXT",
  "Origin": "INTERNAL",
  "ShortName": "Type de document",
  "Collections": [
   "Unit"
  ]
 },
 {
  "Identifier": "EndDate",
  "SedaField": "EndDate",
  "Description": "Mapping : unit-es-mapping.json",
  "Type": "DATE",
  "Origin": "INTERNAL",
  "ShortName": "Date de fin",
  "Collections": [
   "Unit",
   "AccessionRegisterDetail",
   "LogbookOperation"
  ]
 },
 {
  "Identifier": "evTypeDetail",
  "SedaField": "EventDetail",
  "Description": "Mapping : unit-es-mapping.json",
  "Type": "TEXT",
  "Origin": "INTERNAL",
```

```
 "ShortName": "Détail",
  "Collections": [
   "Unit"
 \, \, \, },
 {
  "Identifier": "FilePlanPosition",
  "SedaField": "FilePlanPosition",
  "Description": "Mapping : unit-es-mapping.json",
  "Type": "KEYWORD",
  "Origin": "INTERNAL",
  "ShortName": "Position dans le plan de classement",
  "Collections": [
   "Unit"
 \overline{1} },
 {
  "Identifier": "GpsAltitude",
  "SedaField": "GpsAltitude",
  "Description": "Mapping : unit-es-mapping.json",
  "Type": "LONG",
  "Origin": "INTERNAL",
  "ShortName": "Altitude",
  "Collections": [
   "Unit"
  ]
 },
 {
  "Identifier": "GpsAltitudeRef",
  "SedaField": "GpsAltitudeRef",
  "Description": "Mapping : unit-es-mapping.json",
  "Type": "KEYWORD",
  "Origin": "INTERNAL",
  "ShortName": "Niveau de la mer",
  "Collections": [
   "Unit"
 \, \, \, },
 {
  "Identifier": "GpsDateStamp",
  "SedaField": "GpsDateStamp",
  "Description": "Mapping : unit-es-mapping.json",
  "Type": "KEYWORD",
  "Origin": "INTERNAL",
  "ShortName": "Heure et date",
  "Collections": [
   "Unit"
  ]
 },
 {
  "Identifier": "GpsLatitude",
  "SedaField": "GpsLatitude",
  "Description": "Mapping : unit-es-mapping.json",
  "Type": "KEYWORD",
  "Origin": "INTERNAL",
  "ShortName": "Latitude",
  "Collections": [
   "Unit"
 \, \, \, },
 {
  "Identifier": "GpsLatitudeRef",
  "SedaField": "GpsLatitudeRef",
  "Description": "Mapping : unit-es-mapping.json",
  "Type": "KEYWORD",
  "Origin": "INTERNAL",
  "ShortName": "Référence",
  "Collections": [
   "Unit"
  ]
 },
```

```
 {
  "Identifier": "GpsLongitude",
  "SedaField": "GpsLongitude",
  "Description": "Mapping : unit-es-mapping.json",
  "Type": "KEYWORD",
  "Origin": "INTERNAL",
  "ShortName": "Longitude",
  "Collections": [
   "Unit"
 \, \, \, },
 {
  "Identifier": "GpsLongitudeRef",
  "SedaField": "GpsLongitudeRef",
  "Description": "Mapping : unit-es-mapping.json",
  "Type": "KEYWORD",
  "Origin": "INTERNAL",
  "ShortName": "Référence",
  "Collections": [
   "Unit"
  ]
 },
 {
  "Identifier": "GpsVersionID",
  "SedaField": "GpsVersionID",
  "Description": "Mapping : unit-es-mapping.json",
  "Type": "KEYWORD",
  "Origin": "INTERNAL",
  "ShortName": "Identifiant de version du GPS",
  "Collections": [
   "Unit"
  ]
 },
 {
  "Identifier": "HoldEndDate",
  "SedaField": "HoldEndDate",
  "Description": "Mapping : unit-es-mapping.json",
  "Type": "DATE",
  "Origin": "INTERNAL",
  "ShortName": "Date de fin de gel",
  "Collections": [
   "Unit"
  ]
 },
 {
  "Identifier": "HoldOwner",
  "SedaField": "HoldOwner",
  "Description": "Mapping : unit-es-mapping.json. Propriétaire de la demande de gel.",
  "Type": "TEXT",
  "Origin": "INTERNAL",
  "ShortName": "Propriétaire de la demande de gel",
  "Collections": [
   "Unit"
  ]
 },
 {
  "Identifier": "HoldReassessingDate",
  "SedaField": "HoldReassessingDate",
  "Description": "Mapping : unit-es-mapping.json. Date de réévaluation du gel.",
  "Type": "DATE",
  "Origin": "INTERNAL",
  "ShortName": "Date de réévaluation",
  "Collections": [
   "Unit"
 \left.\rule{0pt}{10pt}\right] },
 {
  "Identifier": "HoldReason",
  "SedaField": "HoldReason",
  "Description": "Mapping : unit-es-mapping.json. Motif de gel.",
  "Type": "TEXT",
  "Origin": "INTERNAL",
```

```
 "ShortName": "Motif de gel",
  "Collections": [
   "Unit"
 \, \, \, },
 {
  "Identifier": "HoldRuleIds",
  "ApiField": "HoldRuleIds",
  "Description": "Mapping : unit-es-mapping.json. Identifiants des règles de gel",
  "Type": "KEYWORD",
  "Origin": "INTERNAL",
  "ShortName": "HoldRuleIds",
  "Collections": [
   "Unit"
 \overline{1} },
 {
  "Identifier": "KeywordContent",
  "SedaField": "KeywordContent",
  "Description": "Mapping : unit-es-mapping.json",
  "Type": "KEYWORD",
  "Origin": "INTERNAL",
  "ShortName": "Mot clé",
  "Collections": [
   "Unit"
  ]
 },
 {
  "Identifier": "KeywordReference",
  "SedaField": "KeywordReference",
  "Description": "Mapping : unit-es-mapping.json",
  "Type": "KEYWORD",
  "Origin": "INTERNAL",
  "ShortName": "Référence",
  "Collections": [
   "Unit"
 \, \, \, },
 {
  "Identifier": "KeywordType",
  "SedaField": "KeywordType",
  "Description": "Mapping : unit-es-mapping.json",
  "Type": "KEYWORD",
  "Origin": "INTERNAL",
  "ShortName": "Type",
  "Collections": [
   "Unit"
 \begin{array}{c} \end{array} },
 {
  "Identifier": "Language",
  "SedaField": "Language",
  "Description": "Mapping : unit-es-mapping.json",
  "Type": "KEYWORD",
  "Origin": "INTERNAL",
  "ShortName": "Langue des documents",
  "Collections": [
   "Unit"
  ]
 },
 {
  "Identifier": "OriginatingAgencyArchiveUnitIdentifier",
  "SedaField": "OriginatingAgencyArchiveUnitIdentifier",
  "Description": "Mapping : unit-es-mapping.json",
  "Type": "KEYWORD",
  "Origin": "INTERNAL",
  "ShortName": "Identifiant métier (Service producteur)",
  "Collections": [
   "Unit"
  ]
 },
 {
```

```
 "Identifier": "OriginatingSystemId",
  "SedaField": "OriginatingSystemId",
  "Description": "Mapping : unit-es-mapping.json",
  "Type": "KEYWORD",
  "Origin": "INTERNAL",
  "ShortName": "Identifiant système (Service producteur)",
  "Collections": [
   "Unit"
  ]
 },
 {
  "Identifier": "ReceivedDate",
  "SedaField": "ReceivedDate",
  "Description": "Mapping : unit-es-mapping.json",
  "Type": "DATE",
  "Origin": "INTERNAL",
  "ShortName": "Date de réception",
  "Collections": [
   "Unit"
  ]
 },
 {
  "Identifier": "RegisteredDate",
  "SedaField": "RegisteredDate",
  "Description": "Mapping : unit-es-mapping.json",
  "Type": "DATE",
  "Origin": "INTERNAL",
  "ShortName": "Date d'enregistrement",
  "Collections": [
   "Unit"
  ]
 },
 {
  "Identifier": "ArchiveUnitRefId",
  "SedaField": "ArchiveUnitRefId",
  "Description": "Mapping : unit-es-mapping.json. Référence à une ArchiveUnit interne.",
  "Type": "KEYWORD",
  "Origin": "INTERNAL",
  "ShortName": "Référence à une ArchiveUnit interne",
  "Collections": [
   "Unit"
 \left.\rule{0pt}{10pt}\right] },
 {
  "Identifier": "DataObjectReferenceId",
  "SedaField": "DataObjectReferenceId",
  "Description": "Mapping : unit-es-mapping.json. Référence à un objet-données ou à un groupe d'objets-données interne(s).",
  "Type": "KEYWORD",
  "Origin": "INTERNAL",
  "ShortName": "Référence à un objet ou à un groupe d'objets interne(s)",
  "Collections": [
   "Unit"
  ]
 },
 {
  "Identifier": "RepositoryArchiveUnitPID",
  "SedaField": "RepositoryArchiveUnitPID",
  "Description": "Mapping : unit-es-mapping.json. Référence à un ArchiveUnit déjà conservé dans un système d'archivage.",
  "Type": "KEYWORD",
  "Origin": "INTERNAL",
  "ShortName": "Référence à une ArchiveUnit déjà conservée",
  "Collections": [
   "Unit"
  ]
 },
 {
  "Identifier": "RepositoryObjectPID",
  "SedaField": "RepositoryObjectPID",
  "Description": "Mapping : unit-es-mapping.json. Référence à un un objet-données ou à un groupe d'objets-données déjà conservé(s) dans un système d'archivage.",
  "Type": "KEYWORD",
  "Origin": "INTERNAL",
  "ShortName": "Référence à un objet ou à un groupe d'objets déjà conservé(s)",
```

```
 "Collections": [
     "Unit"
   ]
  },
  {
   "Identifier": "ExternalReference",
   "SedaField": "ExternalReference",
   "Description": "Mapping : unit-es-mapping.json. Référence à un objet externe, présent ni dans le message, ni dans le SAE",
   "Type": "TEXT",
   "Origin": "INTERNAL",
   "ShortName": "Référence à un objet externe, présent ni dans le message, ni dans le SAE",
   "Collections": [
    "Unit"
   ]
  },
  {
   "Identifier": "Activity",
   "SedaField": "Activity",
   "Description": "Mapping : unit-es-mapping.json. En plus des balises Tag et Keyword, il est possible d'indexer les objets avec des éléments pré-définis : Activité.",
   "Type": "TEXT",
   "Origin": "INTERNAL",
   "ShortName": "Activité",
   "Collections": [
    "Unit"
   ]
  },
  {
   "Identifier": "ExecutableName",
   "SedaField": "ExecutableName",
   "Description": "Mapping : griffin-es-mapping.json. En plus des balises Tag et Keyword, il est possible d'indexer les objets avec des éléments pré-définis : 
ExecutableName.",
   "Type": "KEYWORD",
   "Origin": "INTERNAL",
   "ShortName": "ExecutableName",
   "Collections": [
    "Griffin"
  \, \, \, },
  {
   "Identifier": "ExecutableVersion",
   "SedaField": "ExecutableVersion",
   "Description": "Mapping : griffin-es-mapping.json. En plus des balises Tag et Keyword, il est possible d'indexer les objets avec des éléments pré-définis : 
ExecutableVersion.",
   "Type": "KEYWORD",
   "Origin": "INTERNAL",
   "ShortName": "ExecutableVersion",
   "Collections": [
    "Griffin"
   ]
  },
  {
   "Identifier": "Function",
   "SedaField": "Function",
   "Description": "Mapping : unit-es-mapping.json. En plus des balises Tag et Keyword, il est possible d'indexer les objets avec des éléments pré-définis : Fonction.",
   "Type": "TEXT",
   "Origin": "INTERNAL",
   "ShortName": "Fonction",
   "Collections": [
    "Unit"
   ]
  },
  {
   "Identifier": "Position",
   "SedaField": "Position",
   "Description": "Mapping : unit-es-mapping.json. Intitulé du poste de travail occupé par la personne.",
   "Type": "TEXT",
   "Origin": "INTERNAL",
   "ShortName": "Intitulé du poste",
   "Collections": [
     "Unit"
   ]
  },
```

```
 {
   "Identifier": "Role",
   "SedaField": "Role",
   "Description": "Mapping : unit-es-mapping.json. Droits avec lesquels un utilisateur a réalisé une opération, notamment dans une application.",
   "Type": "TEXT",
   "Origin": "INTERNAL",
   "ShortName": "Droits",
   "Collections": [
    "Unit"
  \, \, \, },
 {
   "Identifier": "Mandate",
   "SedaField": "Mandate",
   "Description": "Mapping : unit-es-mapping.json. Mandat octroyé à la personne.",
   "Type": "TEXT",
   "Origin": "INTERNAL",
   "ShortName": "Mandat octroyé à la personne",
   "Collections": [
    "Unit"
   ]
 },
 {
   "Identifier": "SentDate",
   "SedaField": "SentDate",
   "Description": "Mapping : unit-es-mapping.json",
   "Type": "DATE",
   "Origin": "INTERNAL",
   "ShortName": "Date d'envoi",
   "Collections": [
    "Unit"
   ]
 },
 {
   "Identifier": "Algorithm",
   "SedaField": "Algorithm",
   "Description": "Mapping : unit-es-mapping.json.
 Attribut SEDA.",
   "Type": "KEYWORD",
   "Origin": "INTERNAL",
   "ShortName": "Algorithme",
   "Collections": [
    "Unit",
    "ObjectGroup"
  \overline{1} },
 {
   "Identifier": "SignedObjectId",
   "SedaField": "SignedObjectId",
   "Description": "Mapping : unit-es-mapping.json. Identifiant de l'objet-données signé.",
   "Type": "KEYWORD",
   "Origin": "INTERNAL",
   "ShortName": "Identifiant",
   "Collections": [
    "Unit"
  \overline{1} },
  {
   "Identifier": "FullName",
   "SedaField": "FullName",
   "Description": "Mapping : unit-es-mapping.json",
   "Type": "TEXT",
   "Origin": "INTERNAL",
   "ShortName": "Nom / Nom + Prénom",
   "Collections": [
    "Unit"
   ]
 },
 {
 "Identifier": "SigningTime",
 "SedaField": "SigningTime",
```

```
 "Type": "DATE",
  "Origin": "INTERNAL",
  "ShortName": "Date",
  "Collections": [
   "Unit"
  ]
 },
 {
  "Identifier": "ValidationTime",
  "SedaField": "ValidationTime",
  "Description": "Mapping : unit-es-mapping.json. Date de la validation de la signature.",
  "Type": "DATE",
  "Origin": "INTERNAL",
  "ShortName": "Date",
  "Collections": [
   "Unit"
 \, \, \, },
 {
  "Identifier": "Source",
  "SedaField": "Source",
  "Description": "Mapping : unit-es-mapping.json. En cas de substitution numérique, permet de faire référence au papier.",
  "Type": "TEXT",
  "Origin": "INTERNAL",
  "ShortName": "Source",
  "Collections": [
   "Unit"
  ]
 },
 {
  "Identifier": "StartDate",
  "SedaField": "StartDate",
  "Description": "Mapping : unit-es-mapping.json",
  "Type": "DATE",
  "Origin": "INTERNAL",
  "ShortName": "Date de début",
  "Collections": [
   "Unit",
   "AccessionRegisterDetail",
   "LogbookOperation"
  ]
 },
 {
  "Identifier": "Status",
  "SedaField": "Status",
  "Description": "Mapping : unit-es-mapping.json",
  "Type": "KEYWORD",
  "Origin": "INTERNAL",
  "ShortName": "Statut",
  "Collections": [
   "Unit",
   "AccessContract",
   "AccessionRegisterDetail",
   "ArchiveUnitProfile",
   "Context",
   "IngestContract",
   "Profile",
   "ManagementContract"
  ]
 },
 {
  "Identifier": "SystemId",
  "SedaField": "SystemId",
  "Description": "Mapping : unit-es-mapping.json. Identifiant attribué aux objets. Il est attribué par le SAE et correspond à un identifiant interne.",
  "Type": "KEYWORD",
  "Origin": "INTERNAL",
  "ShortName": "GUID",
  "Collections": [
   "Unit"
  ]
 },
 {
```

```
 "Identifier": "Tag",
  "SedaField": "Tag",
  "Description": "Mapping : unit-es-mapping.json",
  "Type": "KEYWORD",
  "Origin": "INTERNAL",
  "ShortName": "Tag",
  "Collections": [
   "Unit"
  ]
 },
 {
  "Identifier": "Title",
  "SedaField": "Title",
  "Description": "Mapping : unit-es-mapping.json",
  "Type": "TEXT",
  "Origin": "INTERNAL",
  "ShortName": "Intitulé",
  "Collections": [
   "Unit"
  ]
 },
 {
  "Identifier": "TextContent",
  "SedaField": "TextContent",
  "Description": "Mapping : unit-es-mapping.json",
  "Type": "TEXT",
  "Origin": "INTERNAL",
  "ShortName": "TextContent",
  "Collections": [
   "Unit"
 \, \, \, },
 {
  "Identifier": "LinkingAgentIdentifierType",
  "SedaField": "LinkingAgentIdentifierType",
  "Description": "Mapping : unit-es-mapping.json. LinkingAgentIdentifierType ",
  "Type": "KEYWORD",
  "Origin": "INTERNAL",
  "ShortName": "LinkingAgentIdentifierType",
  "Collections": [
   "Unit"
  ]
 },
 {
  "Identifier": "LinkingAgentIdentifierValue",
  "SedaField": "LinkingAgentIdentifierValue",
  "Description": "Mapping : unit-es-mapping.json. LinkingAgentIdentifierValue",
  "Type": "TEXT",
  "Origin": "INTERNAL",
  "ShortName": "LinkingAgentIdentifierValue",
  "Collections": [
   "Unit"
  ]
 },
 {
  "Identifier": "LinkingAgentRole",
  "SedaField": "LinkingAgentRole",
  "Description": "Mapping : unit-es-mapping.json. LinkingAgentRole",
  "Type": "KEYWORD",
  "Origin": "INTERNAL",
  "ShortName": "LinkingAgentRole",
  "Collections": [
   "Unit"
 \left.\rule{0pt}{10pt}\right] },
 {
  "Identifier": "OriginatingSystemIdReplyTo",
  "SedaField": "OriginatingSystemIdReplyTo",
  "Description": "Mapping : unit-es-mapping.json. OriginatingSystemIdReplyTo",
  "Type": "TEXT",
  "Origin": "INTERNAL",
```

```
 "ShortName": "OriginatingSystemIdReplyTo",
  "Collections": [
   "Unit"
 \, \, \, },
 {
  "Identifier": "DateLitteral",
  "SedaField": "DateLitteral",
  "Description": "Mapping : unit-es-mapping.json. DateLitteral",
  "Type": "TEXT",
  "Origin": "INTERNAL",
  "ShortName": "DateLitteral",
  "Collections": [
   "Unit"
 \overline{1} },
 {
  "Identifier": "DataObjectProfile",
  "SedaField": "DataObjectProfile",
  "Description": "Mapping : unit-es-mapping.json. DataObjectProfile",
  "Type": "KEYWORD",
  "Origin": "INTERNAL",
  "ShortName": "DataObjectProfile",
  "Collections": [
   "ObjectGroup"
  ]
 },
 {
  "Identifier": "TransactedDate",
  "SedaField": "TransactedDate",
  "Description": "Mapping : unit-es-mapping.json",
  "Type": "DATE",
  "Origin": "INTERNAL",
  "ShortName": "Date de la transaction",
  "Collections": [
   "Unit"
  ]
 },
 {
  "Identifier": "TransferringAgencyArchiveUnitIdentifier",
  "SedaField": "TransferringAgencyArchiveUnitIdentifier",
  "Description": "Mapping : unit-es-mapping.json",
  "Type": "KEYWORD",
  "Origin": "INTERNAL",
  "ShortName": "ID métier (Service versant)",
  "Collections": [
   "Unit"
 \begin{array}{c} \end{array} },
 {
  "Identifier": "Type",
  "SedaField": "Type",
  "Description": "Mapping : unit-es-mapping.json",
  "Type": "KEYWORD",
  "Origin": "INTERNAL",
  "ShortName": "Type",
  "Collections": [
   "Unit",
   "Ontology",
    "PreservationScenario"
  ]
 },
 {
  "Identifier": "Version",
  "SedaField": "Version",
  "Description": "Mapping : unit-es-mapping.json",
  "Type": "KEYWORD",
  "Origin": "INTERNAL",
  "ShortName": "Version",
  "Collections": [
   "Unit",
   "FileFormat"
```

```
 ]
 },
 {
   "Identifier": "_glpd",
   "ApiField": "#graph_last_persisted_date",
  "Description": "Mapping : unit-es-mapping.json",
   "Type": "DATE",
   "Origin": "INTERNAL",
  "ShortName": "_glpd",
   "Collections": [
    "Unit",
    "ObjectGroup"
   ]
 },
 {
 "Identifier": "_graph",
 "ApiField": "#graph",
   "Description": "Mapping : unit-es-mapping.json",
   "Type": "KEYWORD",
   "Origin": "INTERNAL",
   "ShortName": "_graph",
   "Collections": [
    "Unit"
  \left.\rule{0pt}{10pt}\right] },
 {
   "Identifier": "_max",
   "ApiField": "#max",
   "Description": "Mapping : unit-es-mapping.json. Profondeur maximale de l'unité archivistique par rapport à une racine.",
   "Type": "LONG",
   "Origin": "INTERNAL",
   "ShortName": "Profondeur maximale",
   "Collections": [
    "Unit"
   ]
 },
 {
   "Identifier": "PreventInheritance",
   "SedaField": "PreventInheritance",
   "Description": "Mapping : unit-es-mapping.json. Indique si les règles de gestion héritées des ArchiveUnit parents doivent être ignorées pour l'ArchiveUnit concerné.",
   "Type": "BOOLEAN",
   "Origin": "INTERNAL",
   "ShortName": "Ignorer l'héritage",
   "Collections": [
    "Unit"
   ]
 },
 {
   "Identifier": "PreventRearrangement",
   "SedaField": "PreventRearrangement",
   "Description": "Mapping : unit-es-mapping.json. Blocage de la reclassification de l'ArchiveUnit lorsque la restriction de gel est effective.",
   "Type": "BOOLEAN",
   "Origin": "INTERNAL",
   "ShortName": "Blocage de la reclassification.",
   "Collections": [
    "Unit"
  \, \, \, },
 {
   "Identifier": "PreventRulesId",
   "SedaField": "RefNonRuleId",
   "Description": "Mapping : unit-es-mapping.json",
   "Type": "KEYWORD",
   "Origin": "INTERNAL",
   "ShortName": "Bloquer la règle",
   "Collections": [
    "Unit"
   ]
 },
  {
   "Identifier": "Rule",
   "SedaField": "Rule",
```

```
 "Description": "Mapping : unit-es-mapping.json",
  "Type": "KEYWORD",
  "Origin": "INTERNAL",
  "ShortName": "Règle de gestion",
  "Collections": [
    "Unit"
  ]
 },
 {
  "Identifier": "FinalAction",
  "SedaField": "FinalAction",
  "Description": "Mapping : unit-es-mapping.json",
  "Type": "KEYWORD",
  "Origin": "INTERNAL",
  "ShortName": "Sort final",
  "Collections": [
   "Unit"
  ]
 },
 {
  "Identifier": "ClassificationLevel",
  "SedaField": "ClassificationLevel",
  "Description": "Mapping : unit-es-mapping.json",
  "Type": "KEYWORD",
  "Origin": "INTERNAL",
  "ShortName": "Niveau de classification",
  "Collections": [
   "Unit"
  ]
 },
 {
  "Identifier": "ClassificationOwner",
  "SedaField": "ClassificationOwner",
  "Description": "Mapping : unit-es-mapping.json. Propriétaire de la classification. Service émetteur au sens de l'IGI 1300.",
  "Type": "TEXT",
  "Origin": "INTERNAL",
  "ShortName": "Service émetteur / Propriétaire de la classification",
  "Collections": [
   "Unit"
  ]
 },
 {
  "Identifier": "ClassificationAudience",
  "SedaField": "ClassificationAudience",
  "Description": "Mapping : unit-es-mapping.json. Permet de gérer les questions de 'diffusion restreinte', de 'spécial France' et de 'Confidentiel Industrie'.",
  "Type": "TEXT",
  "Origin": "INTERNAL",
  "ShortName": "Audience de la classification",
  "Collections": [
    "Unit"
  ]
 },
 {
  "Identifier": "ClassificationReassessingDate",
  "SedaField": "ClassificationReassessingDate",
  "Description": "Mapping : unit-es-mapping.json. Date de réévaluation de la classification.",
  "Type": "DATE",
  "Origin": "INTERNAL",
  "ShortName": "Date de réévaluation",
  "Collections": [
   "Unit"
 \overline{1} },
 {
  "Identifier": "NeedReassessingAuthorization",
  "SedaField": "NeedReassessingAuthorization",
  "Description": "Mapping : unit-es-mapping.json. Indique si une autorisation humaine est nécessaire pour réévaluer la classification.",
  "Type": "BOOLEAN",
  "Origin": "INTERNAL",
  "ShortName": "Autorisation",
  "Collections": [
```

```
 "Unit"
  ]
 },
 {
  "Identifier": "NeedAuthorization",
  "SedaField": "NeedAuthorization",
  "Description": "Mapping : unit-es-mapping.json. Indique si une autorisation humaine est nécessaire pour vérifier ou valider les opérations de gestion des ArchiveUnit.",
  "Type": "BOOLEAN",
  "Origin": "INTERNAL",
  "ShortName": "Autorisation",
  "Collections": [
   "Unit"
  ]
 },
 {
  "Identifier": "_min",
  "ApiField": "#min",
  "Description": "Mapping : unit-es-mapping.json. Profondeur minimum de l'unité archivistique par rapport à une racine.",
  "Type": "LONG",
  "Origin": "INTERNAL",
  "ShortName": "Profondeur minimale",
  "Collections": [
    "Unit"
 \begin{array}{c} \end{array} },
 {
  "Identifier": "_nbc",
  "ApiField": "_nbc",
  "Description": "Mapping : unit-es-mapping.json. Nombre d'objets correspondant à un usage ou à un groupe d'objets.",
  "Type": "LONG",
  "Origin": "INTERNAL",
  "ShortName": "Nombre d'objets",
  "Collections": [
   "Unit",
   "ObjectGroup"
 \, \, \, },
 {
  "Identifier": "_og",
  "ApiField": "#object",
  "Description": "Mapping : unit-es-mapping.json. Identifiant du groupe d'objets représentant cette unité archivistique.",
  "Type": "KEYWORD",
  "Origin": "INTERNAL",
  "ShortName": "Identifiant du groupe d'objets",
  "Collections": [
   "Unit"
  ]
 },
 {
  "Identifier": "_opi",
  "ApiField": "#opi",
  "Description": "Mapping : unit-es-mapping.json. Identifiant de l'opération à l'origine de la création de cette unité archivistique.",
  "Type": "KEYWORD",
  "Origin": "INTERNAL",
  "ShortName": "Opération initiale",
  "Collections": [
   "Unit",
   "ObjectGroup"
  ]
 },
 {
  "Identifier": "_ops",
  "ApiField": "#operations",
  "Description": "Mapping : unit-es-mapping.json. Identifiants d'opérations auxquelles cette unité archivistique a participé.",
  "Type": "KEYWORD",
  "Origin": "INTERNAL",
  "ShortName": "Opérations",
  "Collections": [
   "Unit",
    "ObjectGroup"
  ]
 },
```

```
 {
   "Identifier": "_opts",
   "ApiField": "#opts",
   "Description": "Mapping : unit-es-mapping.json. Identifiants de l'opération dans laquelle l'unité archivistique est en cours de transfert",
   "Type": "KEYWORD",
   "Origin": "INTERNAL",
   "ShortName": "Opérations de transfert",
   "Collections": [
    "Unit"
  ]
 },
 {
 "Identifier": "_sp",
 "SedaField": "OriginatingAgencyIdentifier",
  "ApiField": "#originating_agency",
   "Description": "Mapping : unit-es-mapping.json. Service producteur d'origine déclaré lors de la prise en charge de l'unité archivistique par la solution logicielle Vitam.",
  "Type": "KEYWORD",
   "Origin": "INTERNAL",
   "ShortName": "Service producteur",
   "Collections": [
    "Unit",
    "ObjectGroup"
  ]
 },
 {
  "Identifier": "_sps",
   "ApiField": "#originating_agencies",
   "Description": "Mapping : unit-es-mapping.json. Services producteurs liés à l'unité archivistique suite à un rattachement et ayant des droits d'accès sur celle-ci.",
   "Type": "KEYWORD",
   "Origin": "INTERNAL",
   "ShortName": "Services producteurs liés à l'unité archivistique",
   "Collections": [
    "Unit",
    "ObjectGroup"
  ]
 },
 {
   "Identifier": "offerIds",
   "ApiField": "offerIds",
  "Description": "Mapping : unit-es-mapping.json. Deprecated.",
   "Type": "KEYWORD",
   "Origin": "INTERNAL",
   "ShortName": "offerIds",
   "Collections": [
    "Unit",
    "ObjectGroup"
  ]
 },
 {
   "Identifier": "strategyId",
   "ApiField": "strategyId",
   "Description": "Mapping : unit-es-mapping.json",
   "Type": "KEYWORD",
  "Origin": "INTERNAL",
   "ShortName": "strategyId",
   "Collections": [
    "Unit",
    "ObjectGroup"
  ]
 },
  {
   "Identifier": "_tenant",
   "ApiField": "#tenant",
   "Description": "Mapping : unit-es-mapping.json. Identifiant du tenant.",
   "Type": "LONG",
   "Origin": "INTERNAL",
   "ShortName": "Tenant",
   "Collections": [
    "Unit",
    "ObjectGroup",
    "AccessContract",
    "AccessionRegisterDetail",
```

```
 "AccessionRegisterSummary",
     "AccessionRegisterSymbolic",
     "Agencies",
     "ArchiveUnitProfile",
     "IngestContract",
     "Ontology",
     "Profile",
     "FileRules",
     "LogbookOperation",
     "Griffin",
     "PreservationScenario",
     "ManagementContract"
   ]
  },
  {
    "Identifier": "_unitType",
    "ApiField": "#unitType",
    "Description": "Mapping : unit-es-mapping.json. Type d'unité archivistique concerné : SIP, plan de classement, arbre de positionnement.",
    "Type": "KEYWORD",
    "Origin": "INTERNAL",
    "ShortName": "Type d'unité archivistique",
    "Collections": [
     "Unit"
   ]
  },
  {
   "Identifier": "_up",
    "ApiField": "#unitups",
    "Description": "Mapping : unit-es-mapping.json. Pour une unité archivistique, identifiant(s) des unités archivistiques parentes (parents immédiats). Pour un groupe 
d'objets, identifiant(s) des unités archivistiques représentées par ce groupe d'objets.",
    "Type": "KEYWORD",
    "Origin": "INTERNAL",
    "ShortName": "Identifiant(s) des unités archivistiques parentes (parents immédiats)",
    "Collections": [
     "Unit",
     "ObjectGroup"
  \, \, \, },
  {
    "Identifier": "_us",
   "ApiField": "#allunitups",
    "Description": "Mapping : unit-es-mapping.json. Tableau contenant la parentalité, c'est à dire l'ensemble des unités archivistiques parentes, indexé de la manière 
suivante : [ GUID1, GUID2, … ].",
   "Type": "KEYWORD",
    "Origin": "INTERNAL",
    "ShortName": "Identifiant(s) des unités archivistiques parentes",
    "Collections": [
     "Unit",
     "ObjectGroup"
   ]
  },
  {
    "Identifier": "_v",
    "ApiField": "#version",
    "Description": "Mapping : unit-es-mapping.json. Version de l'enregistrement décrit.",
    "Type": "LONG",
    "Origin": "INTERNAL",
    "ShortName": "Version",
    "Collections": [
     "Unit",
     "ObjectGroup",
     "AccessContract",
     "AccessionRegisterDetail",
     "AccessionRegisterSummary",
     "AccessionRegisterSymbolic",
     "Agencies",
     "ArchiveUnitProfile",
     "Context",
     "FileFormat",
     "IngestContract",
     "Ontology",
     "Profile",
```

```
 "FileRules",
    "SecurityProfile",
    "LogbookOperation",
    "Griffin",
    "PreservationScenario",
    "ManagementContract"
  ]
 },
 {
  "Identifier": "_av",
 "ApiField": "_av",
 "Description": "Version interne de l'enregistrement décrit.",
  "Type": "LONG",
  "Origin": "INTERNAL",
  "ShortName": "Version",
  "Collections": [
   "Unit",
    "ObjectGroup"
  ]
 },
 {
   "Identifier": "CreatingApplicationName",
  "SedaField": "CreatingApplicationName",
   "Description": "Mapping : og-es-mapping.json. Version de l'application utilisée pour créer le fichier.",
   "Type": "TEXT",
  "Origin": "INTERNAL",
   "ShortName": "Nom de l'application",
   "Collections": [
    "ObjectGroup"
  ]
 },
 {
   "Identifier": "CreatingApplicationVersion",
  "SedaField": "CreatingApplicationVersion",
  "Description": "Mapping : og-es-mapping.json",
   "Type": "TEXT",
   "Origin": "INTERNAL",
   "ShortName": "Version de l'application",
   "Collections": [
    "ObjectGroup"
  ]
 },
 {
   "Identifier": "CreatingOs",
   "SedaField": "CreatingOs",
   "Description": "Mapping : og-es-mapping.json. Système d'exploitation utilisé pour créer le fichier.",
   "Type": "TEXT",
   "Origin": "INTERNAL",
   "ShortName": "Système d'exploitation",
   "Collections": [
    "ObjectGroup"
  ]
 },
 {
  "Identifier": "CreatingOsVersion",
   "SedaField": "CreatingOsVersion",
   "Description": "Mapping : og-es-mapping.json. Version du système d'exploitation utilisé pour créer le fichier.",
   "Type": "TEXT",
   "Origin": "INTERNAL",
   "ShortName": "Version du système d'exploitation",
   "Collections": [
    "ObjectGroup"
  ]
 },
  {
   "Identifier": "DateCreatedByApplication",
   "SedaField": "DateCreatedByApplication",
   "Description": "Mapping : og-es-mapping.json. Date de création du fichier.",
   "Type": "DATE",
   "Origin": "INTERNAL",
  "ShortName": "Date de création",
   "Collections": [
```

```
 "ObjectGroup"
   ]
  },
  {
   "Identifier": "Filename",
   "SedaField": "Filename",
   "Description": "Mapping : og-es-mapping.json. Nom du fichier d'origine.",
   "Type": "TEXT",
   "Origin": "INTERNAL",
   "ShortName": "Nom du fichier",
   "Collections": [
    "ObjectGroup",
    "LogbookOperation"
   ]
  },
  {
   "Identifier": "LastModified",
   "SedaField": "LastModified",
   "Description": "Mapping : og-es-mapping.json",
   "Type": "DATE",
   "Origin": "INTERNAL",
   "ShortName": "Dernière modification",
   "Collections": [
    "ObjectGroup"
   ]
  },
  {
   "Identifier": "_profil",
   "ApiField": "_profil",
   "Description": "Mapping : og-es-mapping.json. Catégorie de l'objet. Valeurs possibles : Audio, Document, Text, Image et Video. Des extensions seront possibles 
(Database, Plan3D, …).",
   "Type": "KEYWORD",
   "Origin": "INTERNAL",
   "ShortName": "Catégorie d'objet",
   "Collections": [
    "ObjectGroup"
   ]
  },
  {
   "Identifier": "qualifier",
   "ApiField": "qualifier",
   "Description": "Mapping : og-es-mapping.json",
   "Type": "KEYWORD",
   "Origin": "INTERNAL",
   "ShortName": "Usage",
   "Collections": [
     "ObjectGroup"
  \begin{array}{c} \end{array} },
  {
   "Identifier": "DataObjectGroupId",
   "SedaField": "DataObjectGroupId",
   "Description": "Mapping : og-es-mapping.json",
   "Type": "KEYWORD",
   "Origin": "INTERNAL",
   "ShortName": "Identifiant du groupe d'objets techniques",
   "Collections": [
    "ObjectGroup"
   ]
  },
  {
   "Identifier": "DataObjectVersion",
   "SedaField": "DataObjectVersion",
   "Description": "Mapping : og-es-mapping.json",
   "Type": "KEYWORD",
   "Origin": "INTERNAL",
   "ShortName": "Usage",
   "Collections": [
     "ObjectGroup",
    "AccessContract",
    "IngestContract"
```

```
 ]
 },
 {
  "Identifier": "Encoding",
  "SedaField": "Encoding",
  "Description": "Mapping : og-es-mapping.json",
  "Type": "KEYWORD",
  "Origin": "INTERNAL",
  "ShortName": "Encodage",
  "Collections": [
   "ObjectGroup"
  ]
 },
 {
  "Identifier": "FormatId",
  "SedaField": "FormatId",
  "Description": "Mapping : og-es-mapping.json",
  "Type": "KEYWORD",
  "Origin": "INTERNAL",
  "ShortName": "PUID du format",
  "Collections": [
   "ObjectGroup"
  ]
 },
 {
  "Identifier": "FormatLitteral",
  "SedaField": "FormatLitteral",
  "Description": "Mapping : og-es-mapping.json",
  "Type": "KEYWORD",
  "Origin": "INTERNAL",
  "ShortName": "Nom litteral",
  "Collections": [
   "ObjectGroup"
  ]
 },
 {
  "Identifier": "MimeType",
  "SedaField": "MimeType",
  "Description": "Mapping : og-es-mapping.json",
  "Type": "KEYWORD",
  "Origin": "INTERNAL",
  "ShortName": "Type Mime",
  "Collections": [
   "ObjectGroup",
   "FileFormat"
  ]
 },
 {
  "Identifier": "MessageDigest",
  "SedaField": "MessageDigest",
  "Description": "Mapping : og-es-mapping.json",
  "Type": "KEYWORD",
  "Origin": "INTERNAL",
  "ShortName": "Empreinte",
  "Collections": [
   "Unit",
   "ObjectGroup"
  ]
 },
 {
  "Identifier": "dValue",
  "SedaField": "Value",
  "ApiField": "dValue",
  "Description": "Mapping : og-es-mapping.json",
  "Type": "DOUBLE",
  "Origin": "INTERNAL",
  "ShortName": "Valeur",
  "Collections": [
   "ObjectGroup"
  ]
 },
 {
```

```
 "Identifier": "unit",
  "SedaField": "unit",
  "Description": "Mapping : og-es-mapping.json",
  "Type": "KEYWORD",
  "Origin": "INTERNAL",
  "ShortName": "Unité",
  "Collections": [
   "ObjectGroup"
  ]
 },
 {
  "Identifier": "NumberOfPage",
  "SedaField": "NumberOfPage",
  "Description": "Mapping : og-es-mapping.json",
  "Type": "LONG",
  "Origin": "INTERNAL",
  "ShortName": "Nombre de pages",
  "Collections": [
   "ObjectGroup"
  ]
 },
 {
  "Identifier": "Shape",
  "SedaField": "Shape",
  "Description": "Mapping : og-es-mapping.json",
  "Type": "KEYWORD",
  "Origin": "INTERNAL",
  "ShortName": "Forme",
  "Collections": [
   "ObjectGroup"
 \, \, \, },
 {
  "Identifier": "PhysicalId",
  "SedaField": "PhysicalId",
  "Description": "Mapping : og-es-mapping.json",
  "Type": "KEYWORD",
  "Origin": "INTERNAL",
  "ShortName": "Identifiant d'objet physique",
  "Collections": [
   "ObjectGroup"
  ]
 },
 {
  "Identifier": "Size",
  "SedaField": "Size",
  "Description": "Mapping : og-es-mapping.json",
  "Type": "LONG",
  "Origin": "INTERNAL",
  "ShortName": "Taille (en octets)",
  "Collections": [
   "ObjectGroup",
   "LogbookOperation"
  ]
 },
 {
  "Identifier": "Uri",
  "SedaField": "Uri",
  "Description": "Mapping : og-es-mapping.json",
  "Type": "KEYWORD",
  "Origin": "INTERNAL",
  "ShortName": "Uri",
  "Collections": [
   "ObjectGroup"
 \begin{array}{c} \end{array} },
 {
  "Identifier": "_id",
  "ApiField": "#id",
  "Description": "Mapping : og-es-mapping.json. Identifiant du groupe d'objets",
  "Type": "KEYWORD",
  "Origin": "INTERNAL",
```

```
 "ShortName": "Identifiant du groupe d'objets",
  "Collections": [
   "ObjectGroup",
   "Griffin",
   "PreservationScenario",
   "Unit",
   "AccessContract",
   "ArchiveUnitProfile",
   "Profile",
   "Ontology",
   "Context",
   "IngestContract",
   "LogbookOperation",
   "LogbookLifeCycleUnit",
   "LogbookLifeCycleObjectGroup",
   "AccessionRegisterDetail",
   "AccessionRegisterSummary",
   "AccessionRegisterSymbolic",
   "Agencies",
   "SecurityProfile",
   "FileRules",
   "FileFormat",
   "ManagementContract"
  ]
 },
 {
  "Identifier": "AccessLog",
  "ApiField": "AccessLog",
  "Description": "Mapping : accesscontract-es-mapping.json",
  "Type": "KEYWORD",
  "Origin": "INTERNAL",
  "ShortName": "Log des accès",
  "Collections": [
   "AccessContract"
  ]
 },
 {
  "Identifier": "ActivationDate",
  "ApiField": "ActivationDate",
  "Description": "Mapping : accesscontract-es-mapping.json",
  "Type": "DATE",
  "Origin": "INTERNAL",
  "ShortName": "Date d'activation",
  "Collections": [
   "AccessContract",
   "ArchiveUnitProfile",
   "Context",
   "IngestContract",
   "Profile",
   "ManagementContract"
  ]
 },
 {
  "Identifier": "CreationDate",
  "ApiField": "CreationDate",
  "Description": "Mapping : accesscontract-es-mapping.json",
  "Type": "DATE",
  "Origin": "INTERNAL",
  "ShortName": "Date de création",
  "Collections": [
   "AccessContract",
   "AccessionRegisterSummary",
   "AccessionRegisterDetail",
   "AccessionRegisterSymbolic",
   "ArchiveUnitProfile",
   "Context",
   "IngestContract",
   "Ontology",
   "Profile",
   "FileRules",
   "Griffin",
   "PreservationScenario",
```

```
 ]
 },
 {
  "Identifier": "DeactivationDate",
  "ApiField": "DeactivationDate",
  "Description": "Mapping : accesscontract-es-mapping.json",
  "Type": "DATE",
  "Origin": "INTERNAL",
  "ShortName": "Date de désactivation",
  "Collections": [
   "AccessContract",
   "ArchiveUnitProfile",
   "Context",
   "IngestContract",
   "Profile",
   "ManagementContract"
  ]
 },
 {
  "Identifier": "EveryDataObjectVersion",
  "ApiField": "EveryDataObjectVersion",
  "Description": "Mapping : accesscontract-es-mapping.json",
  "Type": "BOOLEAN",
  "Origin": "INTERNAL",
  "ShortName": "Tous les usages",
  "Collections": [
   "AccessContract",
   "IngestContract"
  ]
 },
 {
  "Identifier": "EveryOriginatingAgency",
  "ApiField": "EveryOriginatingAgency",
  "Description": "Mapping : accesscontract-es-mapping.json",
  "Type": "BOOLEAN",
  "Origin": "INTERNAL",
  "ShortName": "Tous les services producteurs",
  "Collections": [
   "AccessContract"
  ]
 },
 {
  "Identifier": "ExcludedRootUnits",
  "ApiField": "ExcludedRootUnits",
  "Description": "Mapping : accesscontract-es-mapping.json",
  "Type": "KEYWORD",
  "Origin": "INTERNAL",
  "ShortName": "Noeuds inaccessibles",
  "Collections": [
   "AccessContract"
  ]
 },
 {
  "Identifier": "LastUpdate",
  "ApiField": "LastUpdate",
  "Description": "Mapping : accesscontract-es-mapping.json",
  "Type": "DATE",
  "Origin": "INTERNAL",
  "ShortName": "Dernière modification",
  "Collections": [
   "AccessContract",
   "AccessionRegisterDetail",
   "ArchiveUnitProfile",
   "Context",
   "IngestContract",
   "Ontology",
   "Profile",
   "Griffin",
   "PreservationScenario",
   "ManagementContract"
 \begin{array}{c} \end{array}
```
"ManagementContract"

```
 },
 {
   "Identifier": "_aud",
   "ApiField": "#approximate_update_date",
   "Description": "Approximative updated date, Mapping : unit-es-mapping.json",
   "Type": "DATE",
   "Origin": "INTERNAL",
   "ShortName": "_aud",
   "Collections": [
    "Unit", "ObjectGroup"
  \begin{array}{c} \end{array} },
 {
   "Identifier": "_acd",
   "ApiField": "#approximate_creation_date",
   "Description": "Approximative created date, Mapping : unit-es-mapping.json",
   "Type": "DATE",
   "Origin": "INTERNAL",
 "ShortName": "_acd",
 "Collections": [
    "Unit", "ObjectGroup"
   ]
 },
  {
   "Identifier": "Name",
   "ApiField": "Name",
   "Description": "Mapping : accesscontract-es-mapping.json",
   "Type": "TEXT",
   "Origin": "INTERNAL",
   "ShortName": "Intitulé",
   "Collections": [
    "AccessContract",
    "Agencies",
    "ArchiveUnitProfile",
    "Context",
    "FileFormat",
    "IngestContract",
    "Profile",
    "SecurityProfile",
    "Griffin",
    "PreservationScenario",
    "ManagementContract"
  ]
 },
 {
   "Identifier": "OriginatingAgencies",
   "ApiField": "OriginatingAgencies",
   "Description": "Mapping : accesscontract-es-mapping.json",
   "Type": "KEYWORD",
   "Origin": "INTERNAL",
   "ShortName": "Liste blanche des services producteurs",
   "Collections": [
    "AccessContract"
   ]
 },
 {
   "Identifier": "RuleCategoryToFilter",
   "ApiField": "RuleCategoryToFilter",
   "Description": "Mapping : accesscontract-es-mapping.json",
   "Type": "KEYWORD",
   "Origin": "INTERNAL",
   "ShortName": "Liste des catégories de règles à filtrer",
   "Collections": [
    "AccessContract"
  \overline{1} },
 {
   "Identifier": "RootUnits",
   "ApiField": "RootUnits",
   "Description": "Mapping : accesscontract-es-mapping.json",
   "Type": "KEYWORD",
   "Origin": "INTERNAL",
```

```
 "ShortName": "Noeuds de consultation",
  "Collections": [
    "AccessContract"
 \begin{array}{c} \end{array} },
 {
  "Identifier": "WritingPermission",
  "ApiField": "WritingPermission",
  "Description": "Mapping : accesscontract-es-mapping.json",
  "Type": "BOOLEAN",
  "Origin": "INTERNAL",
  "ShortName": "Droit d'écriture",
  "Collections": [
   "AccessContract"
 \overline{1} },
 {
  "Identifier": "WritingRestrictedDesc",
  "ApiField": "WritingRestrictedDesc",
  "Description": "Mapping : accesscontract-es-mapping.json",
  "Type": "BOOLEAN",
  "Origin": "INTERNAL",
  "ShortName": "Restriction d'écriture aux métadonnées de description",
  "Collections": [
    "AccessContract"
  ]
 },
 {
  "Identifier": "AcquisitionInformation",
  "SedaField": "AcquisitionInformation",
  "ApiField": "AcquisitionInformation",
  "Description": "Mapping : accessionregisterdetail-es-mapping.json",
  "Type": "TEXT",
  "Origin": "INTERNAL",
  "ShortName": "Modalités d'entrée",
  "Collections": [
   "AccessionRegisterDetail"
  ]
 },
 {
  "Identifier": "ArchivalAgreement",
  "SedaField": "ArchivalAgreement",
  "Description": "Mapping : accessionregisterdetail-es-mapping.json",
  "Type": "KEYWORD",
  "Origin": "INTERNAL",
  "ShortName": "Contrat d'entrée",
  "Collections": [
    "AccessionRegisterDetail",
    "LogbookOperation"
  ]
 },
 {
  "Identifier": "deleted",
  "ApiField": "deleted",
  "Description": "Mapping : accessionregisterdetail-es-mapping.json",
  "Type": "LONG",
  "Origin": "INTERNAL",
  "ShortName": "Supprimé",
  "Collections": [
   "AccessionRegisterDetail",
   "AccessionRegisterSummary"
  ]
 },
 {
  "Identifier": "ActionList",
  "SedaField": "ActionList",
  "Description": "Mapping : preservationscenario-es-mapping.json",
  "Type": "KEYWORD",
  "Origin": "INTERNAL",
  "ShortName": "ActionList",
  "Collections": [
```

```
 "PreservationScenario"
  ]
 },
 {
  "Identifier": "FormatList",
  "SedaField": "FormatList",
  "Description": "Mapping : preservationscenario-es-mapping.json",
  "Type": "KEYWORD",
  "Origin": "INTERNAL",
  "ShortName": "FormatList",
  "Collections": [
   "PreservationScenario"
  ]
 },
 {
  "Identifier": "GriffinIdentifier",
  "SedaField": "GriffinIdentifier",
  "Description": "Mapping : preservationscenario-es-mapping.json",
  "Type": "KEYWORD",
  "Origin": "INTERNAL",
  "ShortName": "GriffinIdentifier",
  "Collections": [
    "PreservationScenario"
  ]
 },
 {
  "Identifier": "Timeout",
  "SedaField": "Timeout",
  "Description": "Mapping : preservationscenario-es-mapping.json",
  "Type": "LONG",
  "Origin": "INTERNAL",
  "ShortName": "Timeout",
  "Collections": [
   "PreservationScenario"
  ]
 },
 {
  "Identifier": "MaxSize",
  "SedaField": "MaxSize",
  "Description": "Mapping : preservationscenario-es-mapping.json",
  "Type": "LONG",
  "Origin": "INTERNAL",
  "ShortName": "MaxSize",
  "Collections": [
   "PreservationScenario"
  ]
 },
 {
  "Identifier": "Debug",
  "SedaField": "Debug",
  "Description": "Mapping : preservationscenario-es-mapping.json",
  "Type": "BOOLEAN",
  "Origin": "INTERNAL",
  "ShortName": "Debug",
  "Collections": [
   "PreservationScenario"
 \, \, \, },
 {
  "Identifier": "Args",
  "SedaField": "Args",
  "Description": "Mapping : preservationscenario-es-mapping.json",
  "Type": "KEYWORD",
  "Origin": "INTERNAL",
  "ShortName": "Extension",
  "Collections": [
    "PreservationScenario"
 \overline{\mathbf{I}} },
 {
  "Identifier": "ingested",
  "ApiField": "ingested",
```

```
 "Description": "Mapping : accessionregisterdetail-es-mapping.json",
   "Type": "LONG",
   "Origin": "INTERNAL",
   "ShortName": "Total",
   "Collections": [
     "AccessionRegisterDetail",
    "AccessionRegisterSummary"
   ]
  },
  {
   "Identifier": "remained",
   "ApiField": "remained",
   "Description": "Mapping : accessionregisterdetail-es-mapping.json",
   "Type": "LONG",
   "Origin": "INTERNAL",
   "ShortName": "Restant",
   "Collections": [
    "AccessionRegisterDetail",
     "AccessionRegisterSummary"
   ]
  },
  {
   "Identifier": "Opi",
   "ApiField": "Opi",
   "Description": "Mapping : accessionregisterdetail-es-mapping.json. Identifiant de l'opération d'entrée ayant versé les archives recensées dans ce détail du registre des 
fonds",
   "Type": "KEYWORD",
   "Origin": "INTERNAL",
   "ShortName": "Identifiant de l'opération",
   "Collections": [
    "AccessionRegisterDetail"
   ]
  },
  {
   "Identifier": "Opc",
   "ApiField": "Opc",
   "Description": "Mapping : accessionregisterdetail-es-mapping.json. Identifiant de l'opération courante (Ingest, Elimination,...) ayant modifié les archives recensées dans 
ce détail du registre des fonds",
   "Type": "KEYWORD",
   "Origin": "INTERNAL",
   "ShortName": "Identifiant de l'opération courante",
   "Collections": [
     "AccessionRegisterDetail"
  \, \, \, },
  {
   "Identifier": "OpType",
   "ApiField": "OpType",
   "Description": "Mapping : accessionregisterdetail-es-mapping.json. Le type de l'opération (Ingest, Elimination, ...)",
   "Type": "KEYWORD",
   "Origin": "INTERNAL",
   "ShortName": "Type de l'opération",
   "Collections": [
    "AccessionRegisterDetail"
  \overline{1} },
  {
   "Identifier": "Gots",
   "ApiField": "Gots",
   "Description": "Mapping : accessionregisterdetail-es-mapping.json. Total des groupes d'objets modifiant le register des fonds suite à une opération (ingest, 
élimination, ...)",
   "Type": "LONG",
   "Origin": "INTERNAL",
   "ShortName": "Total des groupes d'objets",
   "Collections": [
    "AccessionRegisterDetail"
   ]
  },
  {
   "Identifier": "Units",
   "ApiField": "Units",
   "Description": "Mapping : accessionregisterdetail-es-mapping.json. Total des unités archivistiques modifiant le register des fonds suite à une opération (ingest,
```

```
élimination, ...)",
   "Type": "LONG",
   "Origin": "INTERNAL",
   "ShortName": "Total des unités archivistiques",
   "Collections": [
    "AccessionRegisterDetail"
   ]
 },
  {
   "Identifier": "Objects",
   "ApiField": "Objects",
   "Description": "Mapping : accessionregisterdetail-es-mapping.json. Total des objets modifiant le register des fonds suite à une opération (ingest, élimination, ...)",
   "Type": "LONG",
   "Origin": "INTERNAL",
   "ShortName": "Total des objets",
   "Collections": [
    "AccessionRegisterDetail"
   ]
 },
  {
   "Identifier": "ObjSize",
   "ApiField": "ObjSize",
   "Description": "Mapping : accessionregisterdetail-es-mapping.json. Total de poids d'objets modifiant le register des fonds suite à une opération (ingest, élimination, ...)",
   "Type": "LONG",
   "Origin": "INTERNAL",
   "ShortName": "Total des poids d'objets",
   "Collections": [
    "AccessionRegisterDetail"
   ]
 },
  {
   "Identifier": "OperationIds",
   "ApiField": "OperationIds",
   "Description": "Mapping : accessionregisterdetail-es-mapping.json",
   "Type": "KEYWORD",
   "Origin": "INTERNAL",
   "ShortName": "Identifiant de l'opération",
   "Collections": [
    "AccessionRegisterDetail"
   ]
 },
  {
   "Identifier": "OriginatingAgency",
   "SedaField": "OriginatingAgencyIdentifier",
   "Description": "Mapping : accessionregisterdetail-es-mapping.json",
   "Type": "KEYWORD",
   "Origin": "INTERNAL",
   "ShortName": "Service producteur",
   "Collections": [
    "AccessionRegisterDetail",
    "AccessionRegisterSummary",
    "AccessionRegisterSymbolic"
   ]
 },
  {
   "Identifier": "SubmissionAgency",
   "SedaField": "SubmissionAgencyIdentifier",
   "Description": "Mapping : accessionregisterdetail-es-mapping.json",
   "Type": "KEYWORD",
   "Origin": "INTERNAL",
   "ShortName": "Service versant",
   "Collections": [
    "AccessionRegisterDetail"
   ]
 },
  {
   "Identifier": "LegalStatus",
   "SedaField": "LegalStatus",
   "Description": "Mapping : accessionregisterdetail-es-mapping.json",
   "Type": "KEYWORD",
   "Origin": "INTERNAL",
   "ShortName": "Statut légal",
```

```
 "Collections": [
    "AccessionRegisterDetail",
    "LogbookOperation"
 \, \, \, },
 {
  "Identifier": "ControlSchema",
  "ApiField": "ControlSchema",
  "Description": "Mapping : archiveunitprofile-es-mapping.json",
  "Type": "KEYWORD",
  "Origin": "INTERNAL",
  "ShortName": "Schéma de contrôle",
  "Collections": [
   "ArchiveUnitProfile"
 \overline{1} },
 {
  "Identifier": "Fields",
  "ApiField": "Fields",
  "Description": "Mapping : archiveunitprofile-es-mapping.json",
  "Type": "KEYWORD",
  "Origin": "INTERNAL",
  "ShortName": "Fields",
  "Collections": [
   "ArchiveUnitProfile"
  ]
 },
 {
  "Identifier": "EnableControl",
  "ApiField": "EnableControl",
  "Description": "Mapping : context-es-mapping.json",
  "Type": "BOOLEAN",
  "Origin": "INTERNAL",
  "ShortName": "Activation des contrôles",
  "Collections": [
   "Context"
 \, \, \, },
 {
  "Identifier": "AccessContracts",
  "ApiField": "AccessContracts",
  "Description": "Mapping : context-es-mapping.json",
  "Type": "KEYWORD",
  "Origin": "INTERNAL",
  "ShortName": "Liste contrats d'accès",
  "Collections": [
    "Context"
 \begin{array}{c} \end{array} },
 {
  "Identifier": "IngestContracts",
  "ApiField": "IngestContracts",
  "Description": "Mapping : context-es-mapping.json",
  "Type": "KEYWORD",
  "Origin": "INTERNAL",
  "ShortName": "Liste contrats d'entrée",
  "Collections": [
   "Context"
  ]
 },
 {
  "Identifier": "tenant",
  "ApiField": "tenant",
  "Description": "Mapping : context-es-mapping.json",
  "Type": "LONG",
  "Origin": "INTERNAL",
  "ShortName": "Tenant",
  "Collections": [
   "Context"
  ]
 },
 {
```

```
 "Identifier": "SecurityProfile",
   "ApiField": "SecurityProfile",
   "Description": "Mapping : context-es-mapping.json",
   "Type": "KEYWORD",
   "Origin": "INTERNAL",
   "ShortName": "Profil de sécurité",
   "Collections": [
    "Context"
   ]
 },
  {
   "Identifier": "Alert",
   "ApiField": "Alert",
   "Description": "Mapping : format-es-mapping.json",
   "Type": "BOOLEAN",
   "Origin": "INTERNAL",
   "ShortName": "Alerte",
   "Collections": [
    "FileFormat"
   ]
 },
 {
   "Identifier": "Comment",
   "SedaField": "Comment",
   "Description": "Mapping : format-es-mapping.json / accessionregisterdetail-es-mapping.json",
   "Type": "TEXT",
   "Origin": "INTERNAL",
   "ShortName": "Commentaire",
   "Collections":
\sqrt{ } "FileFormat",
    "AccessionRegisterDetail"
  \overline{1} },
  {
 "Identifier": "obIdIn",
 "SedaField": "MessageIdentifier",
   "Description": "Mapping : accessionregisterdetail-es-mapping.json",
   "Type": "TEXT",
   "Origin": "INTERNAL",
   "ShortName": "Object identifier income",
   "Collections": [
    "AccessionRegisterDetail"
  \, \, \, },
 {
   "Identifier": "Extension",
   "ApiField": "Extension",
   "Description": "Mapping : format-es-mapping.json",
   "Type": "KEYWORD",
   "Origin": "INTERNAL",
   "ShortName": "Extension(s)",
   "Collections": [
    "FileFormat",
    "PreservationScenario"
  \overline{1} },
  {
   "Identifier": "Group",
   "ApiField": "Group",
   "Description": "Mapping : format-es-mapping.json",
   "Type": "TEXT",
   "Origin": "INTERNAL",
   "ShortName": "Groupe",
   "Collections": [
    "FileFormat"
   ]
 },
  {
   "Identifier": "HasPriorityOverFileFormatID",
   "ApiField": "HasPriorityOverFileFormatID",
```
 <sup>&</sup>quot;Description": "Mapping : format-es-mapping.json",

```
 "Type": "KEYWORD",
  "Origin": "INTERNAL",
  "ShortName": "Priorité sur les versions précédentes",
  "Collections": [
   "FileFormat"
  ]
 },
 {
  "Identifier": "PUID",
  "ApiField": "PUID",
  "Description": "Mapping : format-es-mapping.json",
  "Type": "KEYWORD",
  "Origin": "INTERNAL",
  "ShortName": "PUID",
  "Collections": [
   "FileFormat"
 \, \, \, },
 {
  "Identifier": "VersionPronom",
  "ApiField": "VersionPronom",
  "Description": "Mapping : format-es-mapping.json",
  "Type": "KEYWORD",
  "Origin": "INTERNAL",
  "ShortName": "Version de Pronom",
  "Collections": [
   "FileFormat"
  ]
 },
 {
  "Identifier": "ArchiveProfiles",
  "ApiField": "ArchiveProfiles",
  "Description": "Mapping : ingestcontract-es-mapping.json",
  "Type": "KEYWORD",
  "Origin": "INTERNAL",
  "ShortName": "Profils d'archivage",
  "Collections": [
   "IngestContract"
  ]
 },
 {
  "Identifier": "CheckParentLink",
  "ApiField": "CheckParentLink",
  "Description": "Mapping : ingestcontract-es-mapping.json",
  "Type": "KEYWORD",
  "Origin": "INTERNAL",
  "ShortName": "Contrôle sur noeud de rattachement",
  "Collections": [
   "IngestContract"
  ]
 },
 {
  "Identifier": "EveryFormatType",
  "ApiField": "EveryFormatType",
  "Description": "Mapping : ingestcontract-es-mapping.json",
  "Type": "BOOLEAN",
  "Origin": "INTERNAL",
  "ShortName": "Tous les formats",
  "Collections": [
   "IngestContract"
  ]
 },
 {
  "Identifier": "FormatType",
  "ApiField": "FormatType",
  "Description": "Mapping : ingestcontract-es-mapping.json",
  "Type": "KEYWORD",
  "Origin": "INTERNAL",
  "ShortName": "Liste blanche des formats",
  "Collections": [
   "IngestContract"
 \begin{array}{c} \end{array}
```

```
 },
 {
  "Identifier": "FormatUnidentifiedAuthorized",
  "ApiField": "FormatUnidentifiedAuthorized",
  "Description": "Mapping : ingestcontract-es-mapping.json",
  "Type": "BOOLEAN",
  "Origin": "INTERNAL",
  "ShortName": "Formats non identifiés autorisés",
  "Collections": [
   "IngestContract"
  ]
 },
 {
  "Identifier": "ComputeInheritedRulesAtIngest",
  "ApiField": "ComputeInheritedRulesAtIngest",
  "Description": "Mapping : ingestcontract-es-mapping.json",
  "Type": "BOOLEAN",
  "Origin": "INTERNAL",
  "ShortName": "Execute ComputedInheritedRules at ingest",
  "Collections": [
   "IngestContract"
  ]
 },
 {
  "Identifier": "LinkParentId",
  "ApiField": "LinkParentId",
  "Description": "Mapping : ingestcontract-es-mapping.json",
  "Type": "KEYWORD",
  "Origin": "INTERNAL",
  "ShortName": "Noeud de rattachement",
  "Collections": [
   "IngestContract"
  ]
 },
 {
  "Identifier": "MasterMandatory",
  "ApiField": "MasterMandatory",
  "Description": "Mapping : ingestcontract-es-mapping.json",
  "Type": "BOOLEAN",
  "Origin": "INTERNAL",
  "ShortName": "Présence obligatoire d'un Master",
  "Collections": [
   "IngestContract"
 \, \, \, },
 {
  "Identifier": "ManagementContractId",
  "ApiField": "ManagementContractId",
  "Description": "Mapping : ingestcontract-es-mapping.json.",
  "Type": "KEYWORD",
  "Origin": "INTERNAL",
  "ShortName": "Identifiant du contrat de gestion",
  "Collections": [
   "IngestContract"
 \overline{1} },
 {
  "Identifier": "_lastPersistedDate",
  "ApiField": "#lastPersistedDate",
  "Description": "Mapping : logbook-es-mapping.json. Date technique de sauvegarde en base.",
  "Type": "DATE",
  "Origin": "INTERNAL",
  "ShortName": "Date de sauvegarde",
  "Collections": [
   "LogbookOperation"
  ]
 },
 {
  "Identifier": "agId",
  "ApiField": "agId",
  "Description": "Mapping : logbook-es-mapping.json. Identifiant de l'agent interne réalisant l'évènement.",
  "Type": "TEXT",
```

```
 "Origin": "INTERNAL",
  "ShortName": "Identifiant de l'agent interne",
  "Collections": [
   "LogbookOperation"
  ]
 },
 {
  "Identifier": "evDateTime",
  "SedaField": "EventDateTime",
  "ApiField": "evDateTime",
  "Description": "Mapping : logbook-es-mapping.json. Date de lancement de l'opération",
  "Type": "DATE",
  "Origin": "INTERNAL",
  "ShortName": "Date",
  "Collections": [
   "LogbookOperation",
   "Unit"
  ]
 },
 {
  "Identifier": "evId",
  "SedaField": "EventIdentifier",
  "ApiField": "evId",
  "Description": "Mapping : logbook-es-mapping.json",
  "Type": "KEYWORD",
  "Origin": "INTERNAL",
  "ShortName": "Identifiant de l'événement",
  "Collections": [
   "LogbookOperation",
   "Unit"
 \, \, \, },
 {
  "Identifier": "evDetData",
  "SedaField": "eventDetailData",
  "ApiField": "evDetData",
  "Description": "Mapping : unit-es-mapping.json",
  "Type": "KEYWORD",
  "Origin": "INTERNAL",
  "ShortName": "Détails techniques",
  "Collections": [
   "Unit"
 \overline{1} },
 {
  "Identifier": "evIdProc",
  "ApiField": "evIdProc",
  "Description": "Mapping : logbook-es-mapping.json",
  "Type": "KEYWORD",
  "Origin": "INTERNAL",
  "ShortName": "Identifiant du processus",
  "Collections": [
   "LogbookOperation"
  ]
 },
 {
  "Identifier": "SecurisationVersion",
  "ApiField": "SecurisationVersion",
  "Description": "Mapping : logbook-es-mapping.json",
  "Type": "TEXT",
  "Origin": "INTERNAL",
  "ShortName": "SecurisationVersion",
  "Collections": [
   "LogbookOperation"
  ]
 },
 {
  "Identifier": "MaxEntriesReached",
  "ApiField": "MaxEntriesReached",
  "Description": "Mapping : logbook-es-mapping.json",
  "Type": "BOOLEAN",
  "Origin": "INTERNAL",
```
```
 "ShortName": "MaxEntriesReached",
  "Collections": [
   "LogbookOperation"
 \, \, \, },
 {
  "Identifier": "ServiceLevel",
  "SedaField": "ServiceLevel",
  "Description": "Mapping : logbook-es-mapping.json",
  "Type": "KEYWORD",
  "Origin": "INTERNAL",
  "ShortName": "Niveau de service",
  "Collections": [
   "LogbookOperation"
 \overline{1} },
 {
  "Identifier": "evIdReq",
  "ApiField": "evIdReq",
  "Description": "Mapping : logbook-es-mapping.json. Identifiant de la requête déclenchant l'opération",
  "Type": "KEYWORD",
  "Origin": "INTERNAL",
  "ShortName": "Identifiant de la requête",
  "Collections": [
   "LogbookOperation"
  ]
 },
 {
  "Identifier": "evParentId",
  "ApiField": "evParentId",
  "Description": "Mapping : logbook-es-mapping.json",
  "Type": "KEYWORD",
  "Origin": "INTERNAL",
  "ShortName": "Identifiant de l'événement parent",
  "Collections": [
   "LogbookOperation"
 \, \, \, },
 {
  "Identifier": "evType",
  "SedaField": "EventType",
  "ApiField": "evType",
  "Description": "Mapping : logbook-es-mapping.json. Code du type de l'opération",
  "Type": "KEYWORD",
  "Origin": "INTERNAL",
  "ShortName": "Type d'opération",
  "Collections": [
   "LogbookOperation",
   "Unit"
  ]
 },
 {
  "Identifier": "evTypeProc",
  "SedaField": "EventTypeCode",
  "ApiField": "evTypeProc",
  "Description": "Mapping : logbook-es-mapping.json. Type de processus. Equivaut à la traduction du code du type de l'opération.",
  "Type": "KEYWORD",
  "Origin": "INTERNAL",
  "ShortName": "Catégorie d'opération",
  "Collections": [
   "LogbookOperation",
   "Unit"
  ]
 },
 {
  "Identifier": "ArchivalAgency",
  "SedaField": "ArchivalAgency",
  "ApiField": "ArchivalAgency",
  "Description": "Mapping : logbook-es-mapping.json",
  "Type": "KEYWORD",
  "Origin": "INTERNAL",
  "ShortName": "Service d'archives",
```

```
 "Collections": [
     "LogbookOperation"
  \overline{1} },
  {
   "Identifier": "TransferringAgency",
   "SedaField": "TransferringAgency",
   "Description": "Mapping : logbook-es-mapping.json. Service en charge du transfert.",
   "Type": "KEYWORD",
   "Origin": "INTERNAL",
   "ShortName": "Service versant",
   "Collections": [
    "LogbookOperation"
   ]
  },
  {
   "Identifier": "AgIfTrans",
   "ApiField": "AgIfTrans",
   "Description": "Mapping : logbook-es-mapping.json",
   "Type": "KEYWORD",
   "Origin": "INTERNAL",
   "ShortName": "AgIfTrans",
   "Collections": [
    "LogbookOperation"
   ]
  },
  {
   "Identifier": "EvDateTimeReq",
   "ApiField": "EvDateTimeReq",
   "Description": "Mapping : logbook-es-mapping.json. Date de la demande de transfert inscrit dans le champ evDetData",
   "Type": "DATE",
   "Origin": "INTERNAL",
   "ShortName": "Date de la demande de transfert",
   "Collections": [
    "LogbookOperation"
   ]
  },
  {
   "Identifier": "EvDetailReq",
   "ApiField": "EvDetailReq",
   "Description": "Mapping : logbook-es-mapping.json. Précisions sur la demande de transfert. Chaîne de caractères. Reprend le champ « Comment » du message 
ArchiveTransfer.",
   "Type": "TEXT",
   "Origin": "INTERNAL",
   "ShortName":
 "Précisions",
   "Collections": [
    "LogbookOperation"
  \begin{array}{c} \end{array} },
  {
   "Identifier": "Hash",
   "ApiField": "Hash",
   "Description": "Mapping : logbook-es-mapping.json. Empreinte de la racine de l'arbre de Merkle.",
   "Type": "KEYWORD",
   "Origin": "INTERNAL",
   "ShortName": "Empreinte",
   "Collections": [
    "LogbookOperation"
   ]
  },
  {
   "Identifier": "LogType",
   "ApiField": "LogType",
   "Description": "Mapping : logbook-es-mapping.json. Type de logbook sécurisé : OPERATION ou LIFECYCLE.",
   "Type": "KEYWORD",
   "Origin": "INTERNAL",
   "ShortName": "Type de journal",
   "Collections": [
     "LogbookOperation"
   ]
  },
```

```
 {
  "Identifier": "MinusOneMonthLogbookTraceabilityDate",
  "ApiField": "MinusOneMonthLogbookTraceabilityDate",
  "Description": "Mapping : logbook-es-mapping.json",
  "Type": "DATE",
  "Origin": "INTERNAL",
  "ShortName": "Date de l'opération de sécurisation passée d'un mois",
  "Collections": [
   "LogbookOperation"
  ]
 },
 {
  "Identifier": "MinusOneYearLogbookTraceabilityDate",
  "ApiField": "MinusOneYearLogbookTraceabilityDate",
  "Description": "Mapping : logbook-es-mapping.json",
  "Type": "DATE",
  "Origin": "INTERNAL",
  "ShortName": "date de l'opération de sécurisation passée d'un an",
  "Collections": [
   "LogbookOperation"
  ]
 },
 {
  "Identifier": "NumberOfElements",
  "ApiField": "NumberOfElements",
  "Description": "Mapping : logbook-es-mapping.json",
  "Type": "LONG",
  "Origin": "INTERNAL",
  "ShortName": "Nombre d'éléments",
  "Collections": [
   "LogbookOperation"
  ]
 },
 {
  "Identifier": "PreviousLogbookTraceabilityDate",
  "ApiField": "PreviousLogbookTraceabilityDate",
  "Description": "Mapping : logbook-es-mapping.json",
  "Type": "DATE",
  "Origin": "INTERNAL",
  "ShortName": "Date de la précédente opération de sécurisation",
  "Collections": [
   "LogbookOperation"
  ]
 },
 {
  "Identifier": "TimeStampToken",
  "ApiField": "TimeStampToken",
  "Description": "Mapping : logbook-es-mapping.json",
  "Type": "KEYWORD",
  "Origin": "INTERNAL",
  "ShortName": "Tampon d'horodatage",
  "Collections": [
   "LogbookOperation"
  ]
 },
 {
  "Identifier": "diff",
  "ApiField": "diff",
  "Description": "Mapping : logbook-es-mapping.json",
  "Type": "KEYWORD",
  "Origin": "INTERNAL",
  "ShortName": "Différentiel",
  "Collections": [
   "LogbookOperation"
  ]
 },
 {
  "Identifier": "errors",
  "ApiField": "errors",
  "Description": "Mapping : logbook-es-mapping.json",
  "Type": "KEYWORD",
  "Origin": "INTERNAL",
```

```
 "ShortName": "Erreurs",
  "Collections": [
   "LogbookOperation"
 \, \, \, },
 {
  "Identifier": "reports",
  "ApiField": "reports",
  "Description": "Mapping : logbook-es-mapping.json",
  "Type": "KEYWORD",
  "Origin": "INTERNAL",
  "ShortName": "reports",
  "Collections": [
   "LogbookOperation"
 \overline{1} },
 {
  "Identifier": "loadingURI",
  "ApiField": "loadingURI",
  "Description": "Mapping : logbook-es-mapping.json",
  "Type": "TEXT",
  "Origin": "INTERNAL",
  "ShortName": "loadingURI",
  "Collections": [
   "LogbookOperation"
  ]
 },
 {
  "Identifier": "pointer",
  "SedaField": "pointer",
  "ApiField": "pointer",
  "Description": "Mapping : logbook-es-mapping.json",
  "Type": "TEXT",
  "Origin": "INTERNAL",
  "ShortName": "pointer",
  "Collections": [
   "LogbookOperation"
  ]
 },
 {
  "Identifier": "obId",
  "ApiField": "obId",
  "Description": "Mapping : logbook-es-mapping.json. Identifiant Vitam du lot d'objets auquel s'applique l'opération (lot correspondant à une liste).",
  "Type": "KEYWORD",
  "Origin": "INTERNAL",
  "ShortName": "Identifiant du lot d'objets",
  "Collections": [
   "LogbookOperation"
 \left.\rule{0pt}{10pt}\right] },
 {
  "Identifier": "outDetail",
  "SedaField": "OutcomeDetail",
  "ApiField": "outDetail",
  "Description": "Mapping : logbook-es-mapping.json. Code correspondant au résultat de l'événement.",
  "Type": "KEYWORD",
  "Origin": "INTERNAL",
  "ShortName": "Code technique",
  "Collections": [
   "LogbookOperation",
   "Unit"
 \overline{1} },
 {
  "Identifier": "outMessg",
  "SedaField": "OutcomeDetailMessage",
  "ApiField": "outMessg",
  "Description": "Mapping : logbook-es-mapping.json. Détail du résultat de l'événement.",
  "Type": "TEXT",
  "Origin": "INTERNAL",
  "ShortName": "Message",
  "Collections": [
```

```
 "LogbookOperation",
    "Unit"
  ]
 },
 {
   "Identifier": "outcome",
  "SedaField": "Outcome",
   "ApiField": "outcome",
   "Description": "Mapping : logbook-es-mapping.json. Statut de l'événement",
   "Type": "KEYWORD",
   "Origin": "INTERNAL",
   "ShortName": "Statut",
   "Collections": [
    "LogbookOperation",
    "Unit"
  ]
 },
 {
 "Identifier": "ApiField",
 "ApiField": "ApiField",
   "Description": "Mapping : ontology-es-mapping.json. Correspond au nom donné au vocabulaire ontologique côté API.",
   "Type": "KEYWORD",
   "Origin": "INTERNAL",
   "ShortName": "Intitulé",
   "Collections": [
    "Ontology"
  ]
 },
 {
   "Identifier": "Collections",
   "ApiField": "Collections",
   "Description": "Mapping : ontology-es-mapping.json. Collection(s) de la base de données associée(s) à un vocabulaire ontologique",
  "Type": "KEYWORD",
   "Origin": "INTERNAL",
   "ShortName": "Collections",
   "Collections": [
    "Ontology"
  ]
 },
 {
   "Identifier": "Origin",
   "ApiField": "Origin",
   "Description": "Mapping : ontology-es-mapping.json. Liste de valeurs : Interne (élément défini par VITAM) ou Externe (extension au SEDA)",
  "Type": "KEYWORD",
   "Origin": "INTERNAL",
   "ShortName": "Contexte de création",
  "Collections": [
    "Ontology"
 \left.\rule{0pt}{10pt}\right] },
 {
   "Identifier": "SedaField",
   "ApiField": "SedaField",
   "Description": "Mapping : ontology-es-mapping.json. Elémént XML issu du SEDA.",
   "Type": "KEYWORD",
   "Origin": "INTERNAL",
   "ShortName": "Intitulé",
   "Collections": [
    "Ontology"
  ]
 },
 {
   "Identifier": "ShortName",
   "ApiField": "ShortName",
   "Description": "Mapping : ontology-es-mapping.json. Correspond au label, ou traduction d'un enregistrement de la base de données.",
   "Type": "KEYWORD",
   "Origin": "INTERNAL",
   "ShortName": "Traduction",
   "Collections": [
    "Ontology"
  ]
 },
```

```
 {
   "Identifier": "Format",
   "ApiField": "Format",
   "Description": "Mapping : profile-es-mapping.json. Liste de valeurs : RNG ou XSD.",
   "Type": "KEYWORD",
   "Origin": "INTERNAL",
   "ShortName": "Format",
   "Collections": [
     "Profile"
   ]
  },
  {
   "Identifier": "Path",
   "ApiField": "Path",
   "Description": "Mapping : profile-es-mapping.json. Lien vers le profil d'archivage RNG ou XSD.",
   "Type": "KEYWORD",
   "Origin": "INTERNAL",
   "ShortName": "Fichier",
   "Collections": [
     "Profile"
   ]
  },
  {
   "Identifier": "RuleDescription",
   "ApiField": "RuleDescription",
   "Description": "Mapping : rule-es-mapping.json. Description associée à une règle de gestion.",
   "Type": "TEXT",
   "Origin": "INTERNAL",
   "ShortName": "Description",
   "Collections": [
     "FileRules"
   ]
  },
  {
   "Identifier": "RuleDuration",
   "ApiField": "RuleDuration",
   "Description": "Mapping : rule-es-mapping.json. Durée associée à une règle de gestion, correspond à un entier.",
   "Type": "KEYWORD",
   "Origin": "INTERNAL",
   "ShortName": "Durée",
   "Collections": [
     "FileRules"
   ]
  },
  {
   "Identifier": "RuleId",
   "ApiField": "RuleId",
   "Description": "Mapping : rule-es-mapping.json. Identifiant associé à une règle de gestion.",
   "Type": "KEYWORD",
   "Origin": "INTERNAL",
   "ShortName": "Identifiant",
   "Collections": [
     "FileRules"
   ]
  },
  {
   "Identifier": "RuleMeasurement",
   "ApiField": "RuleMeasurement",
   "Description": "Mapping : rule-es-mapping.json. Mesure associée à une règle de gestion. Correspond aux valeurs : année, mois, jour. Mesure devant être associée à une 
durée.",
   "Type": "KEYWORD",
   "Origin": "INTERNAL",
   "ShortName": "Mesure",
   "Collections": [
     "FileRules"
   ]
  },
  {
   "Identifier": "RuleType",
   "ApiField": "RuleType",
   "Description": "Mapping : rule-es-mapping.json. Type associé à une règle de gestion.",
   "Type": "KEYWORD",
```

```
 "Origin": "INTERNAL",
   "ShortName": "Type",
   "Collections": [
    "FileRules"
   ]
 },
  {
   "Identifier": "RuleValue",
   "ApiField": "RuleValue",
   "Description": "Mapping : rule-es-mapping.json. Identifiant, code ou clé définissant une règle de gestion. Doit être unique.",
   "Type": "TEXT",
   "Origin": "INTERNAL",
   "ShortName": "Identifiant",
   "Collections": [
    "FileRules"
   ]
 },
 {
 "Identifier": "UpdateDate",
 "ApiField": "UpdateDate",
   "Description": "Mapping : rule-es-mapping.json",
   "Type": "DATE",
   "Origin": "INTERNAL",
   "ShortName": "Dernière modification",
   "Collections": [
    "FileRules",
    "FileFormat"
   ]
 },
 {
   "Identifier": "FullAccess",
   "ApiField": "FullAccess",
   "Description": "Mapping : securityprofile-es-mapping.json. Mode super-administrateur donnant toutes les permissions.",
   "Type": "BOOLEAN",
   "Origin": "INTERNAL",
   "ShortName": "Tous les droits",
   "Collections": [
    "SecurityProfile"
   ]
 },
 {
   "Identifier": "Permissions",
   "ApiField": "Permissions",
   "Description": "Mapping : securityprofile-es-mapping.json",
   "Type": "KEYWORD",
   "Origin": "INTERNAL",
   "ShortName": "Permissions",
   "Collections": [
    "SecurityProfile"
   ]
 },
 {
   "Identifier": "ud",
   "ApiField": "ud",
   "Description": "Mapping : unit-es-mapping.json",
   "Type": "DATE",
   "Origin": "INTERNAL",
   "ShortName": "Dernière modification",
   "Collections": [
    "Unit"
  \overline{\mathbf{I}} },
  {
   "Identifier": "OperationId",
   "ApiField": "OperationId",
   "Description": "Mapping : unit-es-mapping.json. Identifiant de l'operation.",
   "Type": "KEYWORD",
   "Origin": "INTERNAL",
   "ShortName": "OperationId",
   "Collections": [
    "Unit"
```

```
 ]
 },
 {
  "Identifier": "GlobalStatus",
  "ApiField": "GlobalStatus",
  "Description": "Mapping : unit-es-mapping.json. Statut global de l'indexation.",
  "Type": "KEYWORD",
  "Origin": "INTERNAL",
  "ShortName": "GlobalStatus",
  "Collections": [
   "Unit"
  ]
 },
 {
  "Identifier": "DestroyableOriginatingAgencies",
  "ApiField": "DestroyableOriginatingAgencies",
  "Description": "Mapping : unit-es-mapping.json. Services producteurs éliminables",
  "Type": "KEYWORD",
  "Origin": "INTERNAL",
  "ShortName": "DestroyableOriginatingAgencies",
  "Collections": [
   "Unit"
  ]
 },
 {
  "Identifier": "NonDestroyableOriginatingAgencies",
  "ApiField": "NonDestroyableOriginatingAgencies",
  "Description": "Mapping : unit-es-mapping.json. Services producteurs non éliminables",
  "Type": "KEYWORD",
  "Origin": "INTERNAL",
  "ShortName": "NonDestroyableOriginatingAgencies",
  "Collections": [
   "Unit"
  ]
 },
 {
  "Identifier": "ExtendedInfoType",
  "ApiField": "ExtendedInfoType",
  "Description": "Mapping : unit-es-mapping.json. Type d'informations étendues",
  "Type": "KEYWORD",
  "Origin": "INTERNAL",
  "ShortName": "ExtendedInfoType",
  "Collections": [
   "Unit"
  ]
 },
 {
  "Identifier": "ParentUnitId",
  "ApiField": "ParentUnitId",
  "Description": "Mapping : unit-es-mapping.json. Identifiant de l'unité parente",
  "Type": "KEYWORD",
  "Origin": "INTERNAL",
  "ShortName": "ParentUnitId",
  "Collections": [
   "Unit"
 \overline{1} },
 {
  "Identifier": "OriginatingAgenciesInConflict",
  "ApiField": "OriginatingAgenciesInConflict",
  "Description": "Mapping : unit-es-mapping.json. Services producteurs en conflit",
  "Type": "KEYWORD",
  "Origin": "INTERNAL",
  "ShortName": "OriginatingAgenciesInConflict",
  "Collections": [
   "Unit"
  ]
 },
 {
  "Identifier": "_sedaVersion",
  "ApiField": "#sedaVersion",
  "Description": "Mapping : unit-es-mapping.json",
```

```
 "Type": "KEYWORD",
  "Origin": "INTERNAL",
  "ShortName": "_sedaVersion",
  "Collections": [
   "Unit"
  ]
 },
 {
  "Identifier": "_implementationVersion",
  "ApiField": "#implementationVersion",
  "Description": "Mapping : unit-es-mapping.json",
  "Type": "KEYWORD",
  "Origin": "INTERNAL",
  "ShortName": "_implementationVersion",
  "Collections": [
   "Unit"
 \, \, \, },
 {
  "Identifier": "Compressed",
  "SedaField": "Compressed",
  "Description": "Indique si l'objet-données est compressé et doit être décompressé.",
  "Type": "TEXT",
  "Origin": "INTERNAL",
  "ShortName": "Objet compressé",
  "Collections": [
   "ObjectGroup"
  ]
 },
 {
  "Identifier": "RawMetadata",
  "ApiField": "RawMetadata",
  "Description": "Métadonnées brutes, issues d'une extraction de métadonnées",
  "Type": "TEXT",
  "Origin": "INTERNAL",
  "ShortName": "Métadonnées extraites",
  "Collections": [
   "ObjectGroup"
  ]
 },
 {
  "Identifier": "BinaryObjectSize",
  "ApiField": "BinaryObjectSize",
  "Description": "Volumétrie des objets de fonds symboliques",
  "Type": "DOUBLE",
  "Origin": "INTERNAL",
  "ShortName": "Volumétrie des objets",
  "Collections": [
   "AccessionRegisterSymbolic"
  ]
 },
 {
  "Identifier": "BinaryObject",
  "ApiField": "BinaryObject",
  "Description": "Nombre d'objets de fonds symboliques",
  "Type": "LONG",
  "Origin": "INTERNAL",
  "ShortName": "Nombre d'objets",
  "Collections": [
   "AccessionRegisterSymbolic"
  ]
 },
 {
  "Identifier": "ObjectGroup",
  "ApiField": "ObjectGroup",
  "Description": "Nombre de groupes d'objets techniques de fonds symboliques",
  "Type": "LONG",
  "Origin": "INTERNAL",
  "ShortName": "Nombre de groupes d'objets techniques",
  "Collections": [
   "AccessionRegisterSymbolic"
 \begin{array}{c} \end{array}
```

```
 },
 {
  "Identifier": "ArchiveUnit",
  "ApiField": "ArchiveUnit",
  "Description": "Nombre d'unités archivistiques de fonds symboliques",
  "Type": "LONG",
  "Origin": "INTERNAL",
  "ShortName": "Nombre d'unités archivistiques",
  "Collections": [
   "AccessionRegisterSymbolic"
  ]
 },
 {
  "Identifier": "FilteredExtractedObjectGroupData",
  "ApiField": "FilteredExtractedObjectGroupData",
  "Description": "Métadonnées à extraire dans le groupe d'objets techniques",
  "Type": "KEYWORD",
  "Origin": "INTERNAL",
  "ShortName": "Métadonnées à extraire dans le groupe d'objets techniques",
  "Collections": [
   "PreservationScenario"
  ]
 },
 {
  "Identifier": "FilteredExtractedUnitData",
  "ApiField": "FilteredExtractedUnitData",
  "Description": "Métadonnées à extraire dans les unités archivistiques",
  "Type": "KEYWORD",
  "Origin": "INTERNAL",
  "ShortName": "Métadonnées à extraire dans les unités archivistiques",
  "Collections": [
   "PreservationScenario"
  ]
 },
 {
  "Identifier": "CheckParentId",
  "ApiField": "CheckParentId",
  "Description": "Déclaration d'un ou plusieurs cônes de positionnement des rattachements",
  "Type": "KEYWORD",
  "Origin": "INTERNAL",
  "ShortName": "Déclaration d'un ou plusieurs cônes de positionnement des rattachements",
  "Collections": [
   "IngestContract"
  ]
 },
 {
  "Identifier": "ArchivalProfile",
  "SedaField": "ArchivalProfile",
  "Description": "Mapping : accessionregisterdetail-es-mapping.json.",
  "Type": "KEYWORD",
  "Origin": "INTERNAL",
  "ShortName": "Profile d'archivage",
  "Collections": [
   "AccessionRegisterDetail"
 \overline{1} },
 {
  "Identifier": "DataObjectSystemId",
  "SedaField": "DataObjectSystemId",
  "Description": "Mapping : og-es-mapping.json.",
  "Type": "KEYWORD",
  "Origin": "INTERNAL",
  "ShortName": "Identifiant de l'objet",
  "Collections": [
   "ObjectGroup"
  ]
 },
 {
  "Identifier": "DataObjectGroupSystemId",
  "SedaField": "DataObjectGroupSystemId",
  "Description": "Mapping : og-es-mapping.json.",
  "Type": "KEYWORD",
```

```
 "Origin": "INTERNAL",
  "ShortName": "Identifiant du groupe d'objet",
  "Collections": [
   "ObjectGroup"
  ]
 },
 {
  "Identifier": "_validComputedInheritedRules",
  "Description": "Indique si les règles calculées sont valides",
  "Type": "BOOLEAN",
  "Origin": "INTERNAL",
  "ShortName": "validComputedInheritedRules",
  "Collections": [
   "Unit"
 \overline{1} },
 {
  "Identifier": "InheritanceOrigin",
  "Description": "Origine de définition des règles de gestion",
  "Type": "KEYWORD",
  "Origin": "INTERNAL",
  "ShortName": "InheritanceOrigin",
  "Collections": [
   "Unit"
  ]
 },
 {
  "Identifier": "InheritedRuleIds",
  "Description": "Identifiant des règles héritées applicables",
  "Type": "KEYWORD",
  "Origin": "INTERNAL",
  "ShortName": "InheritedRuleIds",
  "Collections": [
   "Unit"
  ]
 },
 {
  "Identifier": "MaxEndDate",
  "Description": "Date de fin maximale",
  "Type": "DATE",
  "Origin": "INTERNAL",
  "ShortName": "MaxEndDate",
  "Collections": [
   "Unit"
  ]
 },
 {
  "Identifier": "indexationDate",
  "Description": "Date d'indexation'",
  "Type": "DATE",
  "Origin": "INTERNAL",
  "ShortName": "indexationDate",
  "Collections": [
   "Unit"
  ]
 },
 {
  "Identifier": "UnitStrategy",
  "ApiField": "UnitStrategy",
  "Description": "Mapping : managementcontract-es-mapping.json. Stratégie de stockage pour les métadonnées de type unité archivistique",
  "Type": "KEYWORD",
  "Origin": "INTERNAL",
  "ShortName": "UnitStrategy",
  "Collections": [
   "ManagementContract"
  ]
 },
 {
  "Identifier": "ObjectGroupStrategy",
  "ApiField": "ObjectGroupStrategy",
  "Description": "Mapping : managementcontract-es-mapping.json. Stratégie de stockage pour les métadonnées de type groupe d'objet technique",
```

```
 "Type": "KEYWORD",
```

```
 "Origin": "INTERNAL",
  "ShortName": "ObjectGroupStrategy",
  "Collections": [
   "ManagementContract"
  ]
 },
 {
  "Identifier": "ObjectStrategy",
  "ApiField": "ObjectStrategy",
  "Description": "Mapping : managementcontract-es-mapping.json. Stratégie de stockage pour les objets",
  "Type": "KEYWORD",
  "Origin": "INTERNAL",
  "ShortName": "ObjectStrategy",
  "Collections": [
   "ManagementContract"
  ]
 },
 {
  "Identifier": "InitialVersion",
  "ApiField": "InitialVersion",
  "Description": "Mapping : managementcontract-es-mapping.json. Politique de conservation des versions initiales",
  "Type": "BOOLEAN",
  "Origin": "INTERNAL",
  "ShortName": "InitialVersion",
  "Collections": [
   "ManagementContract"
  ]
 },
 {
  "Identifier": "IntermediaryVersion",
  "ApiField": "IntermediaryVersion",
  "Description": "Mapping : managementcontract-es-mapping.json. Politique de conservation des versions intermédiaries",
  "Type": "KEYWORD",
  "Origin": "INTERNAL",
  "ShortName": "IntermediaryVersion",
  "Collections": [
   "ManagementContract"
  ]
 },
 {
  "Identifier": "UsageName",
  "ApiField": "UsageName",
  "Description": "Mapping : managementcontract-es-mapping.json. Nom d'usage pour la politique de conservation des versions",
  "Type": "KEYWORD",
  "Origin": "INTERNAL",
  "ShortName": "UsageName",
  "Collections": [
   "ManagementContract"
 \left.\rule{0pt}{10pt}\right] },
 {
  "Identifier": "MyKeyword",
  "ApiField": "MyKeyword",
  "Origin": "EXTERNAL",
  "Type": "KEYWORD",
  "Description": "Extension au SEDA. Elément de type mot clé",
  "Collections": [
   "Unit"
  ]
 },
 {
  "Identifier": "MyText",
  "ApiField": "MyText",
  "Origin": "EXTERNAL",
  "Type": "TEXT",
  "Description": "Extension au SEDA. Elément de type texte",
  "Collections": [
   "Unit"
  ]
 },
 {
```

```
 "Identifier": "MyDate",
    "ApiField": "MyDate",
    "Origin": "EXTERNAL",
   "Type": "DATE",
    "Description": "Extension au SEDA. Elément de type date",
    "Collections": [
     "Unit"
   ]
  },
  {
   "Identifier": "MyBoolean",
   "ApiField": "MyBoolean",
   "Origin": "EXTERNAL",
    "Type": "BOOLEAN",
   "Description": "Extension au SEDA. Elément de type booléen",
    "Collections": [
     "Unit"
  \left.\rule{0pt}{10pt}\right] },
  {
   "Identifier": "MyLong",
   "ApiField": "MyLong",
    "Origin": "EXTERNAL",
   "Type": "LONG",
    "Description": "Extension au SEDA. Elément de type chiffre",
    "Collections": [
     "Unit"
   ]
  },
  {
   "Identifier": "MyDouble",
   "ApiField": "MyDouble",
    "Origin": "EXTERNAL",
   "Type": "DOUBLE",
   "Description": "Extension au SEDA. Elément de type décimal",
    "Collections": [
     "Unit"
  \, \, \, },
  {
   "Identifier": "MyGeoPoint",
   "ApiField": "MyGeoPoint",
   "Origin": "EXTERNAL",
   "Type": "GEO_POINT",
    "Description": "Extension au SEDA. Elément de type gps",
   "Collections": [
     "Unit"
  \begin{array}{c} \end{array} },
  {
   "Identifier": "MyEnum",
   "ApiField": "MyEnum",
    "Origin": "EXTERNAL",
   "Type": "ENUM",
   "Description": "Extension au SEDA. Elément de type énumératif",
   "Collections": [
     "Unit"
   ]
  }
]
```
# Annexe 2 : Types JSON conformes au type d'indexation des vocabulaires internes

Pour les éléments propres au SEDA, le tableau suivant précise les types de certains d'entre eux, tels qu'ils doivent être dans un schéma de contrôle, conformément au type d'indexation du vocabulaire déclaré dans l'ontologie :

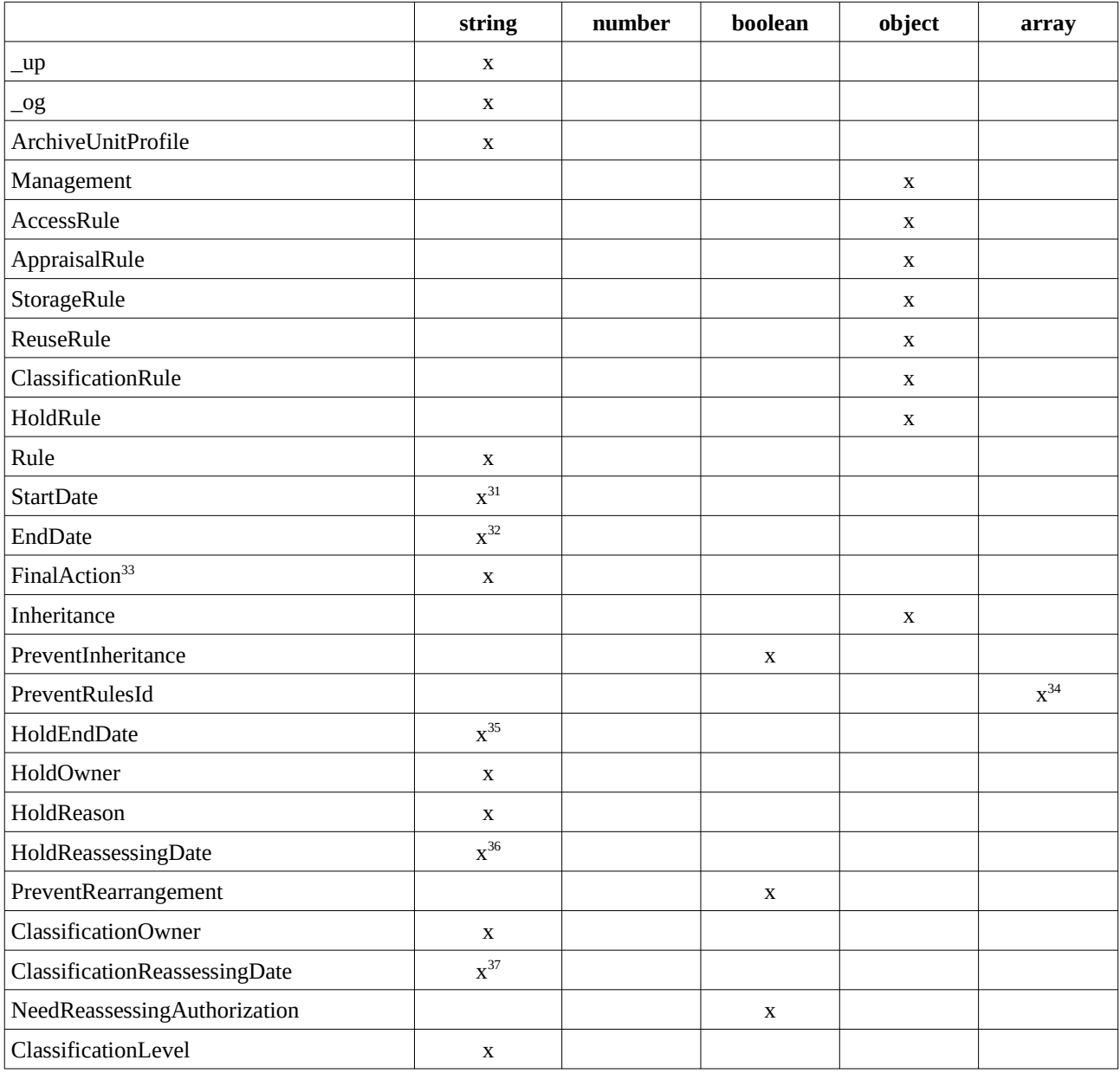

<span id="page-85-0"></span>31 Avec un pattern date.

<span id="page-85-1"></span>32 Idem.

<span id="page-85-2"></span>33 Simple énumération.

<span id="page-85-3"></span>34 Tableau contenant des éléments de type string.

<span id="page-85-4"></span>35 Avec un pattern date.

<span id="page-85-5"></span>36 Avec un pattern date.

<span id="page-85-6"></span>37 Avec un pattern date.

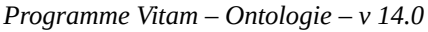

| ClassificationAudience                  | $\mathbf X$       |             |             |             |
|-----------------------------------------|-------------------|-------------|-------------|-------------|
| Logbook                                 |                   |             |             | $\mathbf X$ |
| NeedAuthorization                       |                   | $\mathbf X$ |             |             |
| DescriptionLevel                        | $\mathbf X$       |             |             |             |
| Title                                   | X                 |             |             | $\mathbf X$ |
| FilePlanPosition                        | $\mathbf X$       |             |             | $\mathbf X$ |
| SystemId                                | $\mathbf X$       |             |             | $\mathbf X$ |
| OriginatingSystemId                     | $\mathbf X$       |             |             | $\mathbf X$ |
| ArchivalAgencyArchiveUnitIdentifier     | $\mathbf X$       |             |             | $\mathbf X$ |
| OriginatingAgencyArchiveUnitIdentifier  | $\mathbf X$       |             |             | X           |
| TransferringAgencyArchiveUnitIdentifier | $\mathbf X$       |             |             | X           |
| Description                             | X                 |             |             | X           |
| CustodialHistory                        |                   |             | $\mathbf X$ |             |
| CustodialHistoryItem                    | $\mathbf X$       |             |             | $\mathbf X$ |
| Type                                    | $\mathbf X$       |             |             |             |
| DocumentType                            | $\mathbf X$       |             |             |             |
| Language                                | $\mathbf{x}^{38}$ |             |             | X           |
| DescriptionLanguage                     | $\mathbf{x}^{39}$ |             |             |             |
| <b>Status</b>                           | X                 |             |             |             |
| Version                                 | $\mathbf X$       |             |             |             |
| <b>Tag</b>                              | $\mathbf X$       |             |             | $\mathbf X$ |
| Keyword                                 |                   |             | $\mathbf X$ | $\mathbf X$ |
| KeywordContent                          | $\mathbf X$       |             |             |             |
| KeywordReference                        | X                 |             |             |             |
| KeywordType                             | $\mathbf X$       |             |             |             |
| Coverage                                |                   |             | X           |             |
| Spatial                                 | $\mathbf X$       |             |             | $\mathbf X$ |
| Temporal                                | $\mathbf X$       |             |             | $\mathbf X$ |
| Juridictional                           | $\mathbf X$       |             |             | $\mathbf X$ |
| OriginatingAgency                       |                   |             | $\mathbf X$ |             |
| SubmissionAgency                        |                   |             | $\mathbf X$ |             |
| Identifier                              | $\mathbf X$       |             |             |             |
| Agent                                   |                   |             | $\mathbf X$ | $\mathbf X$ |
| AuthorizedAgent                         |                   |             | $\mathbf X$ | $\mathbf X$ |
| Writer                                  |                   |             | $\mathbf X$ | X           |
| Addressee                               |                   |             | $\mathbf X$ | $\mathbf X$ |
| Recipient                               |                   |             | $\mathbf X$ | $\mathbf X$ |

<span id="page-86-1"></span><span id="page-86-0"></span><sup>38</sup> Le SEDA attend plus précisément un pattern langue. 39 Idem.

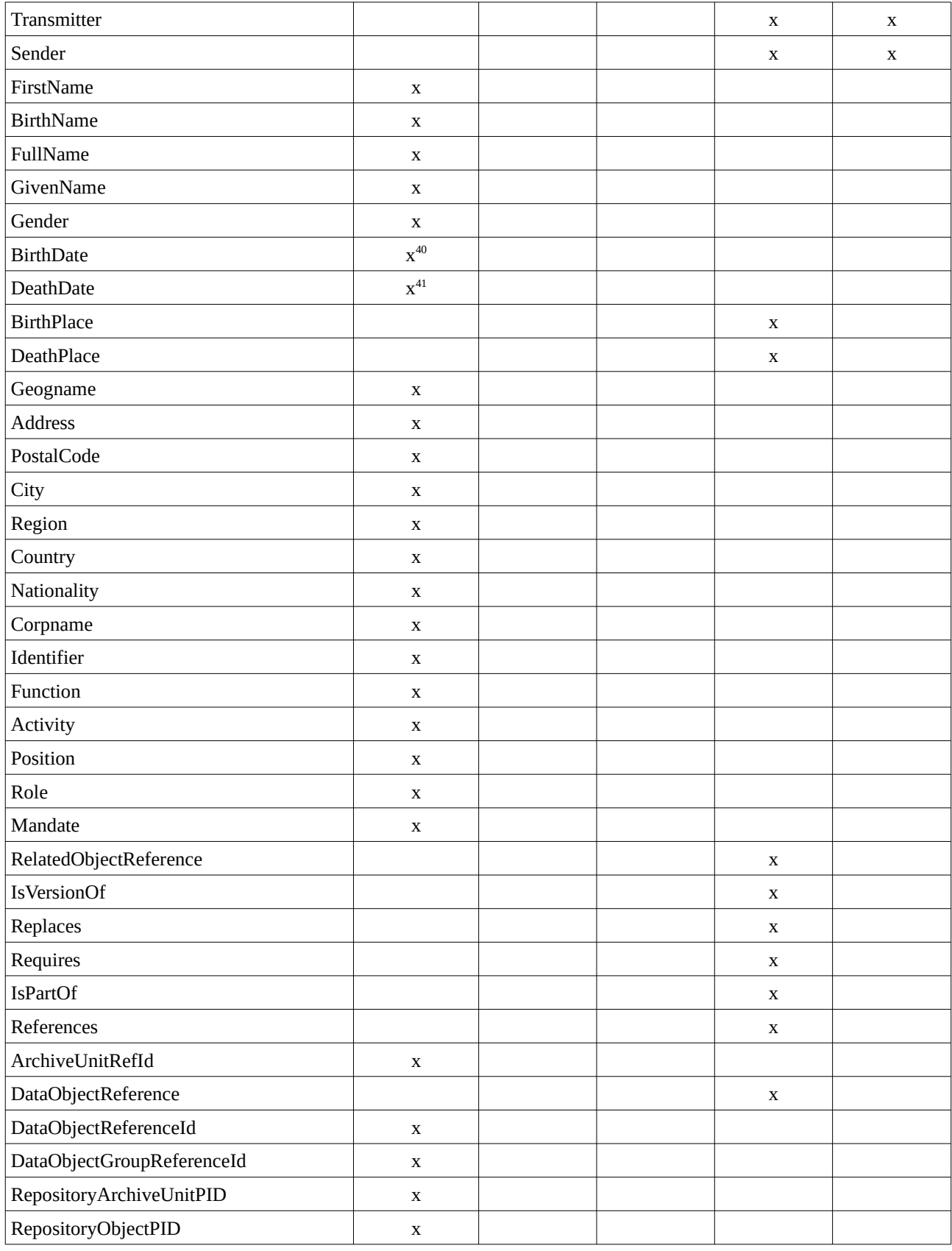

<span id="page-87-0"></span>40 Avec un pattern date.

<span id="page-87-1"></span>41 Idem.

| $\mathbf X$ |  |             |  |
|-------------|--|-------------|--|
| $\mathbf X$ |  |             |  |
| $\mathbf X$ |  |             |  |
| X           |  |             |  |
| $\mathbf X$ |  |             |  |
| $\mathbf X$ |  |             |  |
| $\mathbf X$ |  |             |  |
| $\mathbf X$ |  |             |  |
| $\mathbf X$ |  |             |  |
|             |  | $\mathbf X$ |  |
| $\mathbf X$ |  |             |  |
| $\mathbf X$ |  |             |  |
| $\mathbf X$ |  |             |  |
| $\mathbf X$ |  |             |  |
| $\mathbf X$ |  |             |  |
| $\mathbf X$ |  |             |  |
| $\mathbf X$ |  |             |  |
| $\mathbf X$ |  |             |  |
| $\mathbf X$ |  |             |  |
| $\mathbf X$ |  |             |  |
| $\mathbf X$ |  |             |  |
| $\mathbf X$ |  |             |  |
| $\mathbf X$ |  |             |  |
|             |  | $\mathbf X$ |  |
|             |  | $\mathbf X$ |  |
|             |  | $\mathbf X$ |  |
| $\mathbf X$ |  |             |  |
| $\mathbf X$ |  |             |  |
|             |  |             |  |

<span id="page-88-0"></span><sup>42</sup> evId est à employer en lieu et place de la balise EventIdentifier dans un schéma de contrôle pour se conformer aux attendus de la solution logicielle Vitam.

<span id="page-88-1"></span><sup>43</sup> evTypeProc est à employer en lieu et place de la balise EventTypeCode dans un schéma de contrôle pour se conformer aux attendus de la solution logicielle Vitam.

<span id="page-88-2"></span><sup>44</sup> evType est à employer en lieu et place de la balise EventType dans un schéma de contrôle pour se conformer aux attendus de la solution logicielle Vitam.

<span id="page-88-3"></span><sup>45</sup> evDateTime est à employer en lieu et place de la balise EventDateTime dans un schéma de contrôle pour se conformer aux attendus de la solution logicielle Vitam.

<span id="page-88-4"></span><sup>46</sup> evTypeDetail est à employer en lieu et place de la balise EventDetail dans un schéma de contrôle pour se conformer aux attendus de la solution logicielle Vitam.

<span id="page-88-5"></span><sup>47</sup> outcome est à employer en lieu et place de la balise Outcome dans un schéma de contrôle pour se conformer aux attendus de la solution logicielle Vitam.

<span id="page-88-6"></span><sup>48</sup> outDetail est à employer en lieu et place de la balise OutcomeDetail dans un schéma de contrôle pour se conformer aux attendus de la solution logicielle Vitam.

<span id="page-88-7"></span><sup>49</sup> outMessg est à employer en lieu et place de la balise OutcomeDetailMessage dans un schéma de contrôle pour se conformer aux attendus de la solution logicielle Vitam.

<span id="page-88-8"></span><sup>50</sup> evDetData est à employer en lieu et place de la balise EventDetailData dans un schéma de contrôle pour se conformer aux attendus de la solution logicielle Vitam.

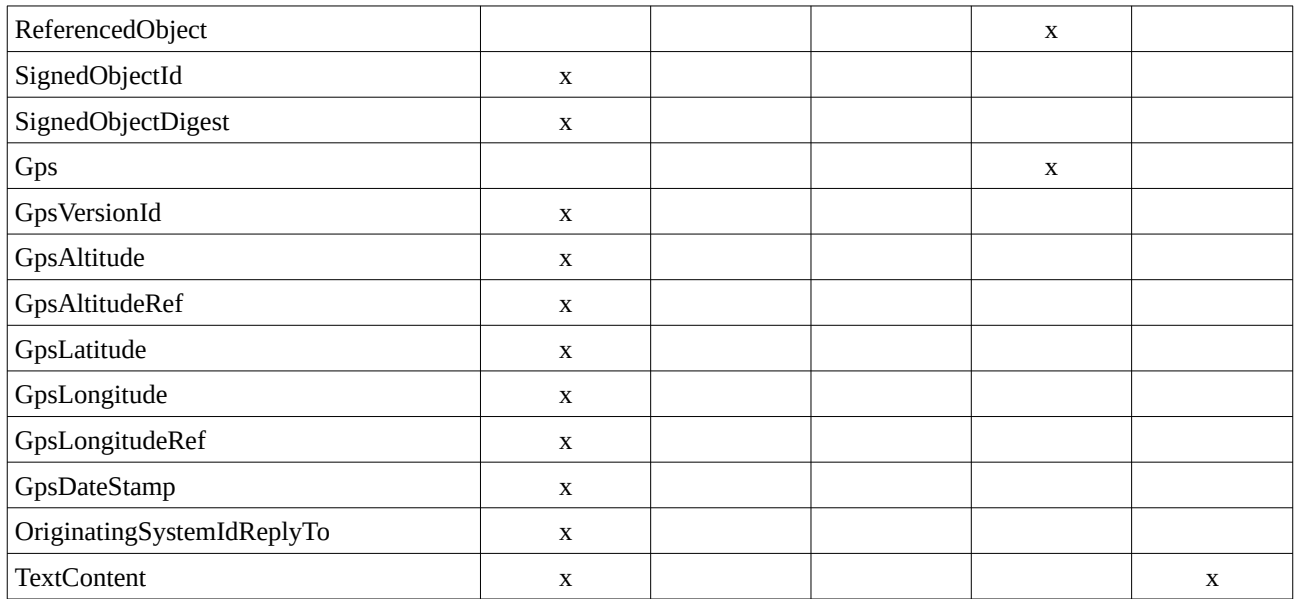